UNIVERSIDADE FEDERAL DO RIO GRANDE DO SUL ESCOLA DE ENGENHARIA DEPARTAMENTO DE ENGENHARIA CIVIL

Michael Parisotto

# ELABORAÇÃO DE UM SOFTWARE PARA DETERMINAÇÃO VIA MÉTODO DOS ELEMENTOS FINITOS DE CARGAS DE RUPTURA DE PLACAS E LAJES EM FLEXÃO

Porto Alegre Dezembro 2018

### MICHAEL PARISOTTO

# ELABORAÇÃO DE UM SOFTWARE PARA DETERMINAÇÃO VIA MÉTODO DOS ELEMENTOS FINITOS DE CARGAS DE RUPTURA DE PLACAS E LAJES EM FLEXÃO

Trabalho de Diplomação apresentado à Comissão de Graduação do Curso de Engenharia Civil da Escola de Engenharia da Universidade Federal do Rio Grande do Sul, como parte dos requisitos para obtenção do título de Engenheiro Civil

Professora Orientadora: Vanessa Fátima Pasa Dutra Professor Orientador: Samir Maghous

> Porto Alegre Dezembro 2018

### MICHAEL PARISOTTO

# ELABORAÇÃO DE UM SOFTWARE PARA DETERMINAÇÃO VIA MÉTODO DOS ELEMENTOS FINITOS DE CARGAS DE RUPTURA DE PLACAS E LAJES EM FLEXÃO

Trabalho de Diplomação apresentado à Comissão de Graduação do Curso de Engenharia Civil da Escola de Engenharia da Universidade Federal do Rio Grande do Sul, como parte dos requisitos para obtenção do título de Engenheiro Civil

Porto Alegre, 20 de dezembro de 2018

Prof. Vanessa Fátima Pasa Dutra Doutora pela Universidade Federal do Rio Grande do Sul Orientadora

Prof. Samir Maghous Doutor pela École Nationale des Ponts et Chaussées (França) Orientador

> Prof. Américo Campos Filho Doutor pela Universidade de São Paulo Relator

Prof. Jorge Luis Palomino Tamayo Doutor pela Universidade Federal do Rio Grande do Sul Avaliador

Dedico este trabalho à minha família, Onirio, Lourdes, Carla e Cassiana, que são fundamentais na minha vida, e possibilitaram a realização deste curso de Graduação.

#### AGRADECIMENTOS

Agradeço aos professores Vanessa Fátima Pasa Dutra e Samir Maghous, orientadores deste trabalho, pela disponibilidade, dedicação e muita paciência para a conclusão deste.

Agradeço a todos os professores que contribuíram para a minha formação acadêmica, e pelo empenho em educar, mesmo com todas as dificuldades impostas.

Agradeço aos meus amigos e colegas de faculdade e estágio, que trilharam junto comigo todo ou parte do caminho do curso de graduação, e que continuam presentes na minha vida. Em especial, agradeço a Bárbara Griebeler da Motta, Guilherme Konzen da Silva, Yan Tonin Galvan, Germano Henrique Gelain, Douglas Zechin, Vitor Marques Linhares e Jéssica Bandeira Moraes.

Agradeço às instituições da Universidade Federal do Rio Grande do Sul que se tornaram uma família ao longo do curso de graduação, são elas: LEME – Laboratório de Ensaios e Modelos Estruturais, e em especial à sua coordenadora, a professora Ângela Gaio Graeff, por todo o apoio acadêmico e pessoal durante o curso. E ao CEUE – Centro dos Estudantes Universitários de Engenharia e a toda a gestão de 2018, sendo extremamente importante para mim no final da faculdade.

Finalmente, agradeço a meus pais, Onirio Parisotto e Lourdes Bigolin Parisotto, pela criação e pela vida dedicada a seus filhos. Igualmente agradeço às minhas irmãs, Carla Parisotto e Cassiana Parisotto, que foram de fundamental importância tanto para o ingresso na universidade como na conclusão do curso de graduação, além do apoio ininterrupto para todos os aspectos da minha vida.

"Seja quem você for, seja qualquer posição que você tenha na vida, do nível altíssimo ao mais baixo, tenha sempre como meta muita força, muita determinação e sempre faça tudo com muito amor e com muita fé em Deus, que um dia você chega lá. De alguma maneira você chega lá."

Ayrton Senna

#### RESUMO

O presente trabalho consiste na elaboração de um software, ou ferramenta computacional, para obtenção da capacidade de carga de placas e lajes através do Método dos Elementos Finitos e da Teoria da Análise Limite. O software contempla a consideração de distintos carregamentos, distribuído, linear e cargas concentradas, bem como qualquer geometria e condições de apoio para a estrutura. O valor da capacidade de carga é encontrado numericamente por via de minimização através de um método SQP (Sequential Quadratic Programming) adotado. Além do valor do carregamento, a ferramenta possibilita a análise do mecanismo de ruptura encontrado, através do pós-processamento com o auxílio do software  $GiD^{\circledR}$ , utilizado gratuitamente com limitação de número máximo de nós para uma malha considerada. O software foi verificado através de resultados analíticos e resultados encontrados na literatura para determinadas configurações, ou mecanismos, de ruptura de lajes de geometrias básicas e de geometrias mais complexas. Portanto, o programa serve como ferramenta de verificação de ruína de placas e lajes de geometria, carregamento e condições de apoio que possam ser modeladas de acordo com as limitações impostas, sendo de importante aplicação na verificação do Estado Limite Último (ELU) de placas compósitas ou lajes de concreto armado, a qual, na prática, é realizada com a consideração de que o comportamento no ELU ainda se encontra no regime elástico.

Palavras-chave: análise limite, ruptura, placas, lajes, estado limite último, método dos elementos finitos, SQP, Python, GiD

# LISTA DE FIGURAS

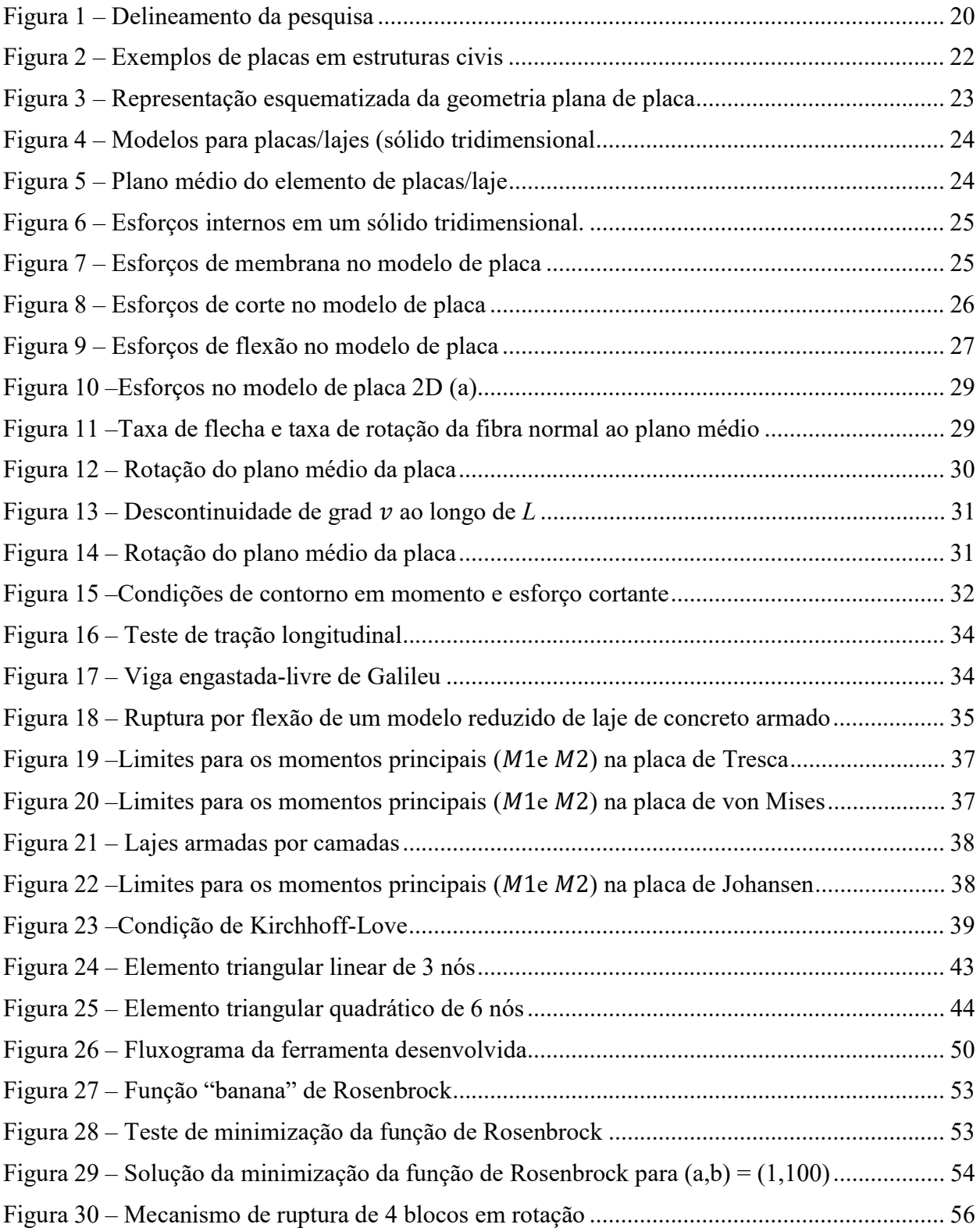

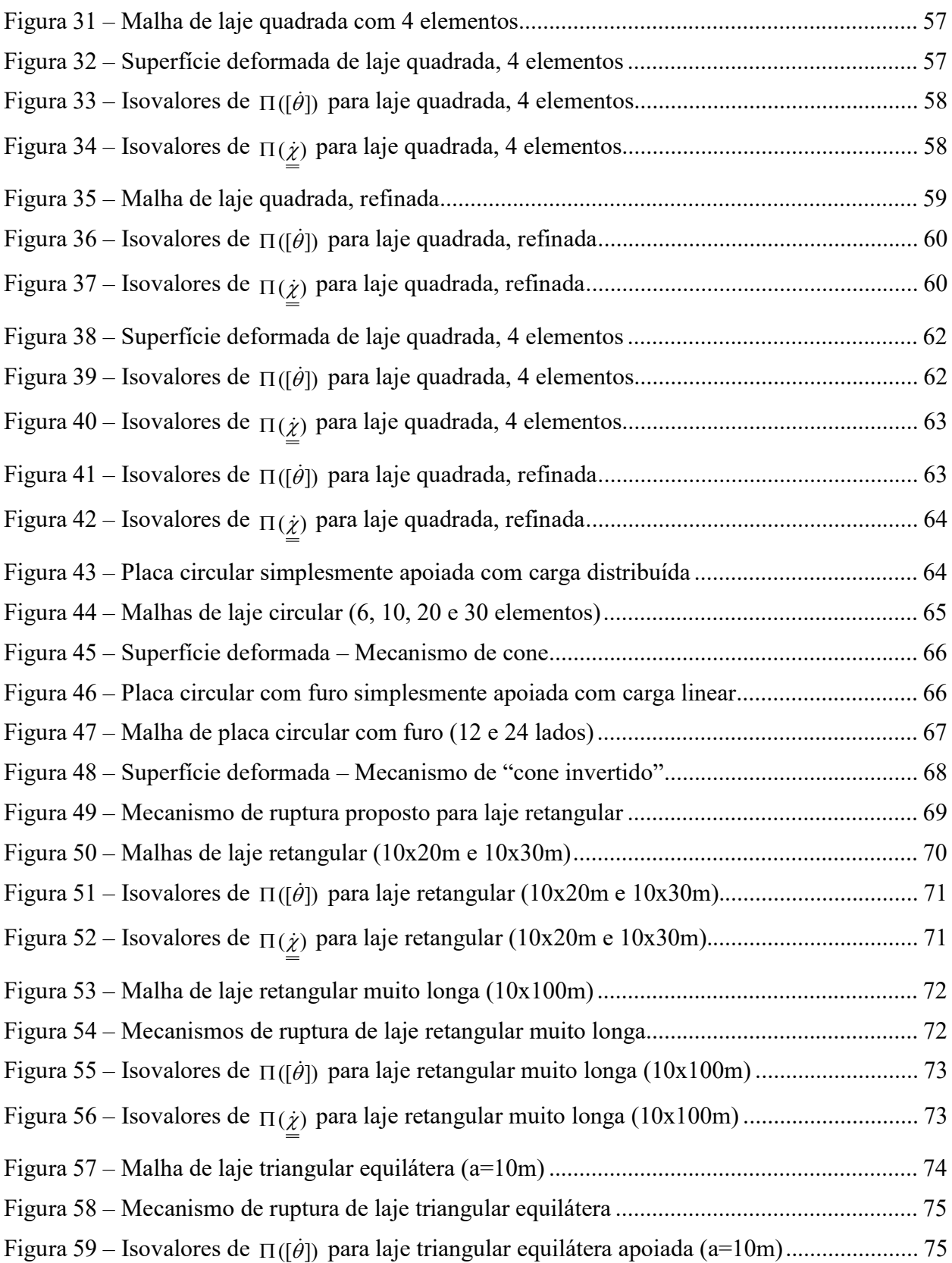

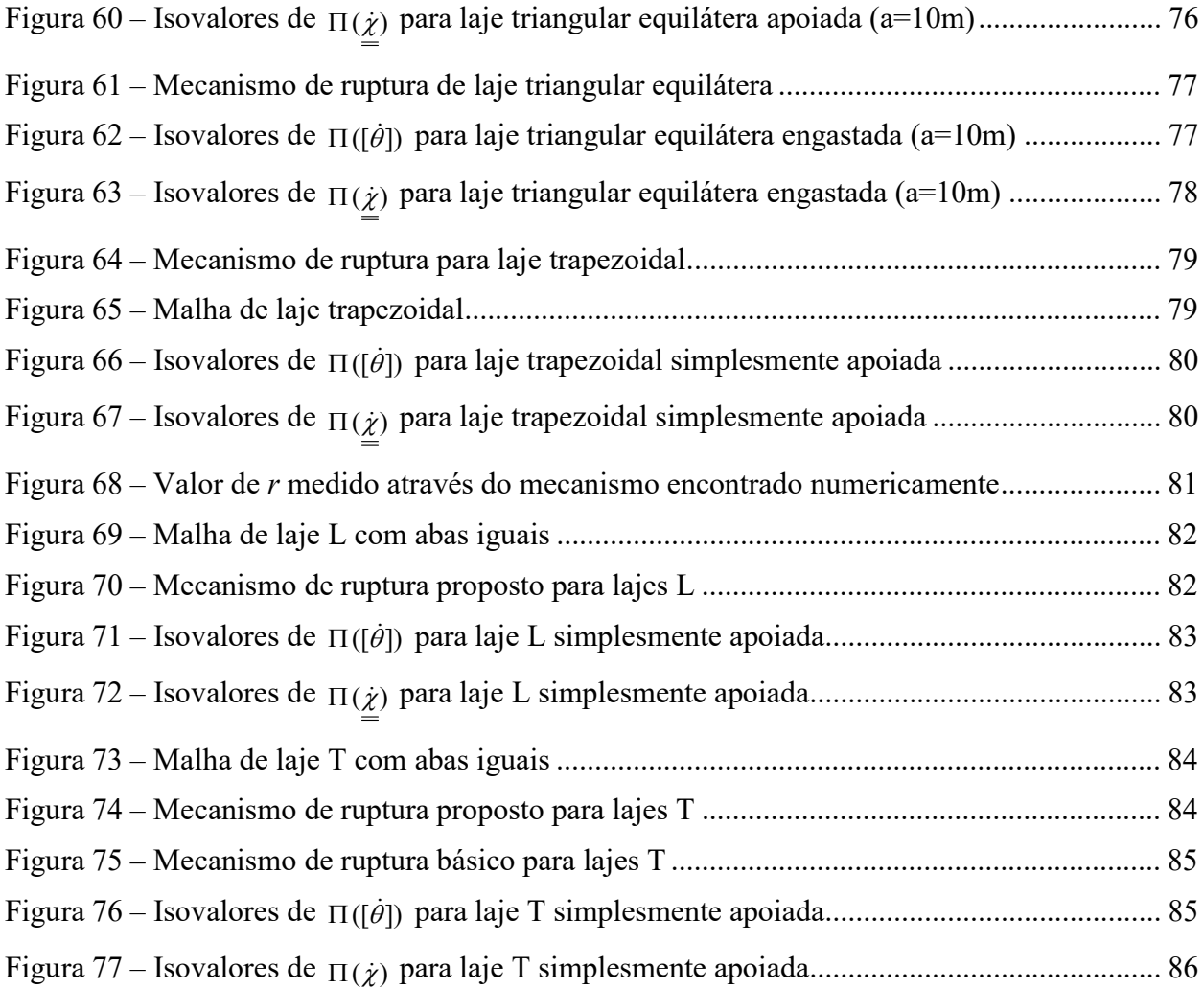

# LISTA DE TABELAS

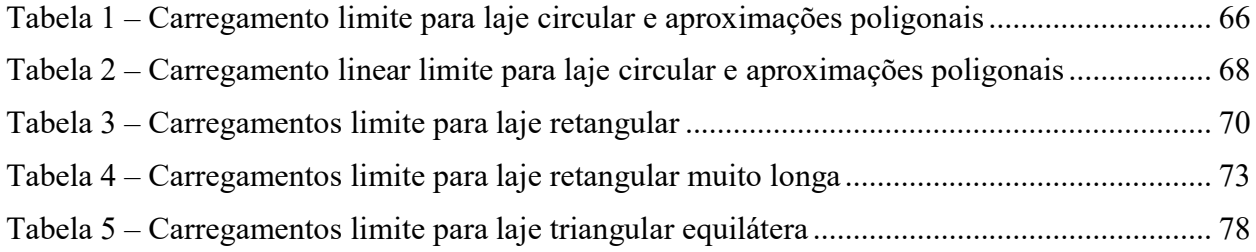

# LISTA DE SÍMBOLOS

 $e$  – espessura da placa ou laje (cm)

 $l_{x}$  – menor vão da placa ou laje (cm)

 $l_{y}$  – maior vão da placa ou laje (cm)

 $m$  – momento último (kN.m)

 $m_{y}$  – momento último na direção do maior vão (kN.m)

 $m_x$  – momento último na direção do menor vão (kN.m)

 $\mu$  – proporção de armadura em direções ortogonais (lajes ortrótopas)

 $\sigma$  – tensor de tensões simétrico de um sólido 3D

 $N$  – tensor simétrico de esforços de membrana

f  $\overrightarrow{c}$ – carregamento superficial que provoca esforços de membrana (N/m²)

V  $\Rightarrow$ – vetor de esforço cortante

 $p$  – carregamento superficial perpendicular ao plano da placa (N/m<sup>2</sup>)

 $M$  – tensor simétrcio dos momentos de flexão

 $M_1$  e  $M_2$  – momentos principais em lajes isótropas (kN.m)

 $K$  – domínio de carregamentos suportáveis pela estrutura

 $M_{o}$  – valor de momento limite em flexão (positiva e negativa) (kN.m)

 $\overline{\varrho}$  $\Rightarrow$ – vetor de carregamento pertencentes a K  $M_0$  e  $M_0$ ' – valores de momento limite em flexão positiva e negativa, respectivamente (kN.m)

 $\dot{v}$  – taxa de flecha

 $\vec{\dot{\theta}}$  – taxa de rotação da fibra norma ao plano médio

 $\vec{\omega}$  – taxa de rotação do plano médio

 $\vec{\dot{\varepsilon}}_V$  – taxa de deformação de corte

 $\underline{\dot{\varepsilon}}_M$  – taxa de deformação de flexão

 $P_{def}$  – potência de deformação

L – linha de descontinuidade de rotação na placa

 $\underline{\dot{\chi}}$  – tensor taxa de curvatura da placa

 $[\vec{\omega}]$  – descontinuidade de rotação do plano médio da placa

 $[\vec{\dot{\theta}}]$  – descontinuidade de rotação da fibra transversal ao plano médio da placa

 $\vec{\dot{q}}$  – taxa de flecha devido a um carregamento  $\vec{Q}$ 

 $P_{rm}$  – potência resistente máxima

 $\dot{\chi}_1$  e  $\dot{\chi}_2$  – taxas de curvatura principais

# **SUMÁRIO**

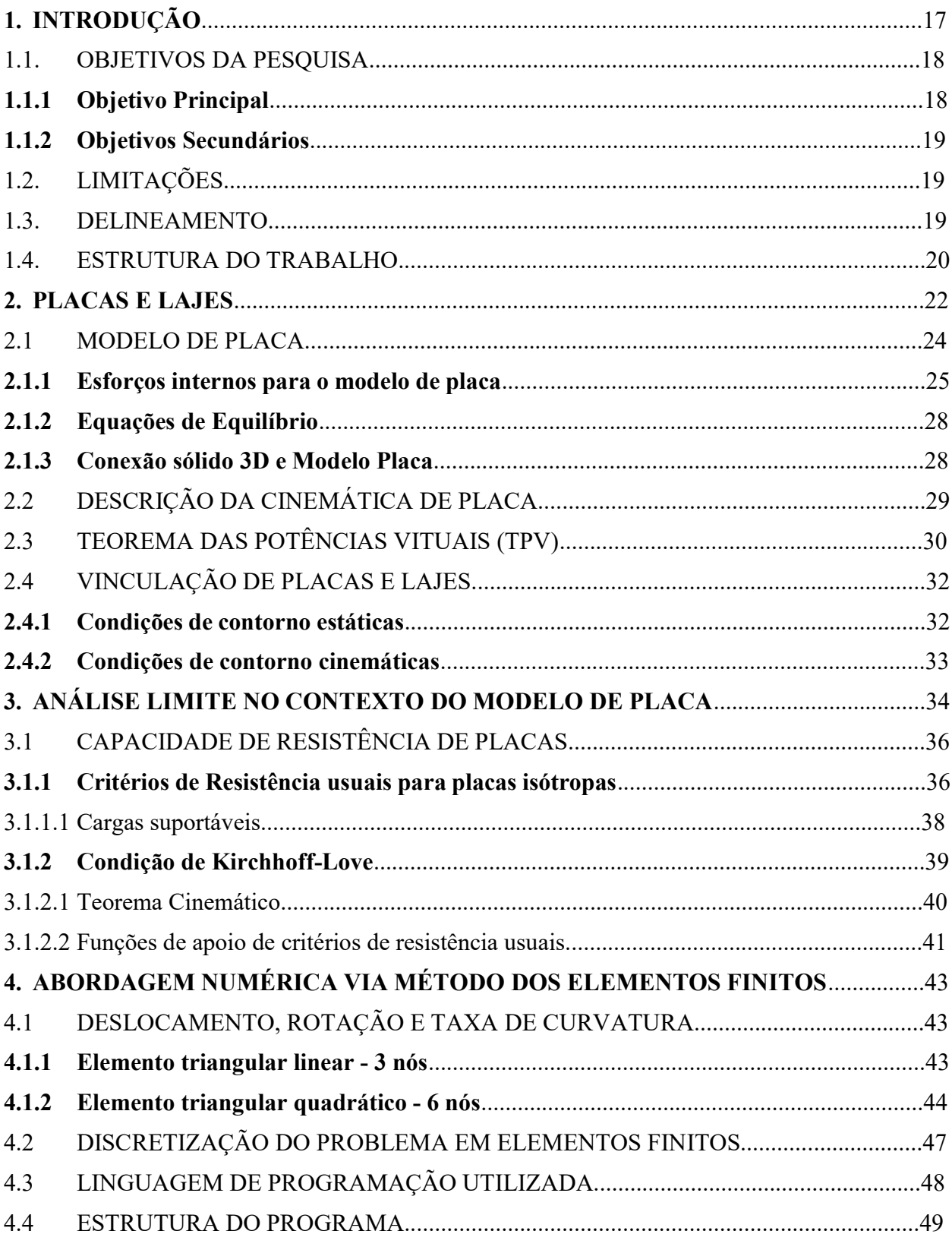

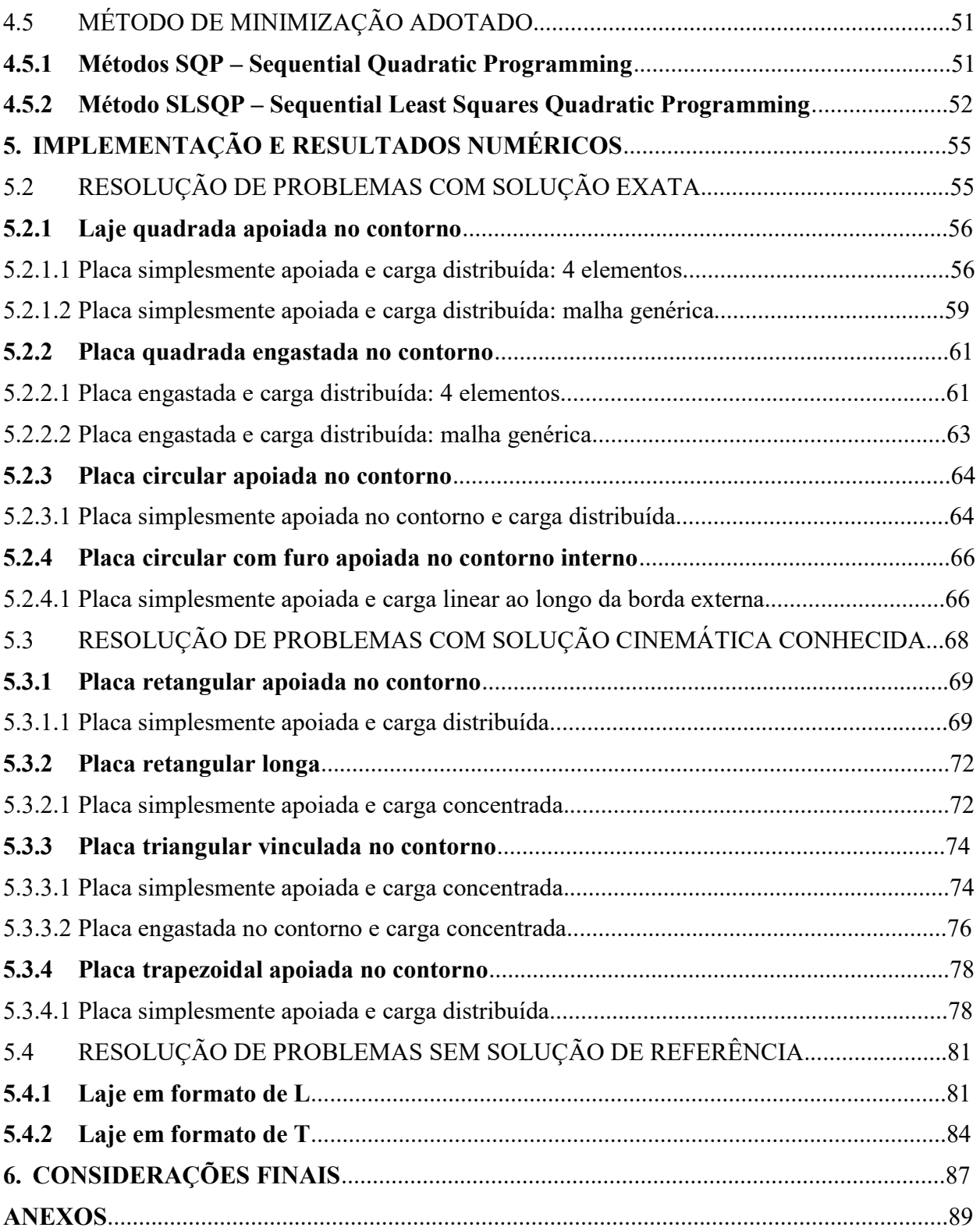

### 1. INTRODUÇÃO

O projeto de estruturas geralmente consiste no dimensionamento dos elementos para as condições de Estado Limite Últimos (ELU) e na verificação dos Estados Limite de Serviço (ELS). Tais procedimentos são amplamente realizados com o auxílio de softwares comerciais, que servem de apoio para a tomada de decisões por parte do engenheiro. Muitos softwares utilizam métodos numéricos que analisam a estrutura com o pressuposto básico de que as deformações da mesma permanecem no regime elástico. Tal consideração é válida para condições de serviço, porém não se verifica para condições últimas ou de ruína, nas quais os materiais já se encontram no regime plástico.

O Estado Limite Último é caracterizado pelo esgotamento da capacidade resistente da estrutura, como um todo ou em regiões específicas, sendo que a ocorrência determina a paralisação do uso. Trata-se de uma situação a qual espera-se não ser atingida, para isso minoram-se as resistências dos materiais e majoram-se os esforços solicitantes. As condições de Estado Limite de Serviço ocorrem diariamente nas estruturas, dadas as respectivas utilizações. Os ELS são verificados para que se garanta a durabilidade da estrutura, a não ocorrência de danos a elementos não-estruturais, a manutenção da aparência, que influencia no conforto dos usuários, e a funcionalidade das construções.

O presente trabalho, está concebido no contexto do Estado Limite Último das estruturas empregando a teoria da Análise Limite, uma vez que esta não se preocupa em determinar o comportamento das estruturas em serviço ou ao longo do carregamento da mesma, mas somente para o momento exatamente anterior ao colapso.

Analisando-se elementos geometricamente planos como placas e lajes, o comportamento no estado limite último difere do obtido considerando-se todos os materiais e elementos funcionando no regime elástico, sendo o dimensionamento convencional (quando somente considerado o regime elástico) conservador e não econômico, além de ser preciso uma série de cuidados para a aplicação de métodos elásticos em estados últimos. A teoria da Análise Limite, por sua vez, considera a compatibilidade entre o equilíbrio e as condições de resistência dos materiais ou da estrutura, admitindo que o comportamento plástico ocorra, aproximando-se assim da resposta real das estruturas em sua ruína.

Entre os métodos existentes para se encontrar cargas últimas em lajes, a Teoria das Linhas de Ruptura prevê que na iminência da ruína da laje, formam-se linhas de ruptura nas regiões de momento máximo, ao longo das quais atuam momentos de intensidade constante, tendo como hipóteses, a desconsideração de deformações e a divisão da laje em regiões planas que só "experimentam" movimentos de rotação. Tais linhas de ruptura, ou charneiras plásticas, indicam, no concreto armado, o caminho através do qual as fissuras aparecerão, e as armaduras se encontrarão em escoamento. Geralmente supõe-se uma configuração de ruína simplificada, facilitando assim a determinação dos valores de momento de ruptura e carga máxima.

Através do Método dos Elementos Finitos, conjuntamente com a teoria da Análise Limite, podese determinar numericamente a ocorrência de configurações de ruína em lajes e placas de qualquer formato e condições de apoio, submetidas à variados tipos de carregamento, considerando deformações e suas descontinuidades. A proposta do presente trabalho é desenvolver uma ferramenta computacional, baseada no Método dos Elementos Finitos, que funcione como complemento para o dimensionamento, verificação e o entendimento das formas de ruptura de elementos estruturais planos, como por exemplo as lajes maciças de concreto armado de estruturas civis, com geometrias diversas, para obter-se obtenção da capacidade de carga deste tipo de estrutura.

#### 1.1 OBJETIVOS DA PESQUISA

Os objetivos principal e secundários do presente trabalho são listados na sequência:

### 1.1.1 Objetivo Principal

Este trabalho visa determinar numericamente o valor do carregamento de ruptura bem como a forma de ruptura de lajes e placas de qualquer geometria e condições de apoio através das ferramentas da Análise Limite. Para a automatização e aplicabilidade do processo, será desenvolvida uma ferramenta computacional baseada no Método dos Elementos Finitos.

### 1.1.2 Objetivos Secundários

- a) Desenvolvimento de um algoritmo e sua implementação para a determinação da ruptura de placas através da Análise Limite.
- b) Comparação dos resultados com modelos disponíveis na literatura.
- c) Avaliação da possibilidade de desenvolvimento futuro de uma interface gráfica para o programa desenvolvido, facilitando a interação usuário-programa. A análise da viabilidade de um produto como este é essencial para o caso de aplicação comercial. A aplicabilidade de uma ferramenta do tipo é facilmente observável, pois geometrias que fogem às configurações mais básicas podem ser amparadas com o auxílio desta.

## 1.2 LIMITAÇÕES

São limitações do trabalho:

- a) A análise não contemplará o estudo do comportamento das estruturas até a sua ruptura, ou seja, não será avaliado o comportamento carga x deslocamento, nem será abordado o ELS das mesmas.
- b) A análise empregará estritamente a resolução através da Análise Limite e não outras metodologias ou teorias.
- c) A análise empregará estritamente a resolução numérica através do Método dos Elementos Finitos. Os Elementos Finitos empregados serão do tipo planos triangulares quadráticos.
- d) As lajes e placas avaliadas serão consideradas como isótropas.

### 1.3 DELINEAMENTO

O trabalho está organizado em quatro etapas principais:

- a) Revisão Bibliográfica: Revisão dos conceitos e ferramentas da Teoria da Análise Limite, identificando a metodologia de resolução de placas e lajes, para posteriormente ser aplicada e replicável para qualquer geometria de forma automatizada. Bem como do Método dos Elementos Finitos, mais especificamente os elementos planos triangulares quadráticos, que serão utilizados para a modelagem numérica das estruturas avaliadas.
- b) Desenvolvimento do Algoritmo: A partir da metodologia de cálculo efetuada manualmente em problemas mais simples, desenvolver o algoritmo que guiará o funcionamento do programa e resolução numérica do problema.
- c) Desenvolvimento do Programa: Implementar em linguagem computacional o algoritmo desenvolvido, com auxílio de programas complementares e sub-rotinas que diminuam o tempo de solução do problema.
- d) Validação do Programa: A partir de problemas clássicos de lajes, cuja solução da capacidade de carga é conhecida, pode-se validar o algoritmo para ser aplicado em geometrias que carecem de solução, ou são muito complexas para serem analisadas sem o auxílio de modelagem numérica.

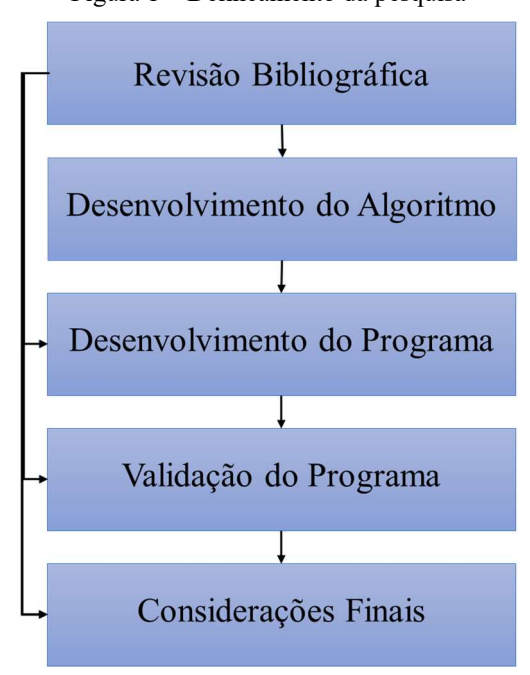

Figura 1 – Delineamento da pesquisa

Fonte: PARISOTTO, 2018

#### 1.4 ESTRUTURA DO TRABALHO

Este Trabalho de Diplomação está dividido em 7 capítulos. O primeiro capítulo, Introdução, apresenta o tema do trabalho, descrevendo brevemente a problemática a ser analisada, e finalizando com a proposta de desenvolvimento. Também são apresentadas as justificativas e importância do tema proposto, seguindo-se as questão, objetivos, hipóteses, delimitações, limitações, delineamento e estrutura do trabalho.

No segundo capítulo, é apresentada uma revisão bibliográfica. Neste item, é apresentado o modelo de placa considerado para os cálculos. São apresentados, também, métodos analíticos e numéricos para a solução de placas e lajes, bem como métodos de dimensionamento para lajes armadas em duas direções.

No terceiro capítulo, é apresentada e introduzida a teoria da Análise Limite, destacando a aplicação para o caso de placas e lajes em flexão.

No quarto capítulo, são apresentadas a metodologia utilizada na modelagem dos problemas analisados, a estrutura da ferramenta desenvolvida e o método de minimização adotado.

No quinto capítulo, são apresentados os exemplos solucionados para verificação da ferramenta, bem como exemplos encontrados na literatura e no dia-a-dia do engenheiro civil.

No sexto capítulo, são apresentadas as conclusões e considerações finais do presente trabalho, bem como a potencialidade futura de desenvolvimento da ferramenta.

Finalmente, estão apresentados os anexos do presente trabalho.

### 2. PLACAS E LAJES

Placas e lajes são elementos de superfície plana, nos quais uma das dimensões (a espessura) é muito menor que as outras duas dimensões (comprimento e largura) e são submetidos majoritariamente a cargas normais ao seu plano médio, O termo "laje" geralmente é utilizado para designar as placas constituídas de concreto armado.

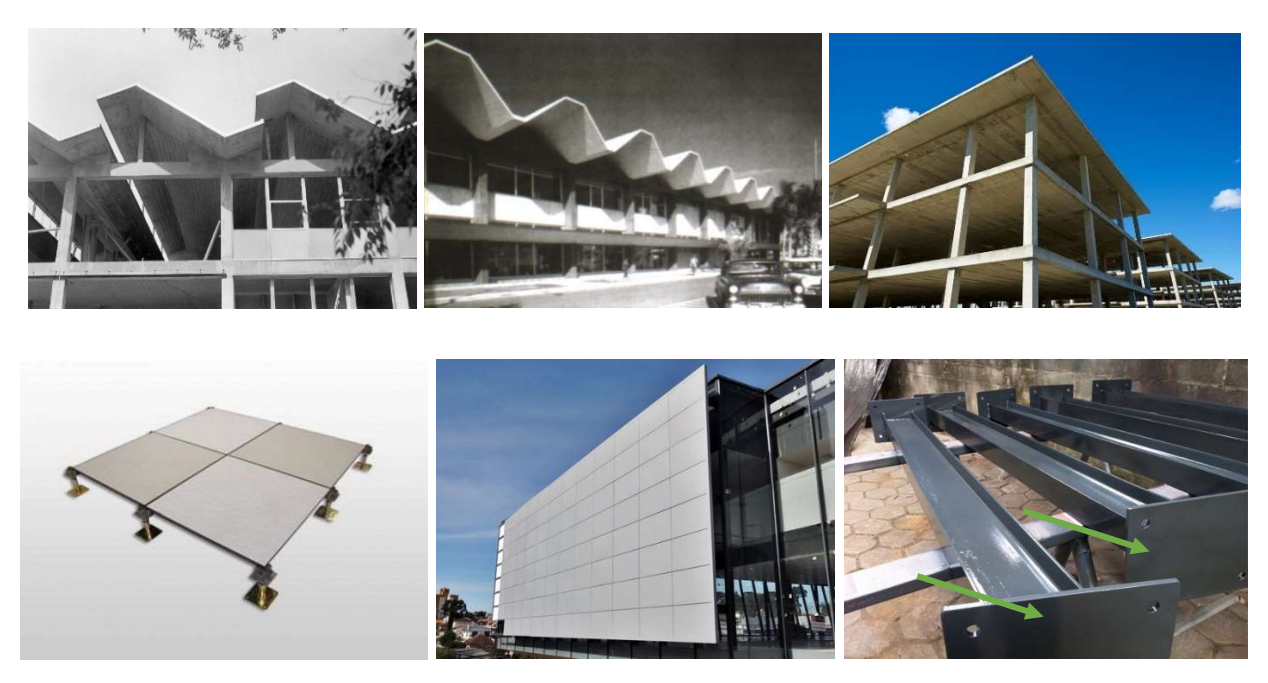

Figura 2 – Exemplos de placas em estruturas civis

Fonte: Imagens adaptadas da internet

A classificação de placas se dá pelo material e pela geometria. De acordo com o material do qual a placa é constituída, pode ser classificada como: anisotrópica, com propriedades dependentes da direção da solicitação; ortótropa, com propriedades diferentes em três direções perpendiculares; ou isótropa, com propriedades iguais em todas as direções. De acordo com a geometria da placa, ou seja, a relação entre a espessura e a menor das outras dimensões, pode-se classificar as placas como muito delgadas (se  $e/l_x \le 1/80$ ), delgadas (se  $1/80 \le e/l_x \le 1/5$ ) e espessas (se  $e/l_x \ge 1/5$ ) (OLIVEIRA NETO, 1998). O principal motivo da diferenciação é a consideração da influência das tensões transversais devido ao esforço cortante atuante. Na análise de placas delgadas ou muito delgadas, essa influência é pequena ao ponto de ser desconsiderada. Groehs (2002), por sua vez, classifica as placas através do raio (R) da maior circunferência que pode ser inscrita no plano da

placa e da espessura (e). As placas são classificadas em dois tipos: finas (para a relação  $R/e \ge 10$ ) e espessas (para a relação  $R/e < 10$ ).

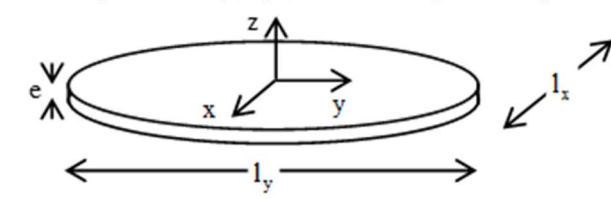

Figura 3 – Representação esquematizada da geometria plana de placa

Fonte: MAGHOUS, 2017

No modelo estrutural básico de edificações, as placas, ou nesse caso lajes, são os elementos estruturais que têm a função básica de receber as cargas de utilização, aplicadas nos pisos, e transmiti-las para as vigas, que normalmente servem de apoio para as lajes. As vigas transmitem as cargas aos pilares e então as cargas são transferidas às fundações. As lajes também servem para distribuir as cargas horizontais entre os elementos de contraventamento, além de funcionarem como mesas de compressão para as vigas, sendo consideradas de seção T. Em um mesmo pavimento, as lajes, sendo contínuas, podem conferir ao sistema o comportamento de diafragma rígido, o que é um comportamento desejável visando-se a estabilidade global de edificações.

Referindo-se a lajes, dentre as diferentes soluções estruturais para estas, tais como lajes nervuradas, lajes cogumelo, lajes pré-moldadas, estão as lajes maciças, as quais são placas de concreto armado de espessura uniforme apoiadas normalmente ao longo do seu contorno. As lajes maciças podem ser classificadas como armadas em uma só direção, quando  $l_y / l_x \ge 2.0$ , sendo  $l_y$ o maior vão e  $l_x$  o menor, ou armadas em duas direções, quando  $1,0 < l_y / l_x \le 2,0$ . Essa classificação possui exceções em função da vinculação das bordas da laje, como é o caso de lajes com três bordas livres (lajes em balanço, ou marquises), que será armada em uma direção, independentemente da relação entre os lados (ARAÚJO, 2010).

Dentre as lajes armadas em duas direções, caracteriza-se uma laje como isótropa quando possui a mesma armadura segundo duas direções ortogonais, sendo que o momento último será o mesmo para as duas direções, *i.e.*  $m_x = m_y = m$  (JOHANSEN, 1962). Define-se uma laje como ortótropa quando a armadura está disposta ortogonalmente e em proporção 1:µ constante ao longo de toda a laje, portanto os momentos últimos serão  $m e \mu$ .  $m$ , sendo  $\mu \le 1$  (JOHANSEN, 1962). Por definição prática de dimensionamento, as lajes com  $0.8 \le l_x/l_y \le 1.0$  são consideradas isótropas, enquanto as lajes com  $0.5 \le l_x / l_y \le 0.8$  são consideradas ortótropas.

#### 2.1 MODELO DE PLACA

Placas e Lajes são elementos estruturais que possuem uma dimensão significativamente menor do que as demais, ou seja, que possuem duas dimensões preponderantes. São sólidos tridimensionais que possuem uma dimensão característica (espessura e) menor que as demais (dimensões contidas no plano longitudinal  $l_x$  e  $l_y$ ), podendo, desta forma, ser estudada através de um modelo bidimensional (Figura 4.b). Além disso, a geometria da superfície longitudinal (plano médio) é plana, caso contrário constitui uma estrutura de casca.

Figura 4 – Modelos para placas/lajes (sólido tridimensional e modelo placa bidimensional)

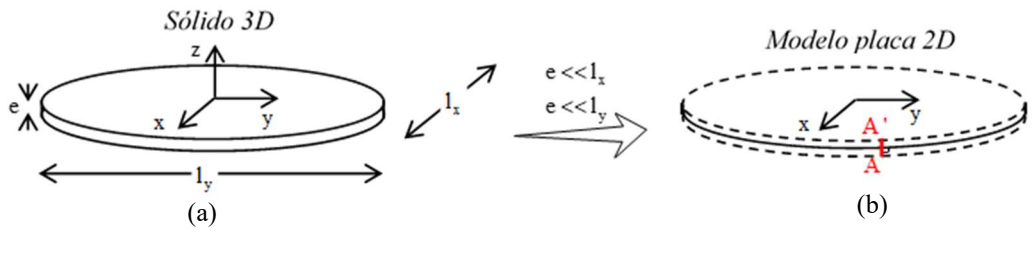

plano (x,y) = plano médio linha AA' = fibra transversal  $\perp$  plano médio Fonte: MAGHOUS, 2017

No modelo de placa, a fibra transversal é ausente na descrição geométrica e é levada em consideração no nível do comportamento. A descrição geométrica de elementos de placa se dá através do seu plano médio, contido no plano xy e perpendicular às fibras transversais, as quais são paralelas ao eixo z (Figura 5).

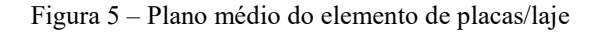

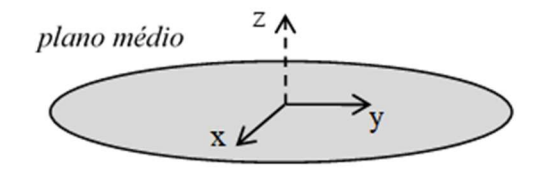

Fonte: MAGHOUS, 2017

### 2.1.1 Esforços internos para o modelo de placa

Em sólidos tridimensionais, a descrição dos esforços internos se dá através do estado de tensões em qualquer ponto do elemento. É utilizado para tanto o tensor (simétrico) de tensões  $\Omega$  (Figura), o qual pode ser representado por uma matriz 3x3. No caso de elementos de placa, de maneira similar ao modelo viga, as solicitações internas são de três tipos: esforço normal (ou de membrana), esforço de corte e esforço de flexão.

$$
\underline{\underline{\sigma}} = \begin{bmatrix} \sigma_{xx} & \sigma_{xy} & \sigma_{xz} \\ \sigma_{xx} & \sigma_{yy} & \sigma_{yz} \\ \sigma_{zx} & \sigma_{zy} & \sigma_{zz} \end{bmatrix}
$$
 (Eq. 1)

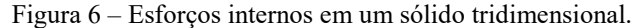

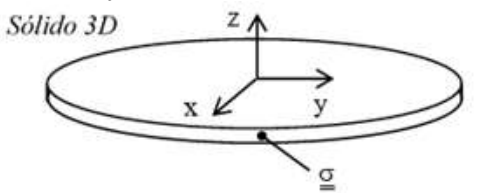

Fonte: MAGHOUS, 2017

a) Esforço Normal (esforço de membrana)

Os esforços de membrana se desenvolvem paralelamente ao plano médio da placa para equilibrar forças paralelas à placa. Raciocínio semelhante é adotado como em um modelo de viga, quando há forças por unidade de comprimento na direção do eixo do elemento (figura 7).

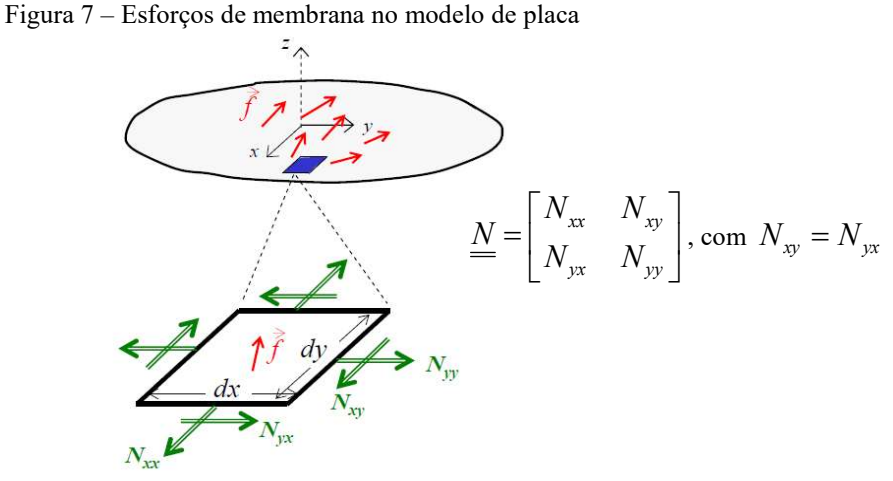

Fonte: MAGHOUS, 2017

onde f: força paralela ao plano médio (x,y) da placa, ou forças de membrana (superficial, linear ou concentrada) de superfície  $N/m^2$   $N_{ii}$ : esforço interno paralelo ao plano da placa (esforços de membrana). N<sub>ij</sub> é a componente segundo a direção  $\vec{\mathrm{e}}_{\mathrm{i}}$  da densidade linear do esforço atuando sobre a face de normal  $\vec{e}_i$ . N<sub>ij</sub> representa uma força por unidade de comprimento [N/m]. Os esforços de membrana podem ser escritos através do tensor simétrico dos esforços de membrana N.

Considera-se uma parcela dxdy de placa onde ocorrem apenas solicitações externas do tipo forças paralelas ao plano da placa  $\vec{f}(x, y)$  (i (não há solicitação do tipo momento). O equilíbrio estático (em força) do elemento infinitesimal fornece a seguinte relação:

$$
\operatorname{div} \underline{N} + \vec{f}(x, y) = 0 \tag{Eq. 2}
$$

#### b) Esforço de Corte

Os esforços de corte desenvolvem-se na direção perpendicular ao plano médio (x,y) da placa para equilibrar forças perpendiculares à placa. (figura 8).

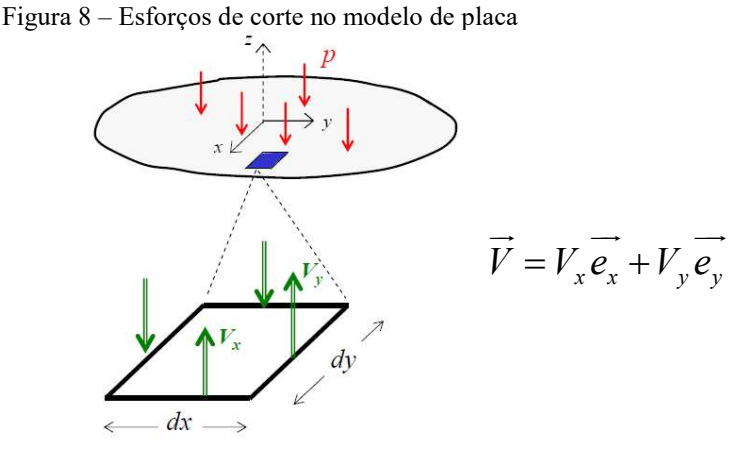

Fonte: MAGHOUS, 2017

Onde  $-pe_z$  $\rightarrow$  é força de superfície [N/m²] ou linear [N/m] ou concentrada [N], perpendicular ao plano médio (x,y) da placa. *V<sub>i</sub>* é a força linear segundo a direção  $\vec{e}_{\text{z}}$  atuando sobre a face de normal  $\vec{e}_i$ . Nesse caso,  $V_i$  representa uma força por unidade de comprimento [N/m]. O esforço de corte é representado através do vetor de esforço cortante  $\vec{V}$ .

Considera-se uma parcela dxdy de placa onde ocorrem apenas solicitações externas do tipo forças perpendiculares ao plano da placa  $-pe_z$  $\rightarrow$  (não há solicitação do tipo momento). O equilíbrio estático (em força) do elemento infinitesimal fornece a seguinte relação:

$$
\Sigma F_z = 0 \longrightarrow \text{div}\vec{V} - p(x, y) = 0 \tag{Eq. 3}
$$

#### c) Esforço de Flexão

Os esforços de flexão surgem quando são aplicadas forças perpendiculares ao plano médio (x,y) da placa.

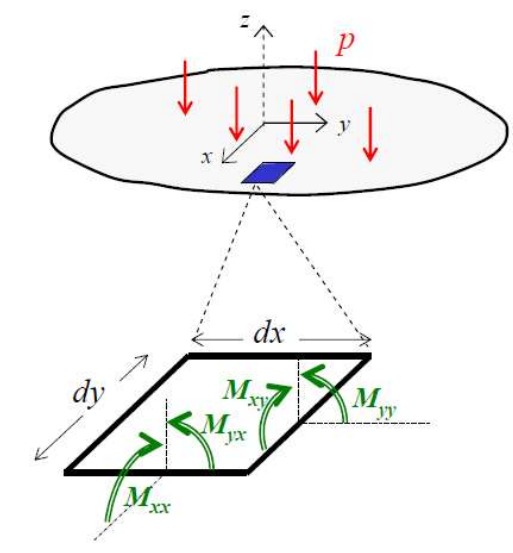

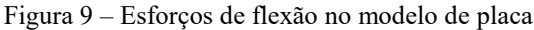

Fonte: MAGHOUS, 2017

onde  $M_{ij}$  é a componente segundo a direção  $\vec{e}_i \times \vec{e}_z$  da densidade do momento linear atuando sobre a face de normal  $\vec{e}_j$ . Nesse caso,  $M_{ij}$  representa um momento fletor por unidade de comprimento [N.m/m].

Os esforços de flexão podem ser escritos através de um tensor simétrico dos momentos de flexão  $\underline{M}$ :

$$
\underline{\underline{M}} = \begin{bmatrix} M_{xx} & M_{xy} \\ M_{yx} & M_{yy} \end{bmatrix} \quad com \, M_{xy} = M_{yx} \tag{Eq. 4}
$$

A consideração de uma parcela dxdy de placa onde ocorrem apenas solicitações externas do tipo forças perpendiculares ao plano da placa  $-pe_z$  $\rightarrow$  e do equilíbrio estático (em momento) deste elemento infinitesimal fornece a seguinte relação, em coordenadas cartesianas:

$$
\operatorname{div}\underline{M} + \overrightarrow{V} = 0 \qquad (Eq. 5)
$$

#### 2.1.2 Equações de Equilíbrio

As equações que traduzem o equilíbrio de estrutura de placa foram apresentadas nos itens anteriores. Observa-se, das Eq. 2, Eq. 3 e Eq. 5 que os esforços de membrana são desacoplados dos esforços de flexão e corte, sendo estes dois últimos acoplados. div $\underline{M} + V = 0$  (Eq. 5)<br> **e Equilíbrio**<br>
em o equilíbrio<br>
de estrutura de placa foram apresentadas nos itens<br>
as Eq. 2, Eq. 3 e Eq. 5 que os esforços de membrana são desacoplados<br>
orote, sendo estes dois últimos acoplado o equilibrio de estrutura de placa foram apresentadas nos itens<br>  $\overline{x}q$ , 2, Eq. 3 e Eq. 5 que os esforços de membrana são desacoplados<br>
e, sendo estes dois últimos acoplados.<br>  $\overline{v}$ , esforço cortante, da seguinte for

Da Eq. 5, podemos reescrever  $\vec{V}$ , esforço cortante, da seguinte forma:

$$
\vec{V} = -div \underline{M}
$$
 (Eq. 6)

Reorganizando a Eq. 3:

$$
div (div \underline{\underline{M}}) + p(x, y) = 0
$$
 (Eq. 7)

Sendo a Eq. 7, a equação que traduz o equilíbrio da estrutura de placa, podendo ser reescrita da seguinte forma:

$$
\frac{\partial^2 M_{xx}}{\partial x^2} + \frac{\partial^2 M_{yy}}{\partial y^2} + 2 \frac{\partial^2 M_{xy}}{\partial x \partial y} + p(x, y) = 0
$$

#### 2.1.3 Conexão sólido 3D e Modelo Placa

Os esforços internos do modelo de placa podem ser escritos em função dos esforços internos do sólido tridimensional original (figura 10). As equações 8, 9, e 10 representam a conexão do modelo 3D com o modelo de placa.

Esforços de membrana:

$$
N_{xx} = \int_{-e/2}^{e/2} \sigma_{xx} dz \quad ; \quad N_{yy} = \int_{-e/2}^{e/2} \sigma_{yy} dz \quad ; \quad N_{yx} = \int_{-e/2}^{e/2} \sigma_{yx} dz \quad (Eq. 8)
$$

Esforços de corte:

$$
V_x = \int_{-e/2}^{e/2} \sigma_{zx} dz \quad ; \quad V_y = \int_{-e/2}^{e/2} \sigma_{zy} dz \tag{Eq. 9}
$$

Esforços de flexão:

$$
M_{xx} = \int_{-e/2}^{e/2} z \, \sigma_{xx} \, dz \quad ; \quad M_{yy} = \int_{-e/2}^{e/2} z \, \sigma_{yy} \, dz \quad ; \quad M_{yx} = \int_{-e/2}^{e/2} z \, \sigma_{yx} \, dz \tag{Eq. 10}
$$

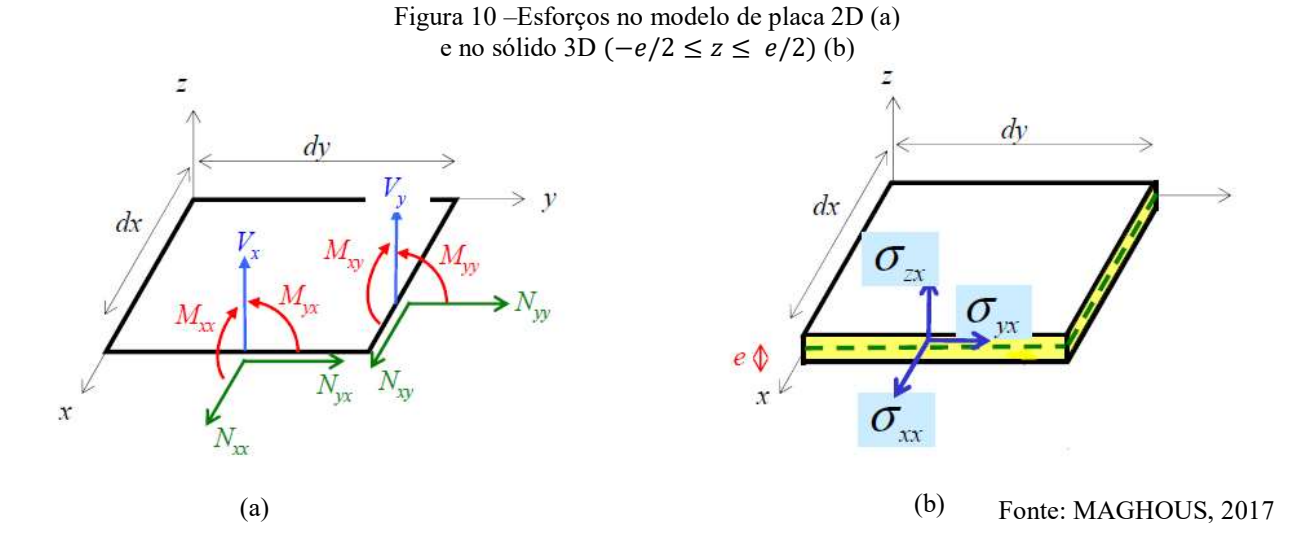

## 2.2 DESCRIÇÃO DA CINEMÁTICA DE PLACA

A cinemática de um ponto P(x,y,z=0) do plano médio é definida pela taxa de flecha  $\ddot{\nu} \vec{e}_z$  ( $\dot{\nu} \ge 0$  no sentido de  $\vec{e}_z$ ) e pela taxa de rotação da fibra normal ao plano médio  $\vec{\theta}=\dot{\theta}_x\vec{e}_x+\dot{\theta}_y\vec{e}_y$  (figura 11).

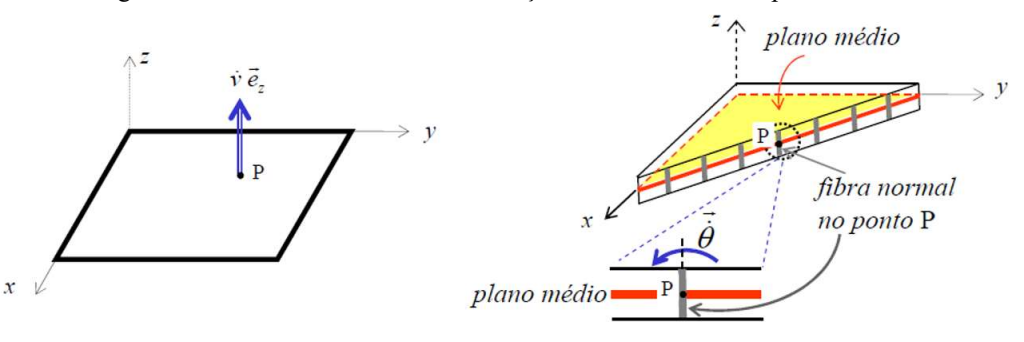

Figura 11 –Taxa de flecha e taxa de rotação da fibra normal ao plano médio

Fonte: MAGHOUS, 2017

A rotação do plano médio da placa é definida por  $\vec{\omega} = grad \ \dot{v} \times \vec{e}_z$ , analogamente ao modelo de viga (figura 12).

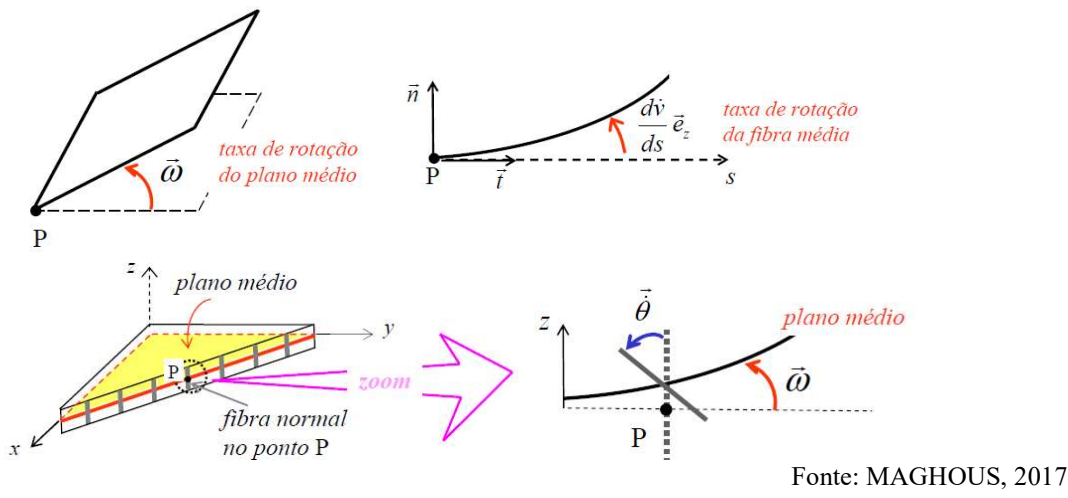

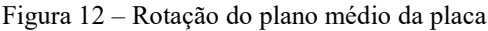

### 2.3 TEOREMA DAS POTÊNCIAS VITUAIS (TPV)

O Teorema das potências virtuais (TPV), define que a taxa de trabalho das forças externas ao sistema é igual à taxa de trabalho de deformações deste.

$$
P_{ext} = P_{def} \t\t (Eq. 11)
$$

Sendo a taxa de trabalho externo definida por:

$$
P_{ext} = \vec{Q} \cdot \vec{q}
$$

Onde  $\vec{Q}$  representa o carregamento aplicado e  $\vec{q}$  representa a taxa de flecha devido ao carregamento. A taxa de trabalho ou potência de deformação é definida por:

$$
\forall (\dot{v}, \dot{\vec{\theta}}) \ m.v. \qquad P_{def} = \int_{placa} \vec{V} (\vec{e}_z \times (\vec{\omega} - \vec{\theta}) + \underline{M} : grad (\vec{e}_z \times \vec{\theta}) dS
$$

Onde  $\vec{\varepsilon}_{V}=\vec{e}_{z}\,\times\,\big(\vec{\omega}-\vec{\theta}\,\big)$  é a taxa de deformação de corte da placa,  $\underline{\varepsilon}_{M}=grad\,\big(\vec{e}_{z}\,\times\,\vec{\theta}\,\big)$  é a taxa de deformação de flexão da placa e  $m.v$ . denota movimento virtual. O operador ":" refere-se à dupla contração de tensores, ou seja,  $\underline{A} : \underline{B} = \sum_{i,j} A_{ij} B_{ji}$ .

Evidências experimentais mostram que a ruptura de placas e lajes se dá, muitas vezes, ao longo de linhas (charneiras plásticas) separando blocos rígidos. Há rotações concentradas, ou seja, descontinuidade de rotação ao longo destas charneiras, portanto há a necessidade de se introduzir rotações concentradas para modelar rupturas localizadas em placas e lajes submetidas à flexão.

A taxa de flecha  $\dot{v}$  deve permanecer contínua ao longo da placa, porém grad  $\dot{v}$  é suscetível a ser descontínuo ao longo de uma linha L. Escolhendo arbitrariamente o sentido de  $\vec{n}$  de (1) para (2), onde  $\vec{t}$  (vetor tangente da linha L) é perpendicular a  $\vec{n}$ .

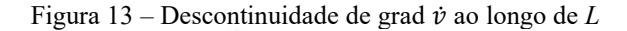

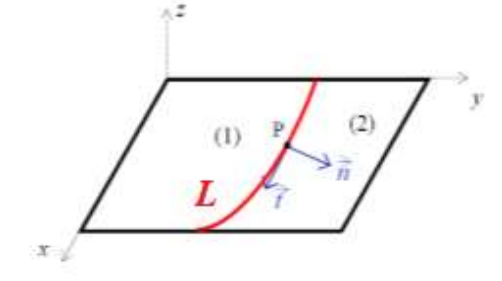

Fonte: MAGHOUS, 2017

Portanto:

$$
\forall P \in L \qquad \text{[grad } \dot{v} \text{]} = \text{grad } \dot{v} \big|_{(2)} - \text{grad } \dot{v} \big|_{(1)}
$$

Como  $\dot{v}$  é contínua ao longo de L, segundo o lema de Hadamard: [grad  $\dot{v}$ ]  $\|\vec{n}$ .

Sendo  $[\vec{\omega}] = \vec{\omega}_2 - \vec{\omega}_1$ , ou seja, a descontinuidade da rotação da placa:

$$
\vec{\omega} = \text{grad}\,\dot{v} \times \vec{e}_z \quad \Rightarrow \quad [\vec{\omega}] = [\text{grad}\,\dot{v}] \times \vec{e}_z
$$

Segundo o lema de Hadamard:  $[\vec{\omega}] \parallel \vec{n} \times \vec{e}_z$ , ou seja,  $[\vec{\omega}] = [\omega] \vec{t}$  (figura 13).

Figura 14 – Rotação do plano médio da placa

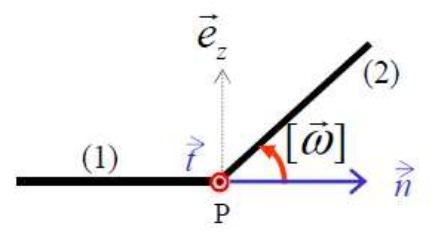

Fonte: MAGHOUS, 2017

A contribuição da descontinuidade para  $P_{def}$  leva a:

$$
\forall \left( \dot{v}, \dot{\vec{\theta}} \right) \; m.v. \qquad P_{def} = \int_{placa} \vec{V} \left( \vec{e}_z \times \left( \vec{\omega} - \vec{\theta} \right) + \underline{M} : grad \left( \vec{e}_z \times \vec{\theta} \right) dS + \int_L M_{nn}[\omega] \; ds
$$

### 2.4 VINCULAÇÃO DE PLACAS E LAJES

Para o dimensionamento, é necessário definir as condições de apoio na qual a laje se encontra, existem basicamente três tipos de vinculação: borda livre, borda simplesmente apoiada e borda engastada.

A borda livre caracteriza-se pela ausência de apoio, portanto admitindo deslocamentos verticais. As bordas simplesmente apoiadas impedem os deslocamentos verticais, porém as rotações são livres. Por fim, nas bordas engastadas os deslocamentos verticais e as rotações são impedidas, como, por exemplo, lajes que apresentam continuidade, sendo o engastamento propiciado pela laje adjacente (desde que respeitados os limites de diferença de espessura de lajes adjacentes).

### 2.4.1 Condições de contorno estáticas

O equilíbrio da placa deve ser compatível com as dadas condições de contorno:

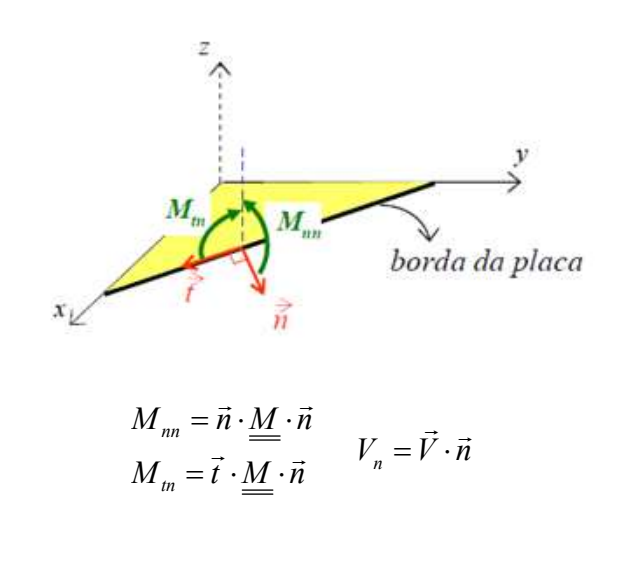

Figura 15 –Condições de contorno em momento e esforço cortante

Fonte: MAGHOUS, 2017

Para bordo livre, temos as condições  $M_{nn} = 0$ ,  $M_{tn} = 0$  e  $V_n = 0$ . Para apoio linear simples,  $M_{nn} = 0$ . Para engaste, não há nenhuma condição de contorno estática.

### 2.4.2 Condições de contorno cinemáticas

O equilíbrio da placa deve ser compatível com as dadas condições de contorno. Para bordo livre, não há nenhuma condição de contorno cinemática. Para apoio linear simples (bilateral) temos a condição de que  $\dot{v} = 0$ . Para engaste, temos as condições  $\dot{v} = 0$  e  $\frac{\partial \dot{v}}{\partial n} = 0$  (a condição  $\frac{\partial \dot{v}}{\partial t} = 0$  é redundante, pois  $\dot{v}$  é contínuo da direção  $\vec{t}$ ).

# 3. ANÁLISE LIMITE NO CONTEXTO DO MODELO DE PLACA

A primeira referência a ser considerada na Teoria da Análise Limite é Galileu na sua obra intitulada Discorsi e dimostrazioni matematiche intorno a due nuove scienze de 1638, no experimento de um elemento submetido à tração simples (figura 16), no qual introduz o conceito fundamental de resistência última.

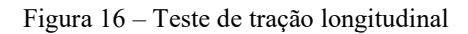

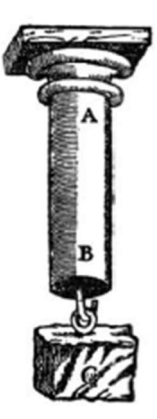

Fonte: GALILEU, 1638, Discorsi, Prima Giornata

Galileu utiliza suas caracterizações de tenacidade e coerência (tenacità e coerenza) do material para explicar a dificuldade de romper uma barra ou viga à tração se comparado com o rompimento à flexão. Posteriormente, considerando uma viga engastada-livre, introduz o segundo conceito fundamental da abordagem de análise limite, o equilíbrio. Porém, equivocou-se ao considerar a seção AB (engaste) submetida inteiramente à tração, não satisfazendo assim o equilíbrio na direção ortogonal à seção (SALEÇON, 2013).

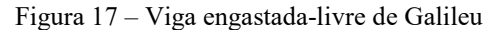

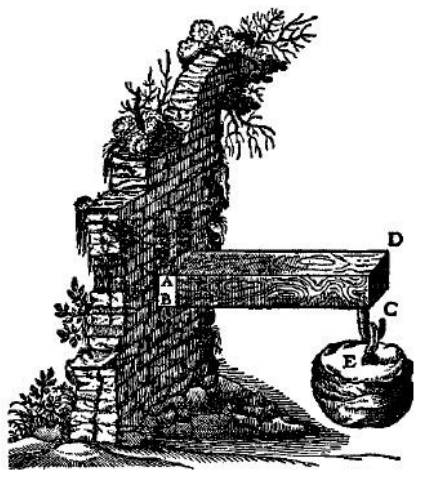

Fonte: GALILEU, 1638, Discorsi, Seconda Giornata

Coulomb (1773), com sua obra Essai sur une application des règles de Maximis et Minimis à quelques Problèmes de Statique, relatifs à l'Architecture I, é frequentemente associado ao surgimento da mecânica dos solos. Esse trabalho foi dedicado à solução de vários problemas que encontrou na construção do "Forte Bourbon": estabilidade de pilares, arcos e abóbadas, além disso, define os conceitos de "atrito" e "coesão" de materiais.

A origem do cálculo baseado na análise limite provavelmente surgiu da observação de linhas de ruptura encontradas em diferentes estruturas. Como ilustrado na figura 19, que retrata um ensaio em escala reduzida de uma laje de concreto armado, a deformação na ruptura por flexão é concentrada ao longo de linhas de ruptura, ou charneiras plásticas. Pode-se analisar a estrutura a partir de um mecanismo de colapso considerado, no qual a resistência mobilizada ao longo das linhas de ruptura deve equilibrar o carregamento aplicado (SALENÇON, 2013).

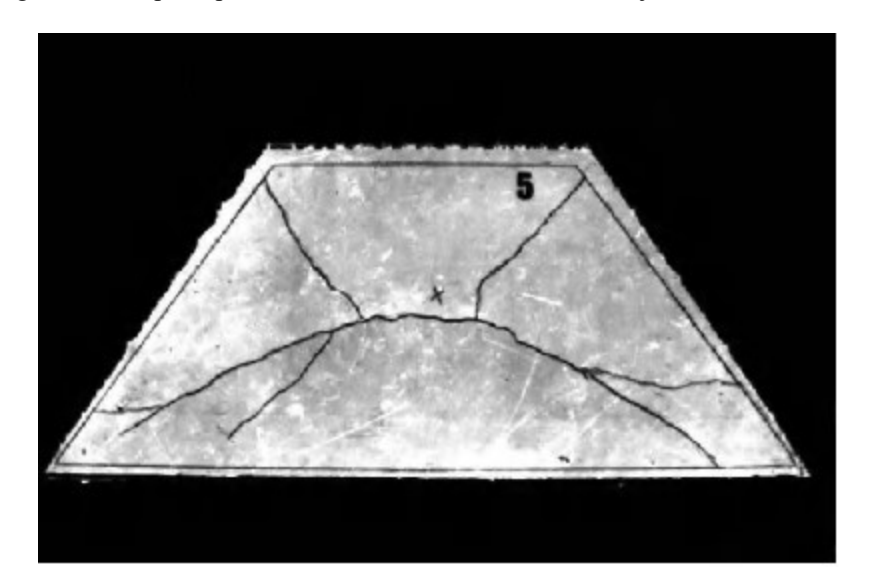

Figura 18 – Ruptura por flexão de um modelo reduzido de laje de concreto armado

Fonte: SALENÇON, 2013

As primeiras referências que apresentam formalmente a Teoria da Análise Limite são Chen (1975) e Salençon (1983). A análise limite se interessa no estudo das propriedades de carregamentos limites. Baseia-se nos teoremas de limite inferior (estático) e limite superior (cinemático), os quais fornecem limites inferiores e superiores da carga limite da estrutura (ARÉVALOS BURRÓ, 2015).

### 3.1 CAPACIDADE DE RESISTÊNCIA DE PLACAS

Definido o Modelo de Placa no item 2.4, pode-se definir as capacidades de resistência como os esforços internos da laje ou placa admissíveis pelo material que a constitui. Para placas e lajes sem torsão, a forma geral do critério de resistência é a seguinte:

$$
f\left(\underline{N}, \vec{V}, \underline{\underline{M}}\right) \le 0 \tag{Eq. 12}
$$

Porém, pela prática, sabe-se que a resistência em flexão de placas e lajes é muito menor que as resistências ao esforço normal e esforço de corte, ou seja, no estado limite último, o dimensionamento é função do esforço de flexão, sendo válido desconsiderar a influência dos esforços normal e cortante sobre a capacidade de resistência da placa ou laje.

Portanto tem-se o critério de resistência simplificado para a limitação em flexão:

$$
f\left(\underline{M}\right) \le 0 \tag{Eq. 13}
$$

Para placas e lajes isótropas em flexão:

$$
f\left(\underline{M}\right) = f(M_1, M_2) \tag{Eq. 14}
$$

Onde  $M_1$  e  $M_2$  são os momentos principais.

### 3.1.1 Critérios de Resistência usuais para placas isótropas

#### a) Placa de Tresca

Material que constitui a laje ou placa regido pelo critério de Tresca, por exemplo, um material metálico como o chumbo ou material compósito. A expressão do critério para placas de Tresca está detalhada na Eq.15:

$$
f\left(\underline{M}\right) = Max(|M_1|, |M_2|, |M_1 - M_2|) - M_0 \le 0
$$
 (Eq. 15)
Onde  $M_0$  é o limite em flexão positiva e negativa. Na figura 19, observa-se a representação do critério de Tresca no plano de momentos principais, e a formulação para o cálculo de  $M_0$ , onde  $\sigma_a$ é o limite de resistência em tração e compressão do material e "e" é a espessura da placa analisada.

Figura 19 – Limites para os momentos principais ( $M_1$ e  $M_2$ ) na placa de Tresca

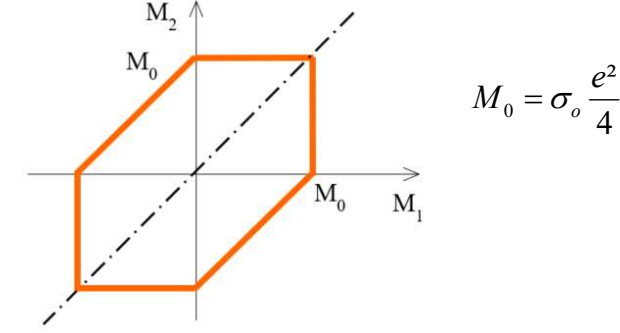

Fonte: MAGHOUS, 2017

## b) Placa de von Mises

Material que constitui a laje ou placa regido pelo critério de von Mises, por exemplo, um material metálico como o aço ou material compósito. A expressão do critério para placas de von Mises é:

$$
f\left(\underline{M}\right) = M_1^2 + M_2^2 - M_1 M_2 - \frac{3}{4} M_0 \le 0
$$
 (Eq. 16)

onde  $M_0$  é o limite em flexão positiva e negativa, definido da mesma forma que para o critério de Tresca. Na figura 20, observa-se a representação do critério de von-Mises no plano de momentos principais.

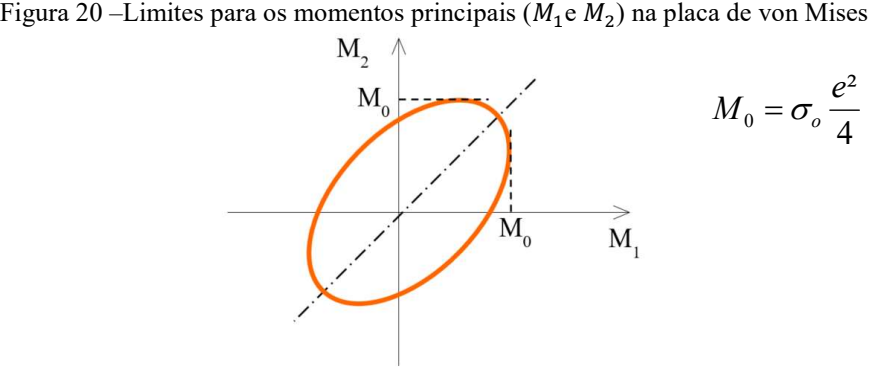

Fonte: MAGHOUS, 2017

## c) Placa de Johansen

Aplica-se o critério de Johansen para lajes em concreto armado armadas por camadas de armaduras, geralmente uma camada superior para mobilizar a flexão negativa e uma camada inferior para mobilizar a flexão positiva (figura 21).

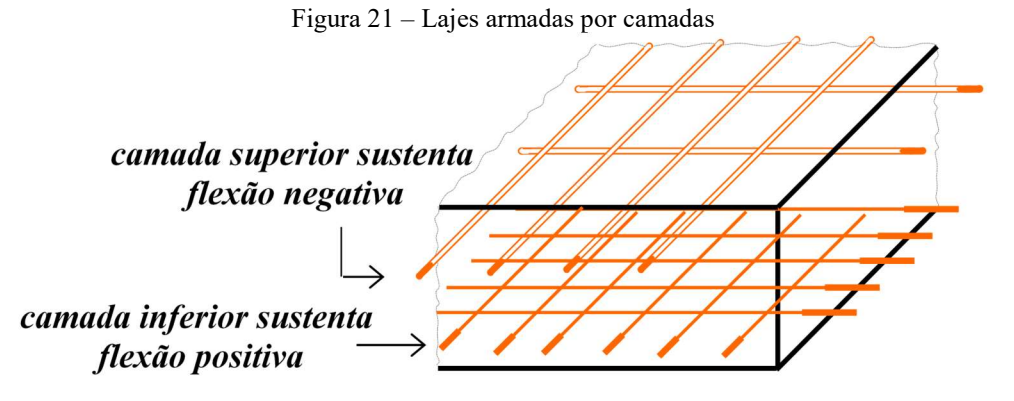

Fonte: MAGHOUS, 2017

Como as camadas podem ser diferentes, os limites em flexão positiva e negativa também são. A expressão do critério para placas de Johansen é:

$$
f\left(\underline{M}\right) = -M_0^- \le M_i \le M_0^+ \qquad i = 1, 2 \qquad (Eq. 17)
$$

onde  $M_0^+$  e  $M_0^-$  são os limites em flexão positiva e negativa, respectivamente.

Figura 22 – Limites para os momentos principais ( $M_1$ e  $M_2$ ) na placa de Johansen

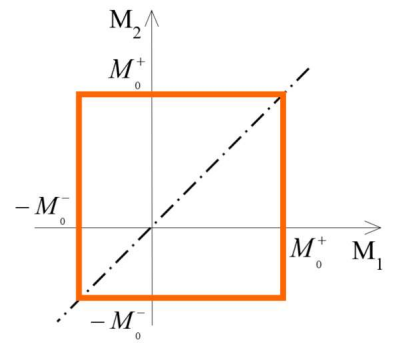

Fonte: MAGHOUS, 2017

#### 3.1.1.1 Cargas suportáveis

A solicitação na placa ou laje, ou seja, forças de superfície, lineares ou concentradas, definida pelo vetor  $\vec{Q}$ :

$$
\vec{Q} = (Q_1, Q_2, \dots, Q_n)
$$

é suportável, ou seja, se:

$$
\exists \underline{M} \quad tal \quad que \quad \begin{cases} \quad \underline{M} \quad \text{equilibra } \vec{Q} & (condi\varsigma \vec{a}o \, de \, equilibrio) \\ \forall \, (x, y) \quad f \left( \underline{M}(x, y) \right) \leq 0 & (condi\varsigma \vec{a}o \, de \, resist\hat{e}ncia) \end{cases}
$$

Elaboração de um Software para Determinação via Método dos Elementos Finitos de Cargas de Ruptura de Placas e Lajes em Flexão

A condição de equilíbrio é definida por:

$$
\begin{cases}\n\text{div}\left(\text{div}\underline{M}\right) + p = 0 & \text{(Eq. 7, item 2.1.2)} \\
\text{Condições de contorno} & \text{(item 2.4)}\n\end{cases}
$$

## 3.1.2 Condição de Kirchhoff-Love

A condição de Kirchhoff-Love para placas (figura 23(b)), análoga à condição de Navier-Bernoulli para vigas (figura 23(a)), considera que as fibras transversais permanecem normais ao plano médio durante o movimento e deformação da placa. A condição de Kirchhoff-love define que  $\vec{\omega} = \vec{\theta}$ , ou seja, que a rotação da placa (i.e., da fibra média) é igual a rotação da fibra transversal (i.e., da fibra normal).

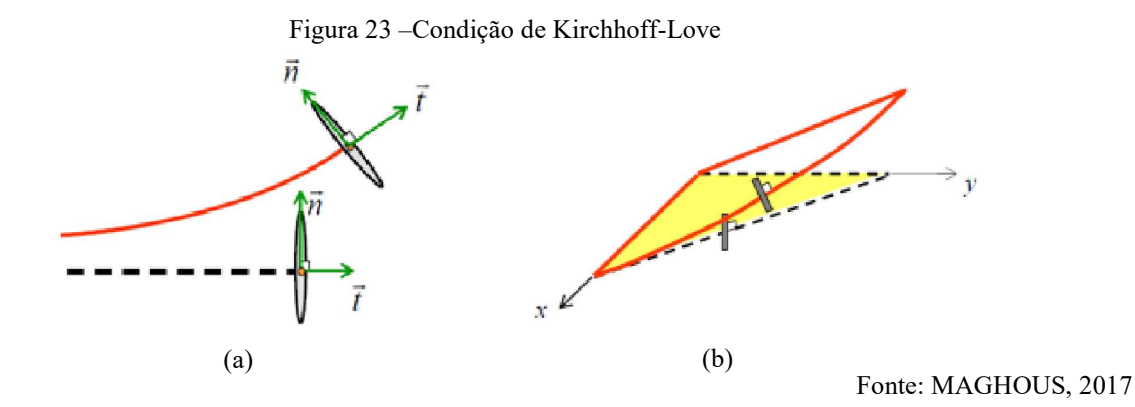

Neste caso, não há deformação de corte, ou seja,  $\vec{\hat{\epsilon}_V}=\vec{e}_z\,\times\,\left(\vec{\omega}-\vec{\hat{\theta}}\right)=0$  e a taxa de deformação de flexão, ou a taxa de curvatura da placa  $\dot{\varepsilon}_M=grad\left(\vec{e}_z\times\vec{\theta}\right)=\dot{\chi}=grad(grad\vec{v})$ . Sendo  $\dot{\chi}$ o tensor taxa de curvatura da placa, definido (em coordenadas cartesianas) por:

$$
\underline{\dot{\chi}} = \begin{bmatrix} \frac{\partial^2 \dot{v}}{\partial x^2} & \frac{\partial^2 \dot{v}}{\partial x \partial y} \\ \frac{\partial^2 \dot{v}}{\partial x \partial y} & \frac{\partial^2 \dot{v}}{\partial y^2} \end{bmatrix}
$$

Sendo a descontinuidade da rotação da placa igual a descontinuidade da rotação da fibra transversal  $(i.e., [\vec{\omega}] = [\vec{\theta}])$ , a potência de deformação para o movimento de flexão de Kirchhoff-Love é:

$$
P_{def} = \int_{placa} \underline{M} : \underline{\dot{\chi}} dS + \int_{L} M_{nn} [\dot{\theta}] ds
$$
 (Eq. 18)

Onde  $\underline{\underline{M}} : \underline{\underline{\dot{\chi}}} = \sum_{i,j} M_{ij} \dot{\chi}_{ij}$ 

Aplicando o Teorema das potências virtuais (TPV), sendo  $P_{ext} = \vec{Q} \cdot \vec{q}$ , temos que:

$$
\vec{Q} \cdot \vec{\dot{q}} = \int_{placa} \underline{M} : \underline{\dot{\chi}} dS + \int_{L} M_{nn}[\dot{\theta}] ds
$$
 (Eq. 19)

## 3.1.2.1 Teorema Cinemático

O teorema cinemático fornece uma condição necessária de estabilidade da estrutura, define que  $\vec{Q}$ é suportável (i.e.,  $\vec{Q} \in K$ ), se as condições de equilíbrio e resistência forem satisfeitas, as mesmas do item 3.1.1.1.

Aplicando o PTV:

3.1.2.1 Teorema Cinemático  
ma cinematico fornece uma condições de exabilidade da estrutura, define que 
$$
\vec{Q}
$$
  
tável (i.e.,  $\vec{Q} \in K$ ), se as condições de equilibrio e resistência forem satisfeitas, as mesmas  
3.1.1.1.  
  
do o PTV:  
  

$$
\frac{\vec{Q} \cdot \vec{q}}{\vec{r}_{\text{ex}} = \underbrace{\int_{\text{p}/\text{d}\text{ex}} \underline{M} : \underbrace{\text{grad}(\vec{e}_z \wedge \vec{\partial})}_{\vec{z}} dS + \int_{\mathcal{L}} M_{\text{av}} \underbrace{\left[\omega\right]}_{\text{p}/\text{d}} dS}_{\text{p}/\text{c}}
$$
\n
$$
\forall s \quad f(M(s)) \le 0
$$
  

$$
\mathcal{L} \circ \text{espace dos movimentos virtualis de place computíveis com a condições de Kirchhoff-}
$$
  
zindo as funções de apoio do critério de resistência:  

$$
\Pi(\vec{\chi}) = \sup_{f(\underline{M}) \le 0} \left\{ \underline{M} : \underline{\vec{\chi}} \right\} \text{ (independente de } \underline{M})
$$
  

$$
\Pi(\vec{\theta}) = \sup_{f(\underline{M}) \le 0} \left\{ M_{\text{av}}[\vec{\theta}] \right\} \text{ (independente de } \underline{M})
$$
  

$$
\left(\frac{Eq. 21}{\text{cyl}}\right)
$$

Sendo  $\mathcal F$  o espaço dos movimentos virtuais de placa compatíveis com a condição de Kirchhoff-Love.

Introduzindo as funções de apoio do critério de resistência:

$$
\Pi(\underline{\dot{\chi}}) = \sup_{f(\underline{M}) \le 0} \left\{ \underline{M} : \underline{\dot{\chi}} \right\} \text{ (independente de } \underline{M})
$$
\n
$$
\Pi([\dot{\theta}]) = \sup_{f(\underline{M}) \le 0} \left\{ M_{nn} [\dot{\theta}] \right\} \text{ (independente de } \underline{M})
$$
\n
$$
(Eq. 21)
$$

O Teorema Cinemático determina que o carregamento  $\vec{Q}$  é suportável se  $P_{ext} \leq P_{rm}$ , sendo  $P_{rm}$ , a potência resistente máxima, definida por:

$$
P_{rm} = \int_{placa} \Pi(\underline{\dot{\chi}}) dS + \int_{\mathcal{L}} \Pi([\dot{\theta}]) ds
$$
 (Eq. 22)

Portanto, o carregamento  $\vec{Q}$  é suportável (i.e.,  $\vec{Q} \in K$ ) se:

$$
\forall \,\dot{v} \in \mathcal{F}
$$

$$
\underbrace{\vec{Q} \cdot \dot{q}}_{P_{\text{ext}}} \leq \underbrace{\int_{placa} \Pi(\dot{\chi}) dS}_{P_{\text{tm}}} + \underbrace{\int_{\mathcal{L}} \Pi([\dot{\theta}]) dS}_{P_{\text{tm}}} \qquad (Eq. 23)
$$

A abordagem cinemática para a definição do carregamento suportável conduz a limites superiores para as cargas limites.

## 3.1.3 Funções de apoio de critérios de resistência usuais

### a) Placa de Tresca

Segundo o critério para placas de Tresca, expresso na Eq.15, as funções de apoio são:

$$
\Pi(\underline{\dot{\chi}}) = M_0 \max\left(|\dot{\chi}_1|, |\dot{\chi}_1|, |\dot{\chi}_1 + \dot{\chi}_2|\right)
$$
  
\n
$$
\Pi([\dot{\theta}]) = M_0 |[\dot{\theta}]|
$$
 (Eq. 24)

onde $M_1$  e  $M_2$  são momentos principais e  $\dot{\chi}_1$  e  $\dot{\chi}_2$  são as taxas de curvatura principais.

### b) Placa de von Mises

Segundo o critério para placas de von-Mises, expresso na Eq.16, as funções de apoio são:

$$
\Pi(\underline{\dot{\chi}}) = M_0 \sqrt{\dot{\chi}_1^2 + \dot{\chi}_2^2 + \dot{\chi}_1 \dot{\chi}}
$$
\n
$$
\Pi([\dot{\theta}]) = M_0 |[\dot{\theta}]|
$$
\n
$$
(Eq. 25)
$$

onde  $M_1$  e  $M_2$  são momentos principais e  $\dot{\chi}_1$  e  $\dot{\chi}_2$  são as taxas de curvatura principais.

## c) Placa de Johansen

Segundo o critério para placas de Johansen, expresso na Eq.17, as funções de apoio são:

$$
a \text{ca de Johansen}
$$
\n
$$
\text{o critério para placas de Johansen, expresso na Eq. 17, as funções de apoio são:}
$$
\n
$$
\Pi(\underline{\dot{\chi}}) = \max \Big( M_0^+ \ \dot{\chi}_1 \ , \ -M_0^- \ \dot{\chi}_1 \Big) + \max \Big( M_0^+ \ \dot{\chi}_2 \ , \ -M_0^- \ \dot{\chi}_2 \Big) \qquad \qquad (Eq. 26)
$$
\n
$$
\Pi([\dot{\theta}]) = \max \Big( M_0^+ [\dot{\theta}], \ -M_0^- [\dot{\theta}] \Big)
$$
\n
$$
M_0^- = M_0 \text{ a Eq. 26 pode ser reescrita como:}
$$
\n
$$
\Pi(\underline{\dot{\chi}}) = M_0 \Big( |\dot{\chi}_1| + |\dot{\chi}_2| \Big)
$$
\n
$$
\qquad \qquad \text{(Fg. 27)}
$$

Se  $M_0^+$  =  $M_0^-$  =  $M_0$  a Eq. 26 pode ser reescrita como:

$$
\Pi(\underline{\dot{\chi}}) = M_0(|\dot{\chi}_1| + |\dot{\chi}_2|)
$$
  
\n
$$
\Pi([\dot{\theta}]) = M_0 |[\dot{\theta}]|
$$
 (Eq. 27)

onde  $M_1$  e  $M_2$  são momentos principais e  $\dot{\chi}_1$  e  $\dot{\chi}_2$  são as taxas de curvatura principais.

# 4. ABORDAGEM NUMÉRICA VIA MÉTODO DOS ELEMENTOS FINITOS

Tratando-se de placas analisadas como estrutura bidimensional, o objeto de interesse para a análise dos problemas propostos nesse trabalho é o deslocamento no sentido ortogonal da placa, podendo ser chamado de deslocamento vertical, ou deslocamento máximo. A discretização adotada para solução, através do Método dos Elementos Finitos (MEF), foi por elementos triangulares de 6 nós, com um grau de liberdade por nó, que representa o deslocamento nodal vertical, ou flecha vertical. O problema assemelha-se a um problema de condução de calor em placas, com somente uma incógnita, ou grau de liberdade, por nó. A seguir, apresenta-se o desenvolvimento da equação de deslocamentos para cada elemento, em função dos deslocamentos nodais, e a partir desta, a rotação e a taxa de deformação de flexão, ou taxa de curvatura para cada elemento considerado, ou seja, os parâmetros cinemáticos necessários para a solução, a partir da metodologia empregada.

# 4.1 DESLOCAMENTO, ROTAÇÃO E TAXA DE CURVATURA

Foram determinados o deslocamento, rotação e taxa de curvatura primeiramente para um elemento linear de 3 nós, uma vez que dependem das funções de interpolação (ou de forma) do elemento. As funções de forma para um elemento de 6 nós podem ser encontradas a partir da extrapolação das funções de forma para um elemento de 3 nós.

## 4.1.1 Elemento triangular linear - 3 nós

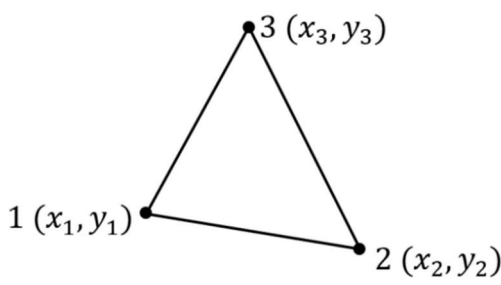

Figura 24 – Elemento triangular linear de 3 nós

Fonte: PARISOTTO, 2018

Para um elemento triangular de 3 nós, os valores deslocamentos em qualquer ponto do elemento podem ser descritos pela seguinte equação:

$$
w = N_1(x, y) \cdot w_1 + N_2(x, y) \cdot w_2 + N_3(x, y) \cdot w_3 \tag{Eq. 28}
$$

Ou da seguinte forma matricial:

ular de 3 nós, os valores deslocamentos em qualquer ponto do elemento  
\nseguinte equação:

\n·W<sub>1</sub> + N<sub>2</sub>(x, y) · W<sub>2</sub> + N<sub>3</sub>(x, y) · W<sub>3</sub>

\n(Eq. 28)

\ntricial:

\nw = [N<sub>1</sub>(x, y) N<sub>2</sub>(x, y) N<sub>3</sub>(x, y)] 
$$
\begin{bmatrix} w_1 \\ w_2 \\ w_3 \end{bmatrix}
$$
\nvector de deslocamentos nodais e N1(x, y), N2(x, y) e N3(x, y) as funcões

Sendo  $w = (w1, w2, w3)$  o vetor de deslocamentos nodais e  $NI(x, y)$ ,  $N2(x, y)$  e  $N3(x, y)$  as funções de forma do elemento considerado, descritas abaixo.

podem ser descritos pela seguinte equação:  
\n
$$
W = N_1(x, y) \cdot W_1 + N_2(x, y) \cdot W_2 + N_3(x, y) \cdot W_3
$$
\n(Eq. 28)  
\nOu da seguinte forma matricial:  
\n
$$
W = [N_1(x, y) \quad N_2(x, y) \quad N_3(x, y)] \begin{bmatrix} W_1 \\ W_2 \\ W_3 \end{bmatrix}
$$
\nSendo w = (w1, w2, w3) o vetor de deslocamentos nodais e  $N1(x, y)$ ,  $N2(x, y)$  e  $N3(x, y)$  as funções  
\nde forma do elemento considerado, descritas abaixo.  
\n
$$
\begin{cases}\nN_1(x, y) = \frac{1}{2S}((x_2y_3 - x_3y_2) + (y_2 - y_3)x + (x_3 - x_2)y) \\
N_2(x, y) = \frac{1}{2S}((x_3y_1 - x_1y_3) + (y_3 - y_1)x + (x_1 - x_3)y) \\
N_3(x, y) = \frac{1}{2S}((x_1y_2 - x_2y_1) + (y_1 - y_2)x + (x_2 - x_1)y)\n\end{cases}
$$
\n(Fq. 29)

## 4.1.2 Elemento triangular quadrático - 6 nós

Figura 25 – Elemento triangular quadrático de 6 nós

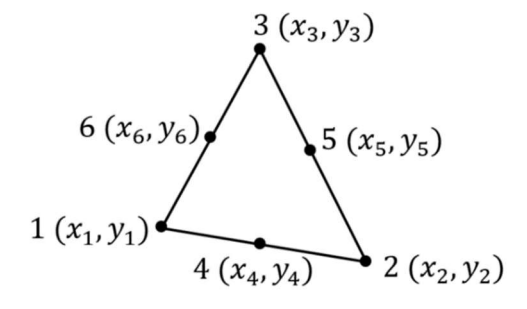

Fonte: PARISOTTO, 2018

Expandindo a solução do elemento de 3 nós, o deslocamento em qualquer ponto de um elemento de 6 nós é descrito a seguir:

$$
w = L_1(x, y) \cdot w_1 + L_2(x, y) \cdot w_2 + L_3(x, y) \cdot w_3 + L_4(x, y) \cdot w_4 + L_5(x, y) \cdot w_5 + L_6(x, y) \cdot w_6 \tag{Eq. 30}
$$

Ou da seguinte forma matricial:

$$
45
$$
\ndo a solução do elemento de 3 nós, o deslocamento em qualquer ponto de um elemento  
\ndescrito a seguir:  
\n
$$
w_1 + L_2(x, y) \cdot w_2 + L_3(x, y) \cdot w_3 + L_4(x, y) \cdot w_4 + L_5(x, y) \cdot w_5 + L_6(x, y) \cdot w_6
$$
\n(Eq. 30)

\nfinite forma matricial:

\n
$$
w = \begin{bmatrix} L_1(x, y) & L_2(x, y) & L_3(x, y) & L_4(x, y) & L_5(x, y) & L_6(x, y) \end{bmatrix} \begin{bmatrix} w_1 \\ w_2 \\ w_3 \\ w_4 \\ w_5 \\ w_6 \end{bmatrix}
$$

Sendo  $w = (w_1, w_2, w_3, w_4, w_5, w_6)$  o vetor de deslocamentos nodais e  $LI(x,y)$ ,  $L2(x,y)$ ,  $L3(x,y)$ ,  $L4(x,y)$ ,  $L5(x,y)$  e  $L6(x,y)$ as funções de forma do elemento considerado, descritas a seguir.

$$
\begin{cases}\nL_1 = N_1(2N_1 - 1) \\
L_2 = N_2(2N_2 - 1) \\
L_3 = N_3(2N_3 - 1)\n\end{cases}
$$
\n\nFunções de forma: 
$$
\begin{cases}\nL_4 = 4N_1N_2 \\
L_5 = 4N_2N_3 \\
L_6 = 4N_3N_1\n\end{cases}
$$
\n(Bq. 31)

Calculando o gradiente de  $w$ , escalar, chegamos no vetor  $grad(w)$ :

$$
grad(w) = \begin{bmatrix} \frac{\partial w}{\partial x} \\ \frac{\partial w}{\partial y} \end{bmatrix} = \begin{bmatrix} \frac{\partial L_1}{\partial x} & \frac{\partial L_2}{\partial x} & \frac{\partial L_3}{\partial x} & \frac{\partial L_4}{\partial x} & \frac{\partial L_5}{\partial x} \\ \frac{\partial L_1}{\partial y} & \frac{\partial L_2}{\partial y} & \frac{\partial L_3}{\partial y} & \frac{\partial L_4}{\partial y} & \frac{\partial L_5}{\partial y} & \frac{\partial L_6}{\partial y} \\ \frac{\partial L_5}{\partial y} & \frac{\partial L_6}{\partial y} & \frac{\partial L_7}{\partial y} & \frac{\partial L_8}{\partial y} \end{bmatrix} \begin{bmatrix} w_1 \\ w_2 \\ w_3 \\ w_4 \\ w_5 \\ w_6 \end{bmatrix}
$$
 (Eq. 32)

Do produto vetorial entre  $grad(w)$  e  $e_z$  $\rightarrow$ :

$$
\underline{\theta} = grad(w) \times \overrightarrow{e_z} = \frac{\partial w}{\partial x} \overrightarrow{e_x} + \frac{\partial w}{\partial y} \overrightarrow{e_y} \times \begin{pmatrix} 0 \\ 0 \\ 1 \end{pmatrix}
$$
 (Eq. 33)

Encontramos o vetor  $\theta$ , podendo ser escrito da seguinte forma:

$$
\underline{\theta} = \begin{bmatrix} \frac{\partial L_1}{\partial y} & \frac{\partial L_2}{\partial y} & \frac{\partial L_3}{\partial y} & \frac{\partial L_4}{\partial y} & \frac{\partial L_5}{\partial y} & \frac{\partial L_6}{\partial y} \\ -\frac{\partial L_1}{\partial x} & -\frac{\partial L_2}{\partial x} & -\frac{\partial L_3}{\partial x} & -\frac{\partial L_4}{\partial x} & -\frac{\partial L_5}{\partial x} & -\frac{\partial L_6}{\partial x} \end{bmatrix} \begin{bmatrix} w_1 \\ w_2 \\ w_3 \\ w_4 \\ w_5 \\ w_6 \end{bmatrix}
$$
 (Eq. 34)

Calculando o gradiente de grad(w), um vetor, chegamos na matriz grad(grad(w)) ou  $\underline{y}$ :

$$
grad(grad(w)) = \underline{\chi} = \begin{bmatrix} \frac{\partial^2 w}{\partial x^2} & \frac{\partial^2 w}{\partial x \partial y} \\ \frac{\partial^2 w}{\partial x \partial y} & \frac{\partial^2 w}{\partial y^2} \end{bmatrix}
$$
 (Eq. 35)

E, por representação vetorial:

$$
\underline{\chi} = \begin{bmatrix} \chi_{11} & \chi_{12} \\ \chi_{12} & \chi_{22} \end{bmatrix} = \begin{bmatrix} \chi_{11} \\ \chi_{22} \\ \chi_{12} \end{bmatrix} = \begin{bmatrix} \frac{\partial^2 w}{\partial x^2} \\ \frac{\partial^2 w}{\partial y^2} \\ \frac{\partial^2 w}{\partial x \partial y} \end{bmatrix}
$$
 (Eq. 36)

Podendo ser escrito da forma a seguir.

$$
\underline{\chi} = \begin{bmatrix}\n\frac{\partial^2 L_1}{\partial x^2} & \frac{\partial^2 L_2}{\partial x^2} & \frac{\partial^2 L_3}{\partial x^2} & \frac{\partial^2 L_4}{\partial x^2} & \frac{\partial^2 L_5}{\partial x^2} & \frac{\partial^2 L_6}{\partial x^2} \\
\frac{\partial^2 L_1}{\partial y^2} & \frac{\partial^2 L_2}{\partial y^2} & \frac{\partial^2 L_3}{\partial y^2} & \frac{\partial^2 L_4}{\partial y^2} & \frac{\partial^2 L_5}{\partial y^2} & \frac{\partial^2 L_6}{\partial y^2} \\
\frac{\partial^2 L_1}{\partial x \partial y} & \frac{\partial^2 L_2}{\partial x \partial y} & \frac{\partial^2 L_3}{\partial x \partial y} & \frac{\partial^2 L_4}{\partial x \partial y} & \frac{\partial^2 L_5}{\partial x \partial y} & \frac{\partial^2 L_6}{\partial x \partial y}\n\end{bmatrix}\n\begin{bmatrix}\nw_1 \\
w_2 \\
w_3 \\
w_4 \\
w_5 \\
w_6\n\end{bmatrix}
$$

As derivadas de primeira e segunda ordem das funções de forma L, estão ilustradas na seção Anexos.

# 4.2 DISCRETIZAÇÃO DO PROBLEMA EM ELEMENTOS FINITOS

De forma geral, de acordo com o Teorema Cinemático, o problema a ser resolvido para uma placa genérica, sujeita a um carregamento  $Q$  $\Rightarrow$ é:

$$
P_{\text{ext}} \le P_{\text{rm}} \tag{Eq. 37}
$$

Onde, de acordo com a Eq. 23:

$$
P_{ext} = \vec{Q} \cdot \dot{q}
$$
  

$$
P_{rm} = \int_{placa} \Pi(\dot{\underline{\chi}}) dS + \int_{\mathcal{L}} \Pi([\dot{\theta}]) ds
$$

Para uma placa discretizada por elementos finitos, contendo um número n de elementos, e um número *m* de interfaces entre elementos ou bordas engastadas, podemos reescrever  $P_{rm}$  da seguinte forma:

$$
P_{rm} = \sum_{i}^{n} \Pi_{i} (\underline{\dot{\chi}}) \cdot S_{i} + \sum_{j}^{m} \Pi_{j} ([\dot{\theta}]) \cdot L_{j}
$$
 (Eq. 38)

onde S é a área do elemento i, e L é o comprimento da interface j.

Para encontrar um limite de carregamento para a placa, substituímos  $P_{\text{ext}} = \overrightarrow{Q} \cdot \dot{q}$  d  $\dot{q}$  da Eq. 37, e isolando o termo Q  $\Rightarrow$ chegamos a Eq.39.

$$
\vec{Q} \le \frac{P_{rm}}{\dot{q}} \tag{Eq. 39}
$$

Para se encontrar um limite superior de carregamento  $Q^*$ , minimiza-se  $P_{\scriptscriptstyle rm}$  em função das flechas nodais da placa  $(w_i)$ . Portanto, o problema de minimização fica da seguinte forma:

$$
Q^+ = \min_{w_i} (P_{rm})
$$
 (Eq. 40)

Sujeito a seguinte restrição para as taxas de flecha nodais:

$$
\dot{q} = 1 \tag{Eq. 41}
$$

## 4.3 LINGUAGEM DE PROGRAMAÇÃO UTILIZADA

Duas alternativas de linguagem foram analisadas, Fortran90 e Python. Em um primeiro momento do trabalho, a primeira linguagem foi utilizada, por ser de amplo conhecimento do corpo docente e discente do programa de pós-graduação em engenharia civil. Porém, pelo fato de ser necessária uma linguagem mais acessível, em termos de código aberto, e que permitisse um aprendizado rápido e eficiente, foi escolhida a linguagem Python, uma linguagem de alto nível, desenvolvida para aprimorar a visualização e verificação de códigos, permitindo assim uma interpretação mais eficiente a usuários novos, e mesmo sem muito conhecimento prévio de programação.

Todas as bibliotecas Python são do tipo código aberto, com uma grande e ativa comunidade composta de usuários do mundo todo, que otimizam e adaptam as funções criadas para a melhor solução de seus problemas. Para o presente trabalho, uma das funções mais importantes é a minimização da função multivariável encontrada, dependente das flechas de cada nó da malha desenvolvida. Sendo assim necessária uma linguagem com amplas (e de fácil acesso) rotinas de otimização, sendo possível, e bastante acessibilidade, implementar Python para tal aplicação.

## 4.4 ESTRUTURA DO PROGRAMA

O código está basicamente dividido entre: corpo do programa e sub-rotinas. Nas sub-rotinas, são definidas as funções e no corpo do programa, são definidos os arquivos a serem lidos, alguns parâmetros resultantes dessa leitura, e onde se chamam as sub-rotinas definidas previamente. A definição de sub-rotinas ou funções deve ser feita internamente ao código, diferentemente do que é usual na linguagem Fortran, onde as sub-rotinas são definidas externamente ao código, e somente chamadas no código principal. Para a definição de entrada de dados, utiliza-se o software  $GiD^{\circledR}$ , software de pré e pós-processamento de dados, disponível para download gratuitamente, e com a opção de modelar malhas com até  $10<sup>3</sup>$  nós. Através do  $GiD$ , gera-se a malha e exporta-se um arquivo do tipo .msh, que pode ser lido e editado como bloco de notas. As informações de carregamento, condições de apoio e critérios determinados para a placa são posteriormente inseridos manualmente no arquivo. Um exemplo de arquivo de entrada (para a uma malha quadrada com 4 elementos) é ilustrado no Anexo C.

Inicialmente, foram definidas as funções de leitura do arquivo de malha, as quais retornam os parâmetros de quantidade, conectividades, área e interfaces entre elementos, quantidade e coordenadas dos nós e o critério de ruptura a ser utilizado (von-Mises ou Johansen). Após, foram definidas as funções de cálculo de derivadas das funções de forma dos elementos, que são inerentes à geometria da malha, as funções de cálculo de Prm e Pext, e então definidas a função e restrições para minimização da carga de ruptura. Em seguida, no código, o corpo do programa, que chama todas as funções definidas previamente.

De acordo com a Eq. 23, pode-se isolar o termo  $\vec{Q}$  que corresponde a um limite de carregamento suportável pela placa. Na implementação da ferramenta computacional, definiu-se o formato do carregamento do problema em questão (distribuído, concentrado, linear, etc.), para então minimizar o valor deste em função das flechas nodais correspondentes ao mecanismo de ruptura ótimo. Na prática, o algoritmo de minimização atribui valores ao vetor w, que representa as flechas nodais, submetido à restrição de  $\dot{q} = 1$ . Com tais valores de w, calcula-se o valor de Prm (de acordo com a Eq.23) e minimiza-se a função objetivo  $Prm/Pext$ , o que retorna um valor de limite superior de  $Q^+$  (ou  $p^+$ ).

Consequentemente, os valores de w devem representar o formato de ruptura da placa em questão, ou mecanismo de ruptura. A partir destes, pode-se calcular os valores de  $\Pi([\dot{\theta}])$  para cada interface, e  $\Pi(\dot{\chi})$  para cada elemento, alocando esses valores para cada nó da malha, para que seja possível a visualização do mecanismo de ruptura encontrado.

Por fim, novamente utiliza-se o software  $GiD^@$ , porém no modo de pós-processamento, importando arquivos do tipo .res para a visualização dos resultados. Um exemplo de arquivo de saída gerados podem ser visualizados no Anexo C.

Na figura 26 a seguir, é apresentado um fluxograma da ferramenta desenvolvida, para ilustrar a estrutura do programa evidenciada acima nesta seção. Nem todos os passos são automatizados, alguns são feitos manualmente pelo usuário. A capacidade de carga está aqui representada por  $"p+"$ .

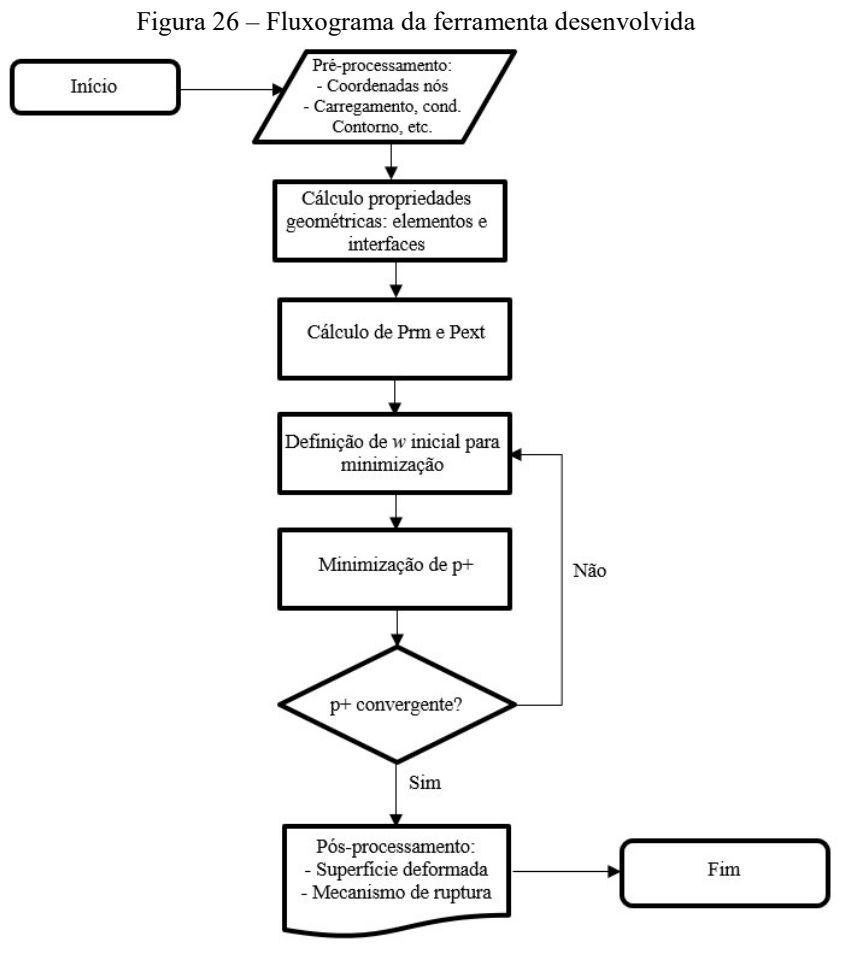

Fonte: PARISOTTO, 2018

# 4.5 MÉTODO DE MINIMIZAÇÃO ADOTADO

## 4.5.1 Métodos SQP – Sequential Quadratic Programming

O método de minimização escolhido é um método SQP, que se caracterizam por métodos iterativos para otimização não-linear sujeita a restrições. Os métodos SQP consistem em resolver uma sequência de subproblemas de otimização, referentes a aproximações quadráticas da função original, formulada através de condições lineares das restrições. Se não há restrições para o problema em questão, os métodos SQP aproximam-se do método de Newton para encontrar um ponto onde o gradiente da função se anula.

Generalizando, o formato do problema não-linear que se quer resolver é:

$$
\min \quad f(x)
$$

$$
x \in \mathbb{R}^n \text{ sujeito a } \begin{cases} h_j(x) = 0, & j = 1, \dots, n \\ g_j(x) \le 0, & j = n+1, \dots, m \\ x_i \le x \le x \end{cases}
$$

Sendo  $h_j(x)$  e  $g_j(x)$  funções de restrição da minimização e os valores  $x_i$  e  $x_s$  limites para os valores das variáveis x. A essência de métodos SQP é a aproximação de uma solução da forma  $x^{(k)}$ , por um subproblema quadrático, e então usar a solução de subproblema para construir uma melhor aproximação  $x^{(k+1)}$ . Esse processo é iterado até que se crie uma sequência de aproximações que convirjam para uma solução  $x^*$ , que soluciona o problema original.

Uma vantagem do método SQP é que não é um método do tipo feasible-point (ponto possível), ou seja, o ponto de partida e as iterações suscetíveis da otimização não precisam satisfazer as restrições do problema original, o que pode ser bastante complicado em um problema com múltiplas variáveis, como em alguns casos deste trabalho. A desvantagem é o tempo computacional e a possível dificuldade de convergência para pontos de partida e iterações distantes da solução. Outra vantagem é a que a convergência do método depende de algoritmos que resolvam de forma rápida e eficiente os subproblemas quadráticos com restrições lineares, o que é facilmente verificável, sendo que diversos métodos complementares são aplicáveis para resolver os mesmos (Boogs and Tolle, 1996).

Dentre as bibliotecas Python, a que melhor satisfaz as necessidades do código é a biblioteca SciPy, mais especificamente o pacote scipy.optimize, que contém diversos métodos de otimização. O método de otimização não-linear com restrições para minimizar funções de múltiplas variáveis disponível nessa biblioteca é o método SLSQP (Sequential Least Squares Quadratic Programming), que utiliza do método dos mínimos quadrados para resolver os subproblemas quadráticos gerados iterativamente.

## 4.5.2 Método SLSQP – Sequential Least Squares Quadratic Programming

Segundo a comunidade que administra a biblioteca (The SciPy Community), o método resume a subrotina originalmente implementada por Dieter Kraft (1988, pg.13), onde cita o trabalho de Klaus Schittkowski (1981, pg. 115-127) na proposição de substituir os subproblemas quadráticos por subproblemas lineares de mínimos quadrados.

A implementação da ferramenta minimize (contida no pacote scipy.optimize) necessita de alguns parâmetros de entrada, e permite a informação de parâmetros adicionais. Os parâmetros necessários são a função objetivo (*objective*), o ponto de partida ou "palpite inicial"  $(x_0)$ , e o método escolhido (method). Para teste do método, bem como a familiarização com o mesmo, foi realizado um teste com a função Rosenbrook, ou função banana de Rosenbrock, amplamente utilizada para testes de desempenho de algoritmos de otimização. A função de Rosenbrock é definida por:

$$
f(x, y) = (a - x)^2 + b(y - x^2)^2
$$
 (Eq. 42)

Possui um mínimo global em  $(x, y) = (a, a^2)$ , onde  $f(x, y) = 0$ . Os parâmetros são usualmente  $a = 1$  e  $b = 100$ , mas pode-se avaliar a convergência do método aumentando-se o parâmetro b. As figuras 27 e 28 a seguir ilustram a aparência da função de Rosenbrock e o código utilizado para se testar o algoritmo de minimização.

Figura 27 – Função "banana" de Rosenbrock

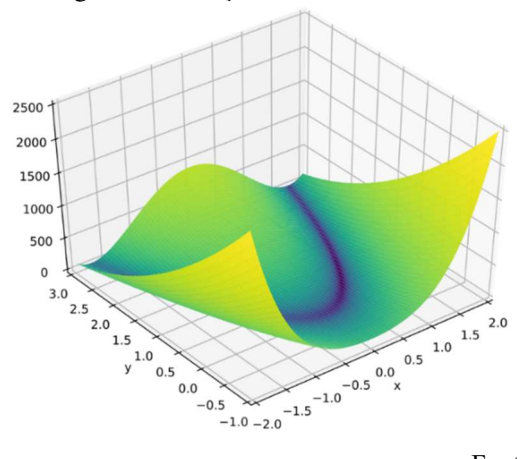

Fonte: imagem adaptada da internet, 2018

```
Figura 28 – Teste de minimização da função de Rosenbrock 
        Rosenbrock Function"""
  \mathbf{1}\overline{c}3 from scipy.optimize import minimize
 \overline{4}5 def objective(x):
        fun = (1-x[0])^{**}2 + 100*(x[1] - x[0]^{**}2)^{**}26
 \overline{I}return fun
 8
 9 \times 0 = [0, 0]10
llprint('\nValor da função em (0,0):',objective(x0),'\n')
12
13 sol = minimize(objective, x0, method='SLSQP')
14
15 print(sol)
```
Fonte: PARISOTTO, 2018

As restrições não são obrigatórias para o processo de minimização, mas podem ser informadas através de funções de igualdade ou desigualdade (constraints). Outros parâmetros possíveis de serem informados são os vetores jacobianos da função (jac), porém se não informados, são aproximados numericamente, como pode ser visto na figura abaixo, limites (bounds) para os valores das variáveis analisadas, número máximo de iterações (*options={'maxiter':100}*), dentre outros parâmetros que podem ser verificados na página da The SciPy Community.

```
Figura 29 – Solução da minimização da função de Rosenbrock para (a,b) = (1,100)Valor da função em (0,0): 1
         fun: 5.772481138875386e-08
         jac: array([ 0.00119539, -0.00083005])
     message: 'Optimization terminated successfully.'
        nfev: 101
         nit: 23njev: 23status: 0
     success: True
           x: array([0.99976336, 0.99952263])
```
Fonte: PARISOTTO, 2018

Os resultados se mostraram satisfatórios, observando-se um desvio de convergência quando se utiliza para o termo b valores da ordem de  $10<sup>6</sup>$ e acima. Para o presente trabalho, não foram fornecidos os parâmetros citados acima: vetores jacobianos e limites das variáveis, justamente pela complexidade que a função pode tomar dependendo do número de variáveis analisadas.

A ferramenta realiza então a minimização iterativamente, gerando valores para as variáveis que representam as flechas de cada nó da malha considerada. Com tais valores, é possível escrever um arquivo que é lido pelo programa de pré e pós-processamento utilizado tanto na geração da malha, como na análise da superfície resultante dos valores das variáveis encontrados na minimização.

# 5. IMPLEMENTAÇÃO E RESULTADOS NUMÉRICOS

Neste capítulo são abordados as análises realizadas e os resultados das mesmas. Inicialmente foram testadas configurações geométricas e de carregamento mais simples, das quais são conhecidas as soluções exatas e aquelas da abordagem cinemática da análise limite obtidas analiticamente. Posteriormente, foram analisados problemas sem solução analítica exata, como por exemplo lajes em forma de L ou T. Todas as soluções consideradas foram realizadas segundo o critério de ruptura de Johansen, apesar de a ferramenta possuir a opção de analisar placas pelo critério de ruptura de Von-Mises. Os valores considerados para momento de ruptura ( $M_o$  e  $M_o$ ), foram arbitrados segundo a ordem de grandeza de  $M_o$  para uma placa metálica. Segundo o critério de von-Mises, podemos definir  $M_o$  a partir da Eq.43:

$$
M_0 = \sigma_o \frac{e^2}{4} \tag{Eq. 43}
$$

Considerando uma placa metálica de espessura e=10cm e  $\sigma_{\rho}$ =400 MPa, temos que  $M_o = M_o' = 1 M Nm / m$ . Tais valores foram considerados para todos os casos analisados.

A primeira fase, com a resolução de problemas de solução analítica possível e conhecida, serviu de validação do código proposto. Quando possível, os problemas analisados foram modelados de forma a atender os mecanismos de ruptura esperados, para que a ferramenta computacional pudesse convergir para a solução mínima esperada, ou até otimizando tais soluções. Devido à forma como o software utilizado gerou as malhas, nem sempre foi possível otimizar a distribuição de elementos para que fosse possível analisar linhas claras de descontinuidade de rotação, ou charneiras plásticas. As primeiras referências encontradas para as soluções e exemplos apresentados a seguir são os trabalhos de JOHANSEN (1962) na Dinamarca, JONES e WOOD (1967) na Inglaterra e LANGENDONCK (1975), no Brasil.

# 5.1 RESOLUÇÃO DE PROBLEMAS COM SOLUÇÃO EXATA

Os tipos de geometria de placa e condições de contorno dos exemplos analisadas com solução exata podem ser divididos em três: placa quadrada simplesmente apoiada no contorno, placa circular simplesmente apoiada no contorno e placa circular com furo centralizado simplesmente apoiada na borda do mesmo. As malhas empregadas e condições de apoio analisadas e verificadas numericamente, bem como a solução analítica são apresentadas nas próximas seções. Os tempos de solução do programa para cada exemplo estão ilustrados no Anexo B.

## 5.1.1 Laje quadrada apoiada no contorno

Para o caso de laje quadrada, um caso particular das lajes retangulares, o mecanismo de ruptura e a solução exata são conhecidos, pois ambas abordagens de resolução da análise limite, estática e cinemática, chegam à mesma solução. A abordagem cinemática para este caso caracteriza o mecanismo de ruptura de 4 blocos de rotação, como pode ser observado na figura 30. Os arquivos de entrada e saída do programa para esse exemplo podem ser visualizados no Anexo C.

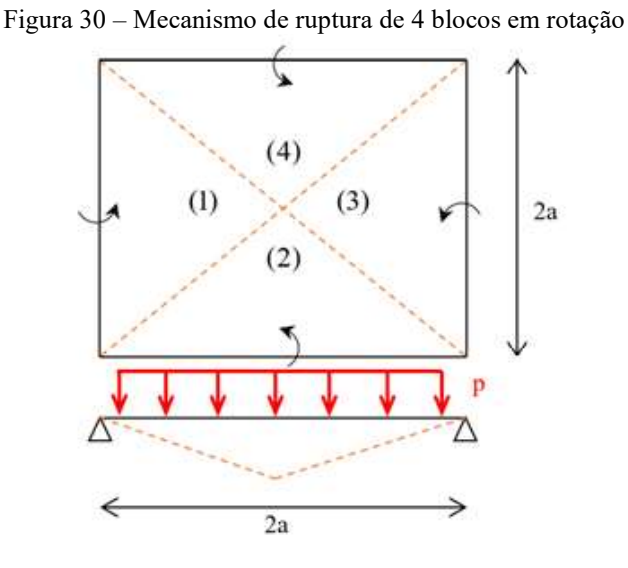

Fonte: PARISOTTO, 2018

A solução para o caso de todas as bordas com apoio simples e carga distribuída, segundo o critério de Johansen, é (MAGHOUS,2017):

$$
p^+ = \frac{6M_o}{a^2} \tag{Eq. 44}
$$

#### 5.1.1.1 Placa simplesmente apoiada e carga distribuída: 4 elementos

Para a solução numérica através da ferramenta computacional, foi considerada uma laje quadrada de 10m x 10m, sendo o valor de *a* igual a 5m. Os valores de  $M_o$  e  $M_o'$  considerados foram de 1MN.m/m.

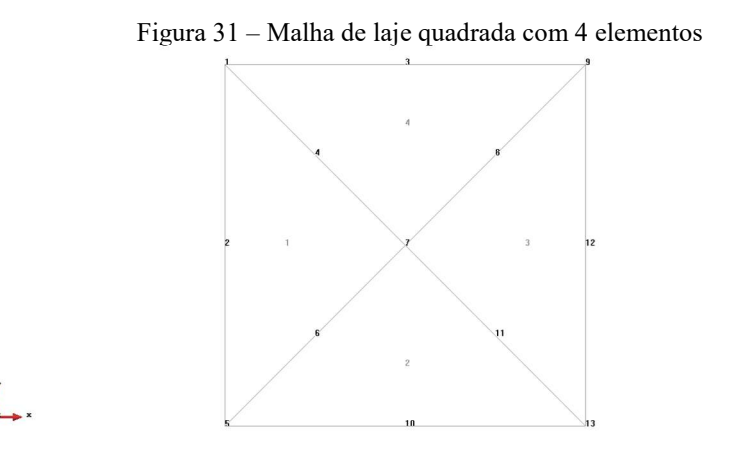

Fonte: PARISOTTO, 2018

GiD

De acordo com a Eq. 44, o resultado exato para essas condições é:

$$
p^+ = \frac{6M_o}{a^2} = \frac{6 \times 1}{(5)^2} = 0,24MN/m^2
$$

O resultado encontrado pelo software, através de minimização, foi  $p^+ = 0.24000289926018478$ , sendo possível visualizar o mecanismo de ruptura pelas figuras a seguir. Na figura 32, está representada a superfície deformada, encontrada através das flechas nodais calculadas na minimização. Na figura 33, representados os valores nodais de  $\Pi([\dot{\theta}])$  para cada interface, os quais representam os locais da placa onde ocorrem descontinuidades de rotação. E na figura 34, os valores nodais de  $\Pi(\dot{\chi})$  para cada elemento, que representam a ocorrência de deformação por flexão ou não, neste último caso se referindo à situações de formação de blocos rígidos no mecanismo de ruptura.

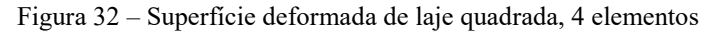

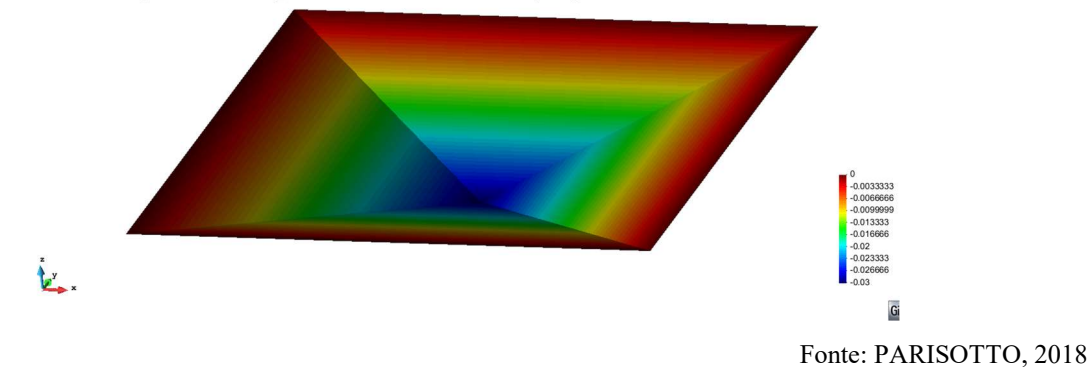

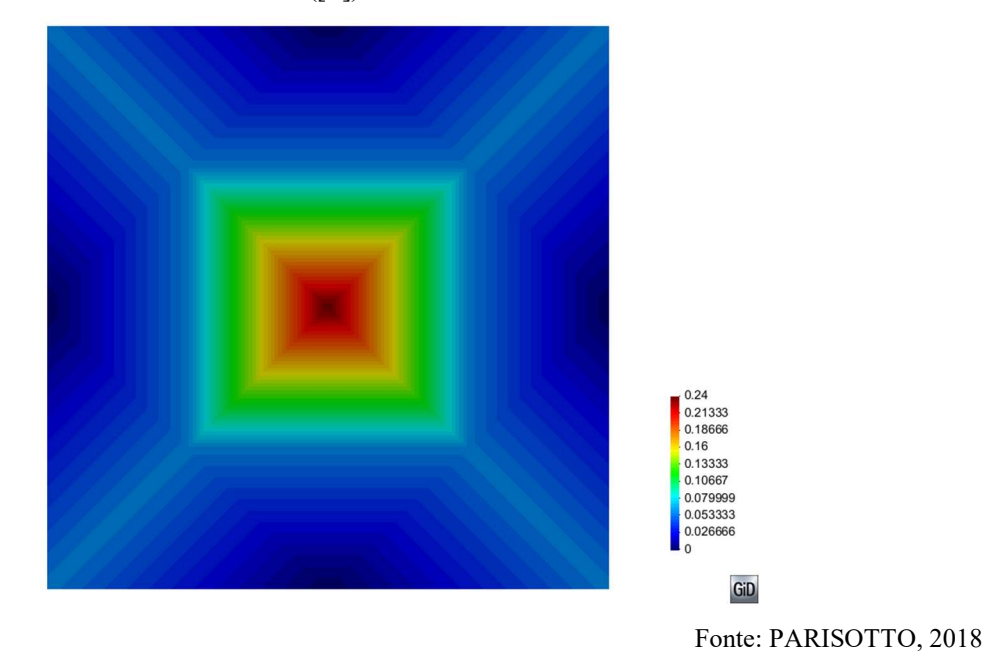

Figura 33 – Isovalores de  $\Pi([\dot{\theta}])$  para laje quadrada, 4 elementos

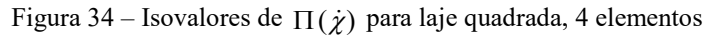

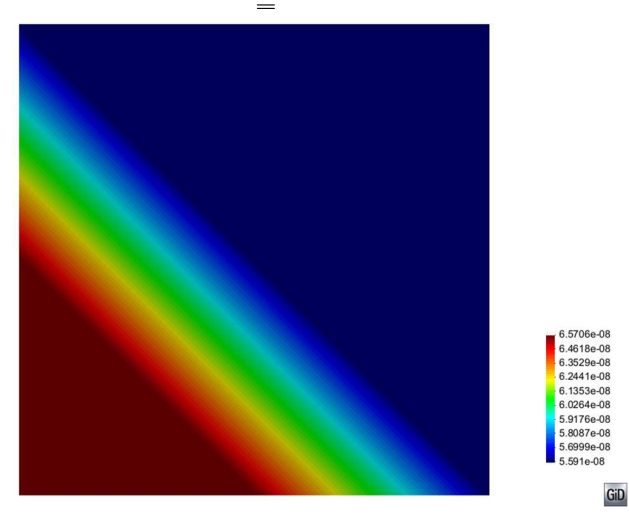

Fonte: PARISOTTO, 2018

A figura 32, na página anterior, evidencia a formação de blocos rígidos na ruptura, com os valores das flechas variando de forma linear. Analisando a figura 33, pode-se ver que as descontinuidades ocorrem como esperado no mecanismo proposto. Por final, analisando a figura 34, pode-se verificar que os valores são da ordem de  $10^{-8}$ , portanto a variação de cores na figura não representa valores significativos de deformação por flexão, confirmando a formação de blocos rígidos no

mecanismo de ruptura. Portanto, o mecanismo para esta configuração geométrica de carregamento e condições de contorno é caracterizado somente por descontinuidades de rotação, ou charneiras plásticas.

#### 5.1.1.2 Placa simplesmente apoiada e carga distribuída: malha genérica

Para fins de verificação da precisão do método empregado, foi modelado o mesmo exemplo apresentado na seção acima, porém com uma malha mais refinada.

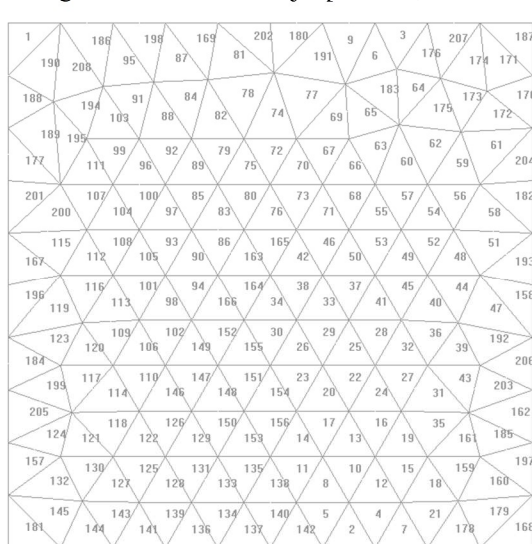

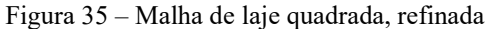

Sendo as condições de apoio e carregamento idênticas ao caso da seção anterior, a solução exata é a mesma:  $p^+ = 0.24 \text{ kN/m}^2$ . O resultado encontrado pelo software, através de minimização, foi  $p^+$  = 0.2628834107734325, representando uma diferença de 9,53% em relação à solução exata. O mesmo ocorreu pelo fato de a malha analisada não possibilitar a formação do mecanismo de ruptura exato, como encontrado anteriormente. As figuras a seguir evidenciam a ocorrência do mecanismo de ruptura, porém não de forma clara como no caso da malha escolhida anteriormente.

O tempo de solução do programa para esse exemplo foi o mais longo dentre os exemplos analisados, aproximadamente 1:30h. Os demais tempos de solução podem ser visualizados no Anexo B.

GiD

Fonte: PARISOTTO, 2018

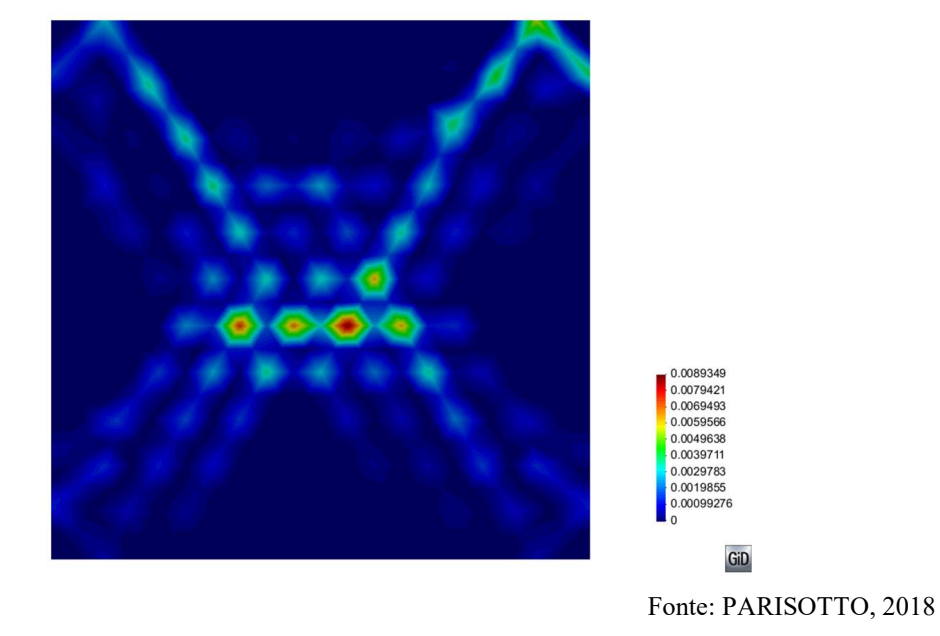

Figura 36 – Isovalores de  $\Pi([\dot{\theta}])$  para laje quadrada, refinada

Da figura 36, pode-se observar uma tendência de as descontinuidades caracterizarem o mecanismo de ruptura exato, porém, devido à distribuição dos elementos triangulares, algumas linhas de descontinuidade se adaptam às interfaces dos mesmos, percorrendo um caminho diferente do observado anteriormente.

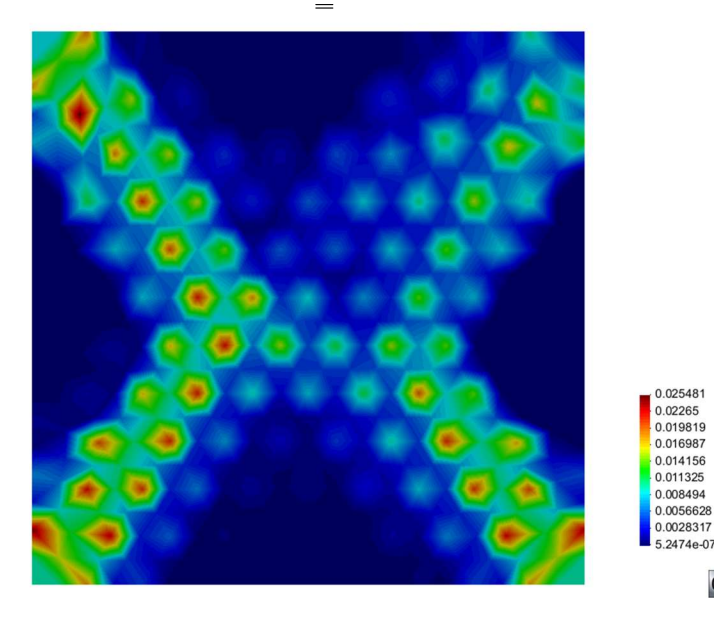

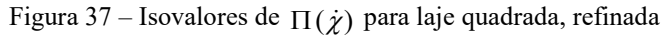

GiD

Da figura 37, verifica-se que próximo às linhas mais expressivas de descontinuidade, ocorre deformação por flexão, de certa forma compensando as descontinuidades no mecanismo de ruptura analisado, além disso, observa-se a formação de blocos rígidos nas áreas em azul escuro, o que também caracteriza o mecanismo de ruptura ilustrado na figura 31.

## 5.1.2 Placa quadrada engastada no contorno

Um limite superior de carregamento, para o caso de engaste e carga distribuída, segundo o critério de Johansen, é:

$$
p^+ \le \frac{6(M_o + M_o')}{a^2} \tag{Eq. 45}
$$

Obtida ao se considerar charneiras segundo as diagonais e ao longo do contorno engastado da laje.

Para a solução numérica através da ferramenta computacional, foi considerada a mesma laje quadrada de 10m x 10m, sendo o valor de *a* igual a 5m. Os valores de  $M_o$  e  $M_o$ ' considerados foram de 1MN.m/m.

O resultado para essas condições é:

$$
p^{+} \leq \frac{6(M_o + M_o^{-1})}{a^2} = \frac{6 \times (1+1)}{(5)^2} = 0,48MN/m^2
$$

As malhas consideradas para a solução desse caso foram as mesmas das figuras 33 (malha com 4 elementos) e a malha mais refinada da figura 35.

#### 5.1.2.1 Placa engastada e carga distribuída: 4 elementos

Para a malha com 4 elementos, o resultado encontrado pelo software, através de minimização, foi  $p^+$  = 0.4800018204696597, satisfatoriamente representando o mecanismo de ruptura e o valor exato do carregamento limite.

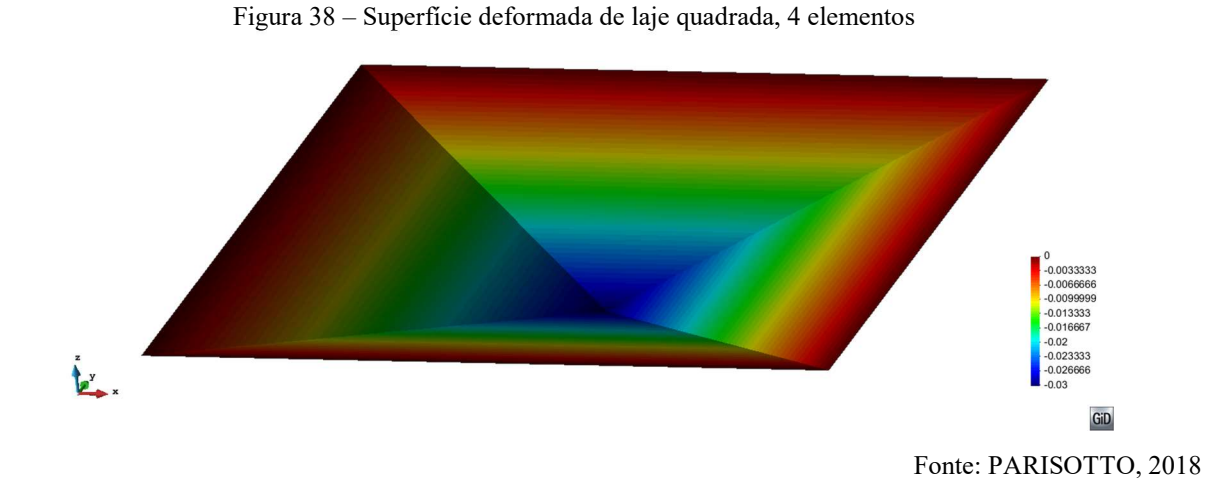

Figura 39 – Isovalores de  $\Pi([\dot{\theta}])$  para laje quadrada, 4 elementos

 $0.22$ <br>0.2<br>0.2<br>0.18  $0.16$ <br> $0.14$  $0.12$ GiD

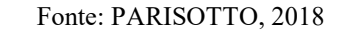

A figura 39 não ilustra de forma clara o mecanismo de ruptura que pode ser visualizado na superfície deformada da figura 38, pelo fato de que há poucos nós na malha e as curvas de isovalores se adaptam aos valores nodais.

Através da figura 40, os isovalores de  $\Pi(\dot{\chi})$  mostram uma tendência de formação de blocos rígidos de rotação, porém os valores são praticamente nulos, variam na ordem de  $10^{-8}$  a  $10^{-7}$ , evidenciando que a contribuição das linhas de ruptura (charneiras) são mais importantes para o problema analisado nesta seção.

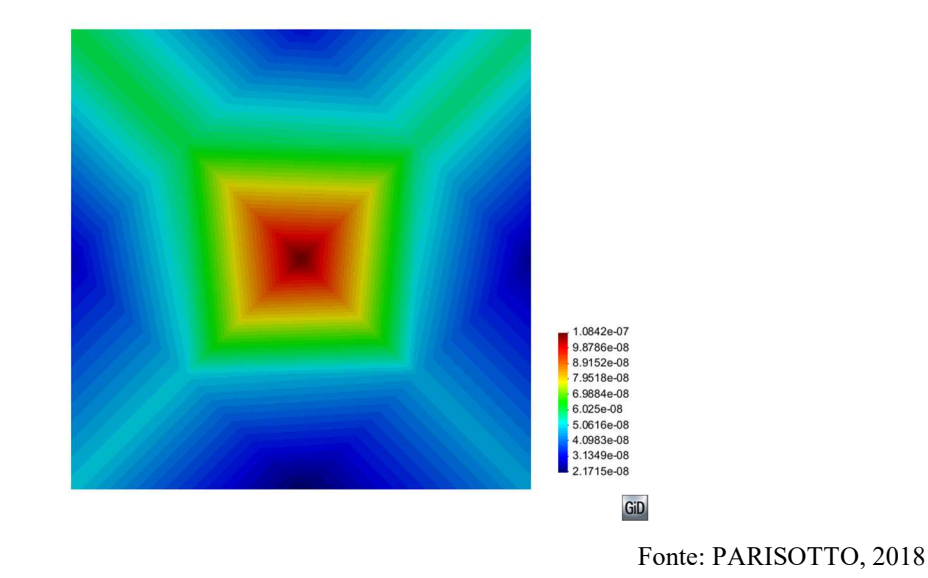

Figura 40 – Isovalores de  $\Pi(\dot{\chi})$  para laje quadrada, 4 elementos

### 5.1.2.2 Placa engastada e carga distribuída: malha genérica

Para a malha mais refinada, o resultado encontrado pelo software, através de minimização, foi  $p^+ = 0.4751723713034449$ , que é menor que o valor da solução cinemática proposta, representando uma redução de aproximadamente 1%. O resultado indica que há um limite superior de carga menor que o analisado analiticamente. Analisando a figura 41 a seguir, pode-se observar que nos 4 cantos da placa, não ocorreram descontinuidades no engaste da placa, o que pode ter contribuído para um valor limite de  $p^+$  menor.

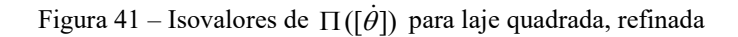

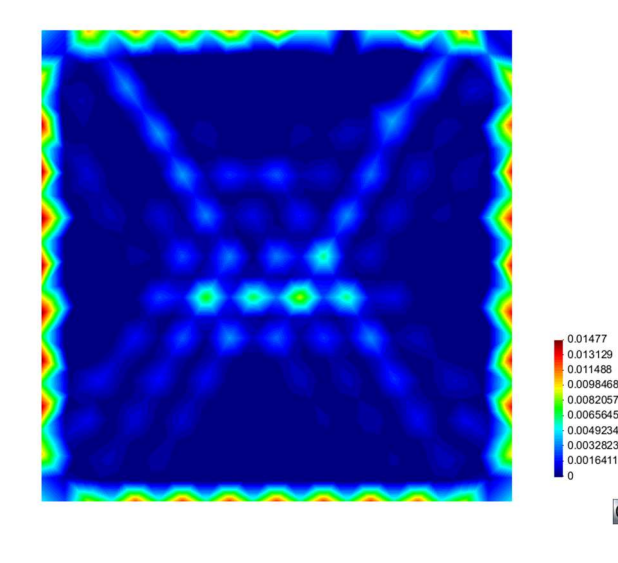

Fonte: PARISOTTO, 2018

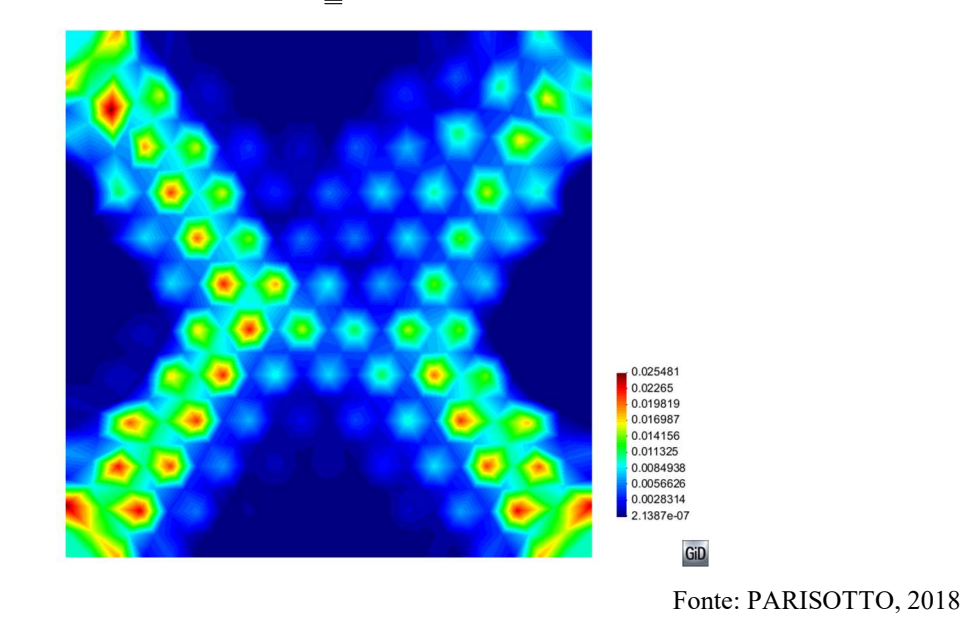

Figura 42 – Isovalores de  $\Pi(\dot{\chi})$  para laje quadrada, refinada

A figura 42 ilustra o mesmo caso do ocorrido na figura 39, no item 5.1.1.

## 5.1.3 Placa circular apoiada no contorno

5.1.3.1 Placa simplesmente apoiada no contorno e carga distribuída

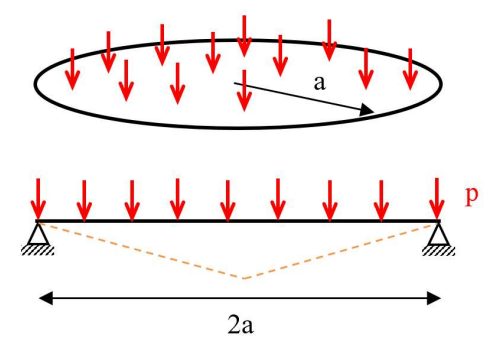

Figura 43 – Placa circular simplesmente apoiada com carga distribuída

Fonte: PARISOTTO, 2018

A solução para o caso de apoio simples e carga distribuída, segundo o critério de Johansen, é (MAGHOUS, 2017):

$$
p^+ = \frac{6M_o}{a^2} \tag{Eq. 46}
$$

Para a solução numérica através da ferramenta computacional, foi considerada uma laje circular de raio  $a = 10$ m. Os valores de  $M_o$  e  $M_o'$  considerados foram de 1MN.m/m.

O resultado exato para essas condições é:

$$
p^+ = \frac{6M_o}{a^2} = \frac{6 \times 1}{(10)^2} = 0,06MN/m^2
$$

Para a solução numérica do problema, foram consideradas 4 malhas diferentes, variando-se o número de elementos, a laje circular foi aproximada por polígonos de 6, 10, 20 e 30 lados (figura 44). Os resultados encontrados, juntamente com o resultado teórico e o erro relativo para cada malha, podem ser visualizados na Tabela 1.

Figura 44 – Malhas de laje circular (6, 10, 20 e 30 elementos)

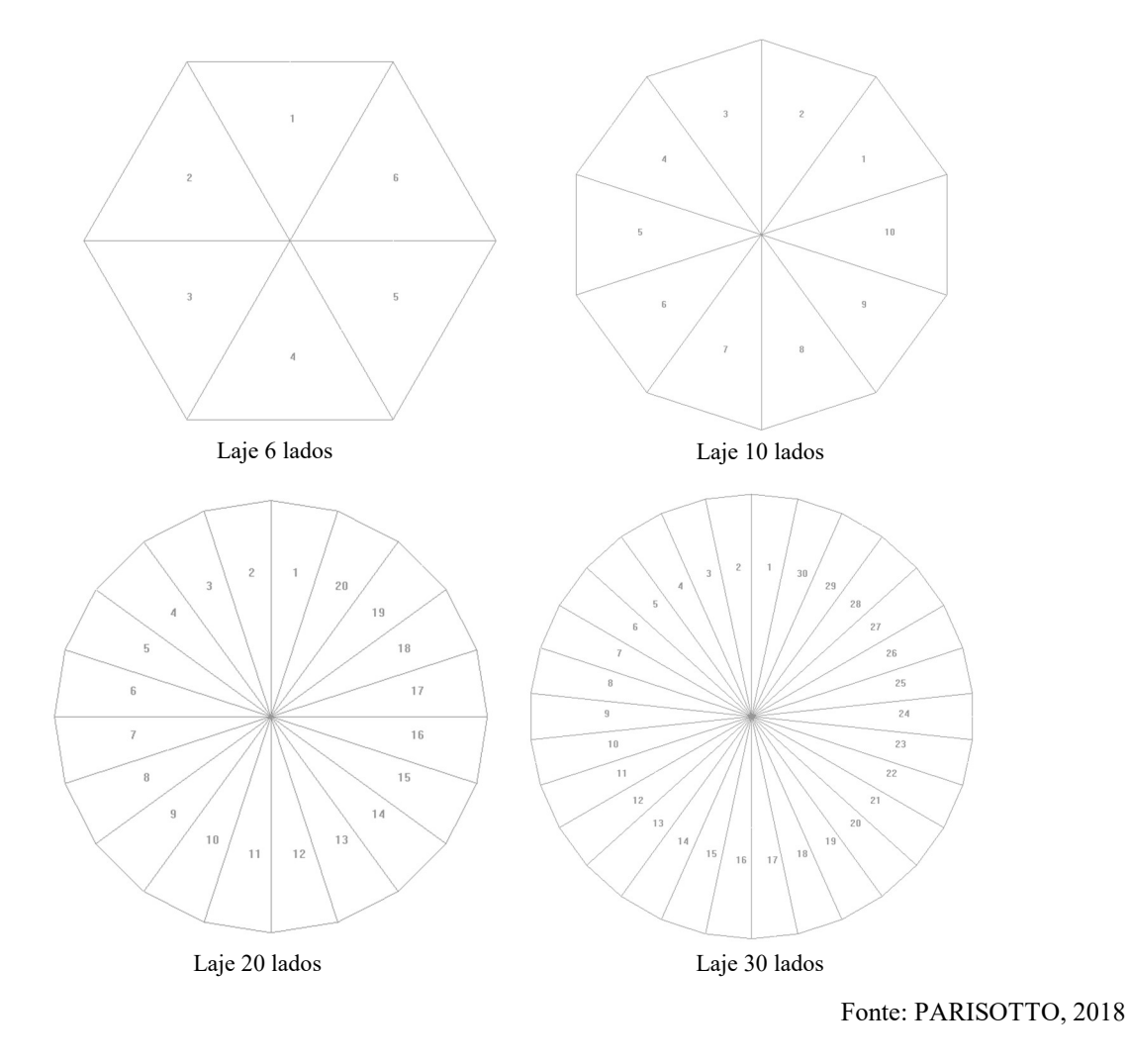

|                                                                                       |                                                                             |                                             |             |                        | 66 |  |
|---------------------------------------------------------------------------------------|-----------------------------------------------------------------------------|---------------------------------------------|-------------|------------------------|----|--|
|                                                                                       |                                                                             |                                             |             |                        |    |  |
|                                                                                       | Tabela 1 – Carregamento limite para laje circular e aproximações poligonais |                                             |             |                        |    |  |
|                                                                                       |                                                                             | Carregamento limite p+ (MN/m <sup>2</sup> ) |             |                        |    |  |
| Teórico                                                                               | 6 lados                                                                     | 10 lados                                    | 20 lados    | 30 lados               |    |  |
| 0.06                                                                                  | 0.080008552                                                                 | 0.066341999                                 | 0.061519052 | 0.060686008            |    |  |
| Erro relativo                                                                         | 33.348%                                                                     | 10.570%                                     | 2.532%      | 1.143%                 |    |  |
|                                                                                       |                                                                             |                                             |             | Fonte: PARISOTTO, 2018 |    |  |
|                                                                                       |                                                                             |                                             |             |                        |    |  |
| e ser observado na Tabela 1, os resultados demonstraram uma convergência satisfatória |                                                                             |                                             |             |                        |    |  |

Tabela 1 – Carregamento limite para laje circular e aproximações poligonais

Como pode ser observado na Tabela 1, os resultados demonstraram uma convergência satisfatória ao valor teórico. Na figura 45, abaixo, pode-se visualizar o mecanismo de ruptura de cone, a partir da superfície deformada (valores de w) da laje circular.

Figura 45 – Superfície deformada – Mecanismo de cone

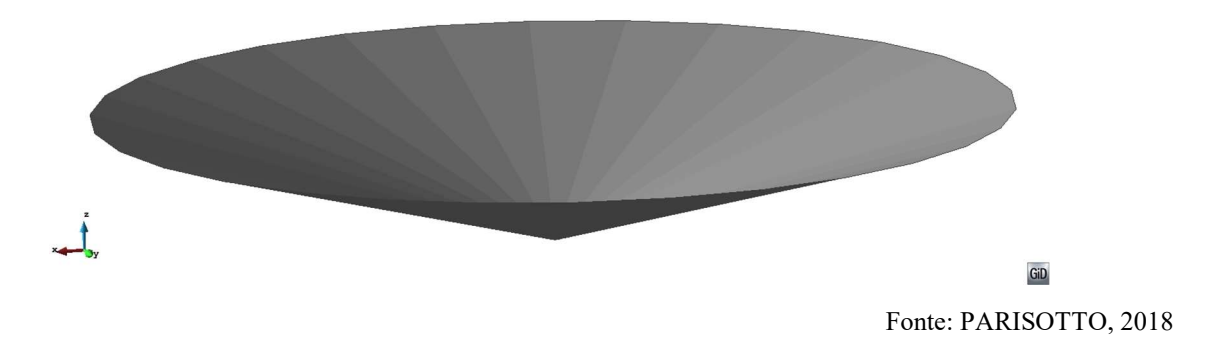

# 5.1.4 Placa circular com furo apoiada no contorno interno

5.1.4.1 Placa simplesmente apoiada e carga linear ao longo da borda externa

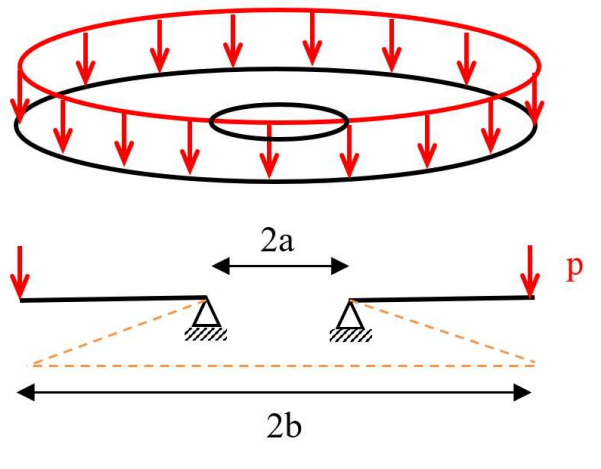

Figura 46 – Placa circular com furo simplesmente apoiada com carga linear

Fonte: PARISOTTO, 2018

A solução para o caso de apoio simples e carga linear ao longo da borda externa da placa, segundo o critério de Johansen, é (MAGHOUS, 2017):

$$
p^+ = \frac{M_o}{b-a} \tag{Eq. 47}
$$

Sendo b o raio da placa circular, e a o raio do furo cujo contorno é apoio simples para a placa.

Para a solução numérica através da ferramenta computacional, foi considerada uma laje circular de raio  $b = 10$ m e raio interno  $a = 2m$ . Os valores de  $M_o$  e  $M_o'$  considerados foram de 1MN.m/m.

O resultado exato, de acordo com a Eq. 51, para essas condições é:

$$
p^+ = \frac{M_o}{b-a} = \frac{1}{10-2} = 0,125MN/m
$$

Para a solução numérica do problema, foram consideradas 2 malhas diferentes, variando-se o número de elementos, a laje circular foi aproximada por polígonos de 12 e 24 lados (figura 47), o que nesse caso resultou e malhas com 20 e 40 elementos, respectivamente. Os resultados encontrados, juntamente com o resultado teórico e o erro relativo para cada malha, podem ser visualizados na Tabela 2.

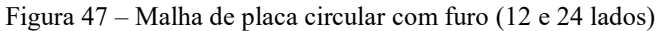

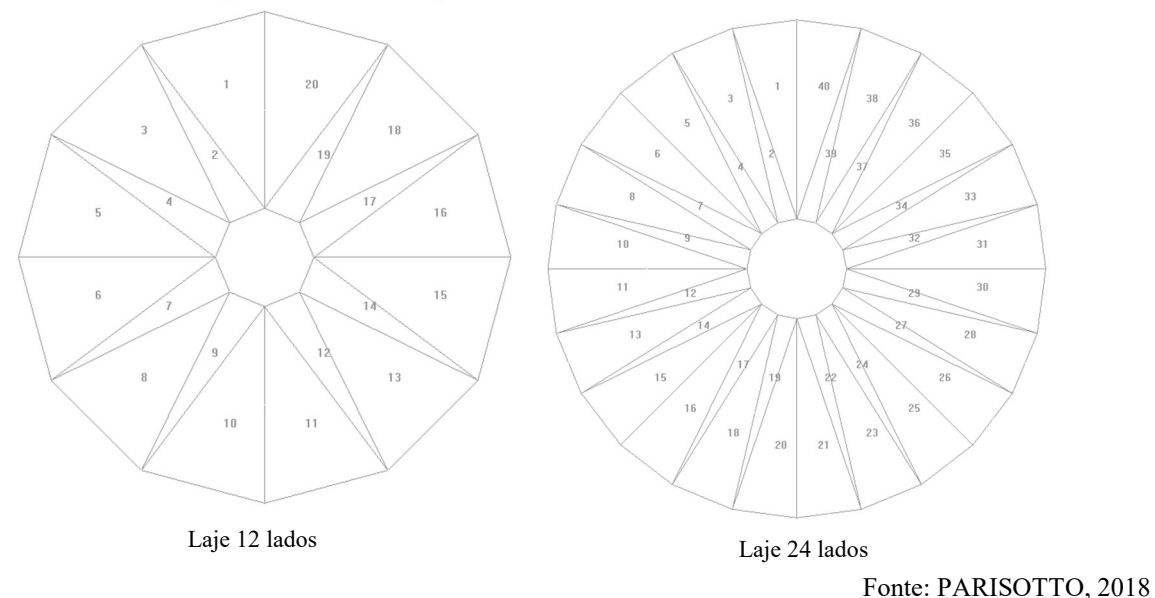

| Carregamento limite $p+ (MN/m)$ |             |            |  |  |  |  |  |  |
|---------------------------------|-------------|------------|--|--|--|--|--|--|
| Teórico                         | 12 lados    | 24 lados   |  |  |  |  |  |  |
| 0.125                           | 0.128670789 | 0.12599655 |  |  |  |  |  |  |
| Erro relativo                   | 2.937%      | $0.797\%$  |  |  |  |  |  |  |

Tabela 2 – Carregamento linear limite para laje circular e aproximações poligonais

Fonte: PARISOTTO, 2018

Como pode ser observado na Tabela 2, os resultados demonstraram uma convergência satisfatória ao valor teórico. Na figura 48, a seguir, pode-se visualizar o mecanismo de ruptura, similar ao mecanismo de cone, porém invertido, a partir da superfície deformada (valores de w) da laje considerada.

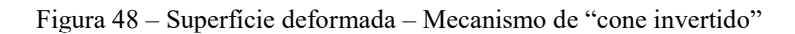

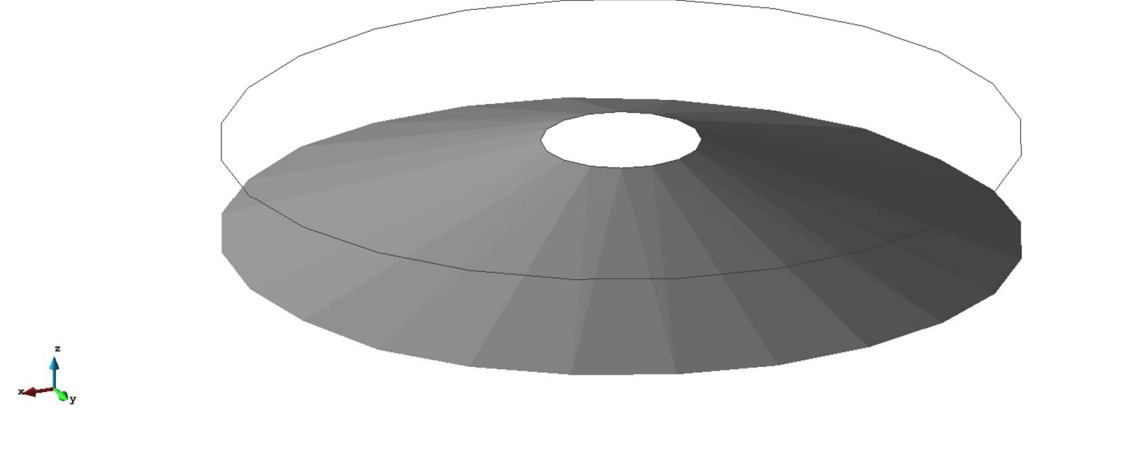

Fonte: PARISOTTO, 2018

GiD

# 5.2 RESOLUÇÃO DE PROBLEMAS COM SOLUÇÃO CINEMÁTICA **CONHECIDA**

Os problemas abordados aqui, são problemas conhecidos, frequentes em projetos e com soluções analíticas, porém não exatas como anteriormente, pela dificuldade de encontrar as soluções via abordagem estática. A seguir são apresentadas algumas soluções cinemáticas, e comparadas com a solução numérica encontrada pela ferramenta computacional.

## 5.2.1 Placa retangular apoiada no contorno

#### 5.2.1.1 Placa simplesmente apoiada e carga distribuída

Figura 49 – Mecanismo de ruptura proposto para laje retangular

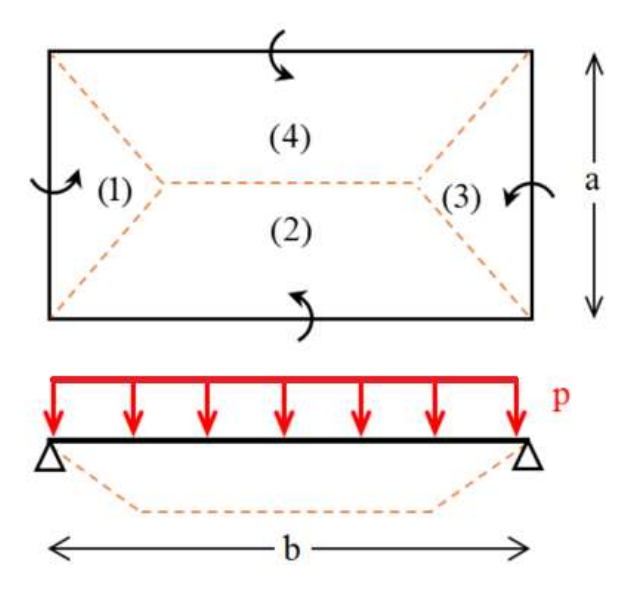

Fonte: PARISOTTO, 2018

Adotando-se o mecanismo de ruptura proposto na figura 49, encontra-se um limite superior para o carregamento de ruptura da laje, por meio da abordagem cinemática da análise limite, expressa a seguir (MAGHOUS, 2017).

$$
p^+ \le \frac{24M_o}{a^2} \times \frac{1}{\left(\sqrt{3 + \left(\frac{a}{b}\right)^2} - \frac{a}{b}\right)^2}
$$
 (Eq. 48)

Foram analisadas 2 lajes com relações a/b diferentes, uma laje de dimensões 10x20m e outra de 10x30m, as malhas utilizadas podem ser visualizadas abaixo. Os valores de  $M_o$  e  $M_o$ considerados foram de 1MN.m/m.

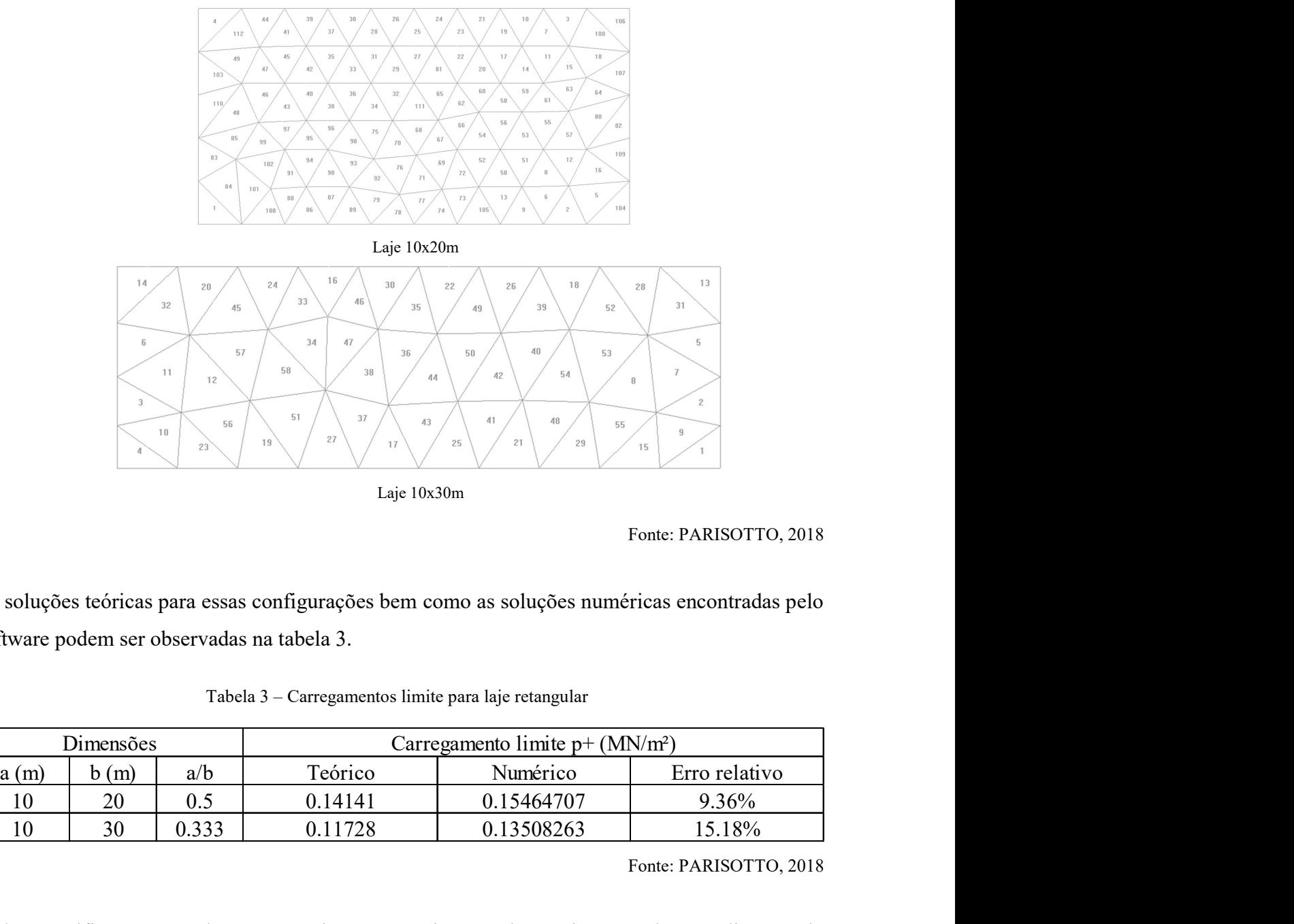

Figura 50 – Malhas de laje retangular (10x20m e 10x30m)

Laje 10x30m

|      |           | 11<br>12<br>56<br>10<br>23 | 58<br>$3\sqrt{8}$<br>51<br>37<br>43<br>27<br>19                                                    | 54<br>42<br>44<br>41<br>48<br>55<br>21<br>25<br>29                                                                                  | 9<br>15                |
|------|-----------|----------------------------|----------------------------------------------------------------------------------------------------|----------------------------------------------------------------------------------------------------|------------------------|
|      |           |                            | Laje 10x30m                                                                                        |                                                                                                    |                        |
|      |           |                            |                                                                                                    |                                                                                                    | Fonte: PARISOTTO, 2018 |
|      | Dimensões |                            | software podem ser observadas na tabela 3.<br>Tabela 3 – Carregamentos limite para laje retangular | As soluções teóricas para essas configurações bem como as soluções numéricas encontradas pelo<br>Carregamento limite $p + (MN/m^2)$ |                        |
| a(m) | b(m)      | a/b                        | Teórico                                                                                            | Numérico                                                                                                    | Erro relativo          |
| 10   | 20        | 0.5                        | 0.14141                                                                                            | 0.15464707                                                                                                    | 9.36%                  |
| 10   | 30        | 0.333                      | 0.11728                                                                                            | 0.13508263                                                                                                    | 15.18%                 |
|      |           |                            |                                                                                                    |                                                                                                    | Fonte: PARISOTTO, 2018 |
|      |           |                            |                                                                                                    | Pode-se verificar que as soluções numéricas se aproximaram das teóricas, mas há uma divergência                                     |                        |

Tabela 3 – Carregamentos limite para laje retangular

Pode-se verificar que as soluções numéricas se aproximaram das teóricas, mas há uma divergência devido às malhas não possibilitarem a formação do mecanismo de ruptura proposto. Isso pode ser evidenciado nas figuras a seguir.

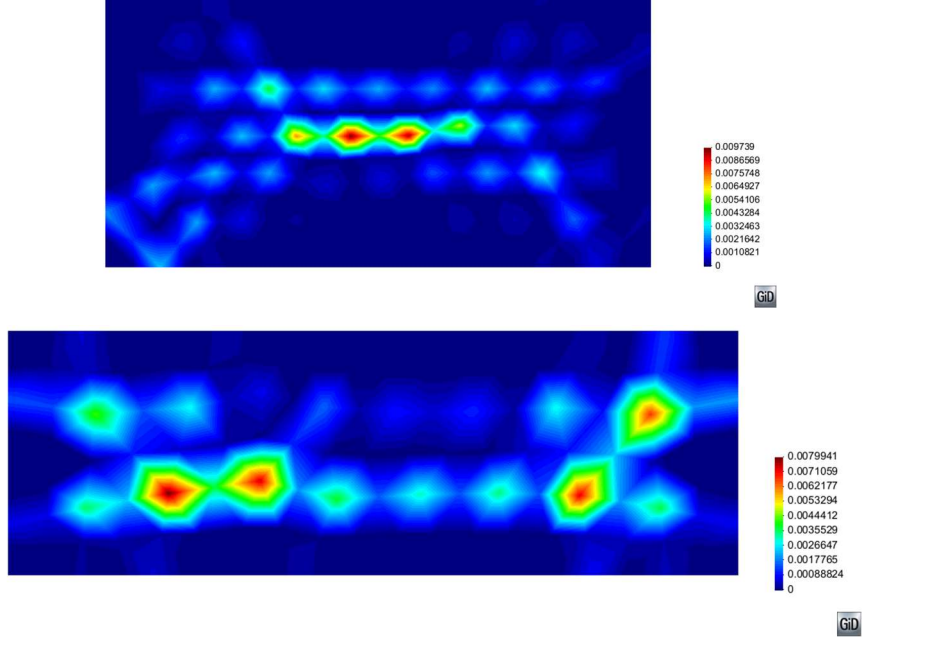

Figura 51 – Isovalores de  $\Pi([\dot{\theta}])$  para laje retangular (10x20m e 10x30m)

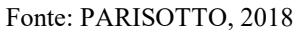

Da figura 51, nas duas lajes pode-se observar uma tendência de haver linhas de descontinuidade na laje que representam o mecanismo de ruptura proposto na figura 49, similar ao que foi observado na figura 38, ao analisar os isovalores de  $\Pi([\dot{\theta}])$  para uma laje quadrada.

Figura 52 – Isovalores de  $\Pi(\dot{\chi})$  para laje retangular (10x20m e 10x30m)

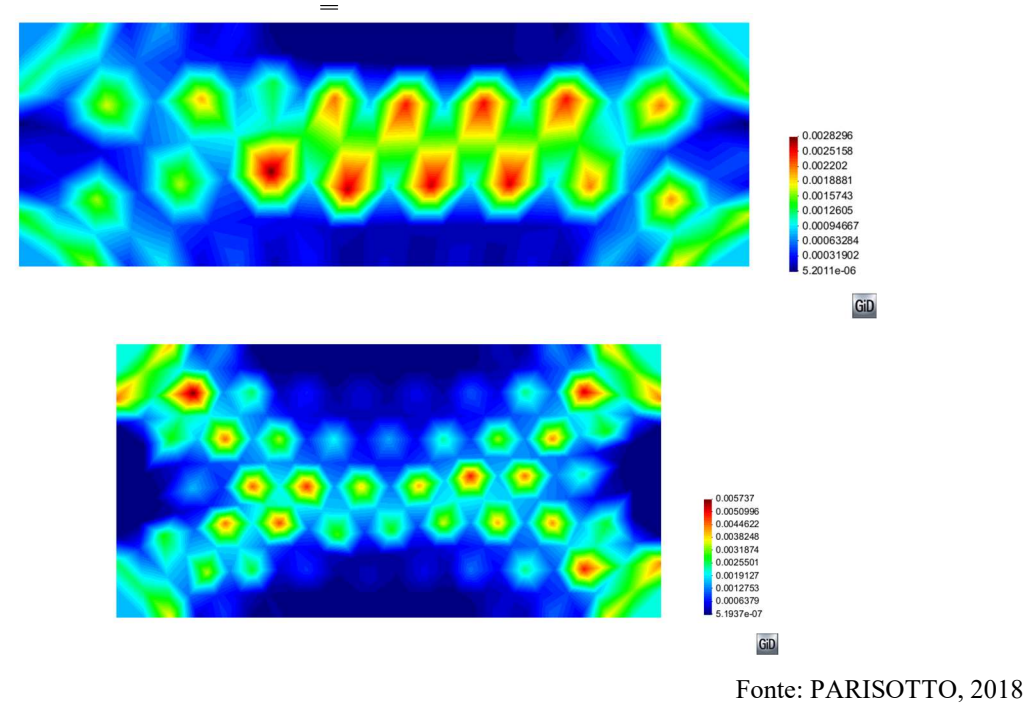

Da figura 52, similarmente ao que ocorreu na figura 39, ao analisar-se os isovalores de  $\Pi(\chi)$  para uma laje quadrada, a deformação por flexão compensa as descontinuidades analisadas, e também pode observar-se a formação de blocos rígidos nas áreas em azul escuro.

## 5.2.2 Placa retangular longa

#### 5.2.2.1 Placa simplesmente apoiada e carga concentrada

Para aproximar o caso de uma placa retangular infinitamente longa, escolheu-se adotar uma laje com dimensões de 10x100m (figura 53) e carga concentrada Q no centro da laje. Os valores de  $M_o$  e  $M_o$ ' considerados foram de 1MN.m/m.

Figura 53 – Malha de laje retangular muito longa (10x100m)

|  | 20 | 21<br>5. 8 | 24<br>23 | 26<br>25 | 28<br>27 | 30<br>29 |  |
|--|----|------------|----------|----------|----------|----------|--|
|  |    |            |          | 10       |          |          |  |

Fonte: PARISOTTO, 2018

Para tais condições, podemos considerar 2 mecanismos de ruptura ocorrendo localmente na laje, o primeiro de forma retangular, e o segundo em forma de "leque", como é ilustrado na figura 53.

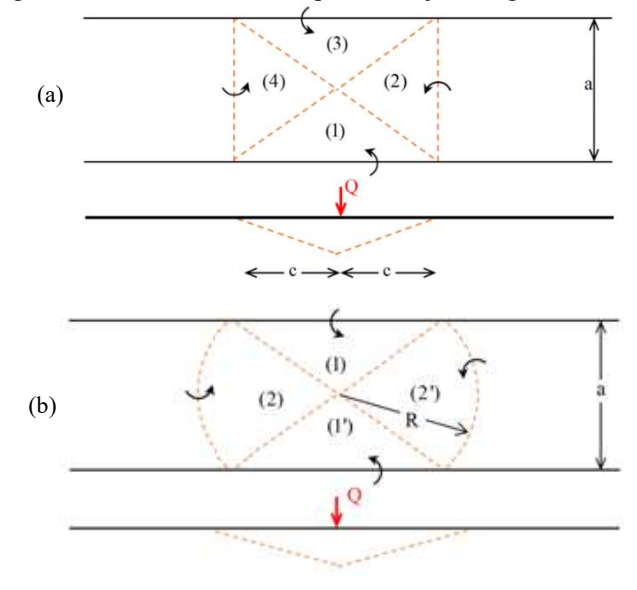

Figura 54 – Mecanismos de ruptura de laje retangular muito longa

Fonte: PARISOTTO, 2018
As soluções teóricas para tais mecanismos são as seguintes (MAGHOUS, 2017):

$$
\text{Mecanismo (a):} \qquad Q^+ \leq 8\sqrt{2}M_o = 8\sqrt{2} \times 1 \approx 11,81 \text{ MN} \tag{Eq. 49}
$$

$$
\text{Mecanismo (b):} \qquad Q^+ \le M_o(2\pi + 4) = 1 \times (2\pi + 4) \approx 10,3MN \qquad (Eq. 50)
$$

A comparação com a solução encontrada numericamente pode ser visualizada na tabela 4.

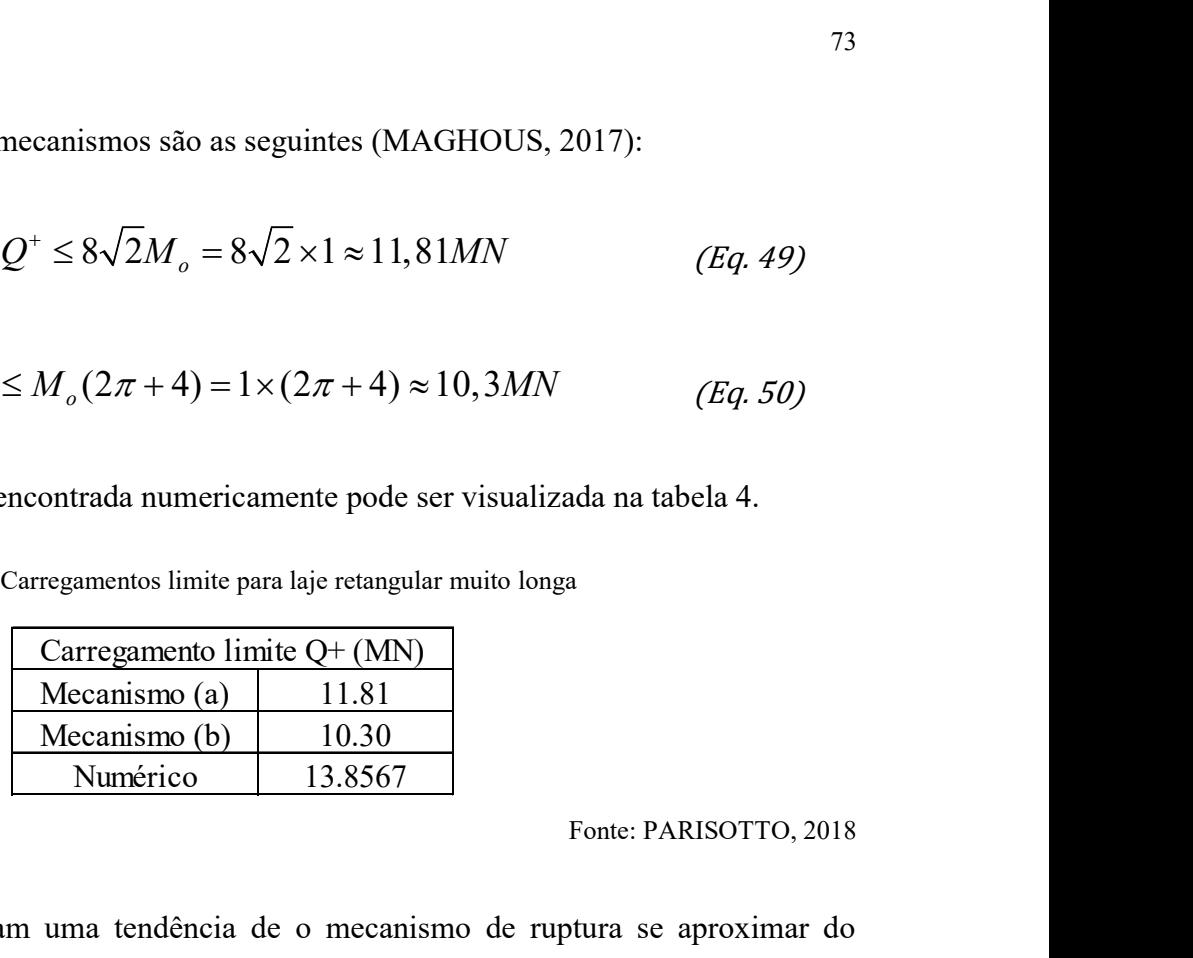

Tabela 4 – Carregamentos limite para laje retangular muito longa

Fonte: PARISOTTO, 2018

As figuras a seguir evidenciam uma tendência de o mecanismo de ruptura se aproximar do mecanismo proposto na figura 54.a, porém limitado à orientação dos elementos na malha considerada.

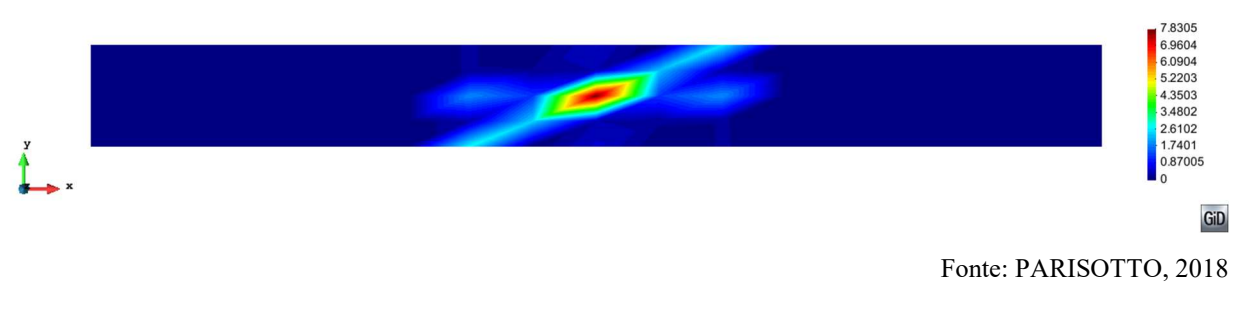

Figura 55 – Isovalores de  $\Pi([\dot{\theta}])$  para laje retangular muito longa (10x100m)

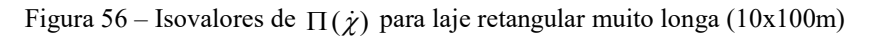

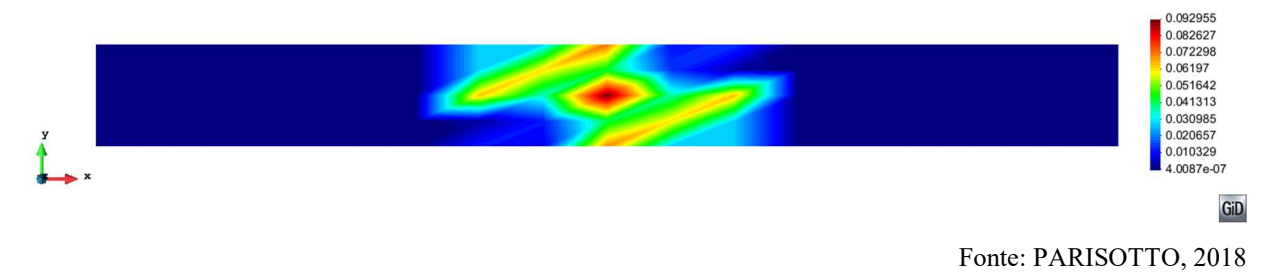

Após analisar as figuras 55 e 56, é possível constatar que elas se completam para a caracterização do mecanismo de ruptura proposto na figura 54.a. Na figura 55, pode-se observar de forma clara a descontinuidade que acompanha a direção dos elementos da malha, já na figura 56, pelo fato de a malha não possibilitar a ocorrência de descontinuidade na outra direção, a flexão "compensa" o mecanismo, ou seja, com uma malha mais refinada, seria possível observar as descontinuidades de forma mais clara, e possivelmente a formação de um mecanismo do tipo "leque", proposto na figura 54.b. O resultado encontrado representa um erro relativo de 34,53% em relação ao mecanismo (b), e 17,33% em relação ao mecanismo (a), o último sendo o mais bem caracterizado pelas figuras anteriores.

Essa deficiência na malha analisada explica a diferença entre valores de carregamento limite teóricos e o numérico, porém uma malha mais refinada aumentou consideravelmente o custo computacional e a divergência do método de otimização utilizado.

#### 5.2.3 Placa triangular vinculada no contorno

#### 5.2.3.1 Placa simplesmente apoiada e carga concentrada

Para o primeiro caso de uma laje em forma de triângulo equilátero, escolheu-se adotar uma laje com lado  $a$  igual a 10m (figura 57) e carga concentrada no centro da laje. Os valores de  $\left. M_{_O} \right.$ e  $\left. M_{_O} \right. ^*$ considerados foram de 1MN.m/m.

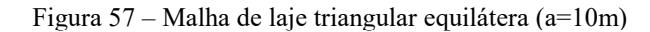

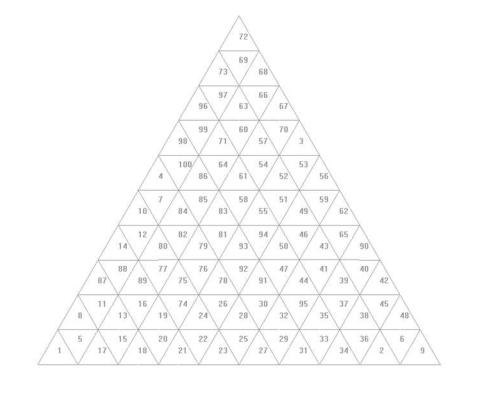

Fonte: PARISOTTO, 2018

Para tais condições, podemos considerar como mecanismo de ruptura a rotação de blocos rígidos, uma das soluções cinemáticas conhecidas, ilustrada na figura 58.

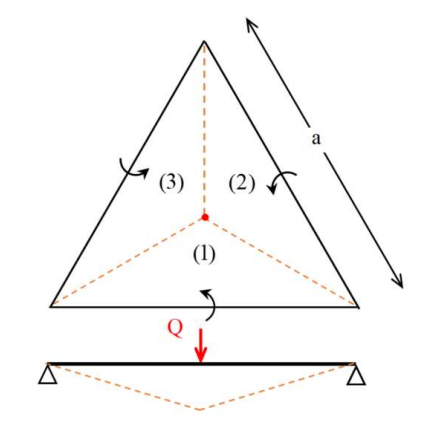

Figura 58 – Mecanismo de ruptura de laje triangular equilátera

Fonte: PARISOTTO, 2018

A solução teórica para o mecanismo de ruptura descrito acima é (MAGHOUS, 2017):

$$
Q^+ \le 6\sqrt{3}M_0 = 6\sqrt{3} \times 1 \approx 10,39MN
$$
 (Eq. 51)

A solução encontrada pelo software foi  $Q^* \leq 9.837672167477962$  MN, ou uma redução de 5,32% na carga de ruptura. O significado desse valor é que existe um outro mecanismo de ruptura para o caso analisado que resulta em um limite superior de carregamento menor do que essa solução cinemática conhecida. O mecanismo encontrado pode ser melhor analisado com os isovalores de  $\Pi([\dot{\theta}])$  e  $\Pi(\dot{\chi})$  nas figuras a seguir.

Figura 59 – Isovalores de  $\Pi( [\dot{\theta}])$  para laje triangular equilátera apoiada (a=10m)

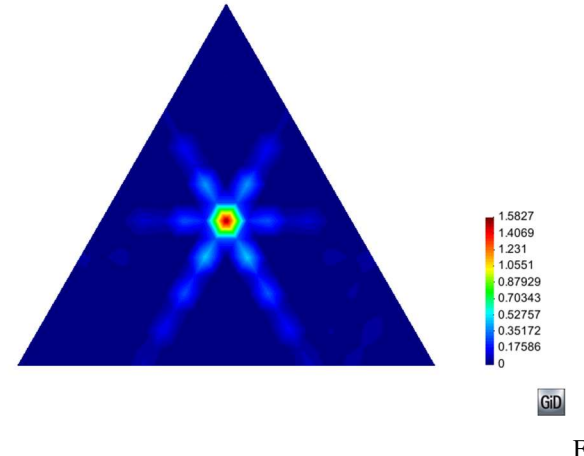

Fonte: PARISOTTO, 2018

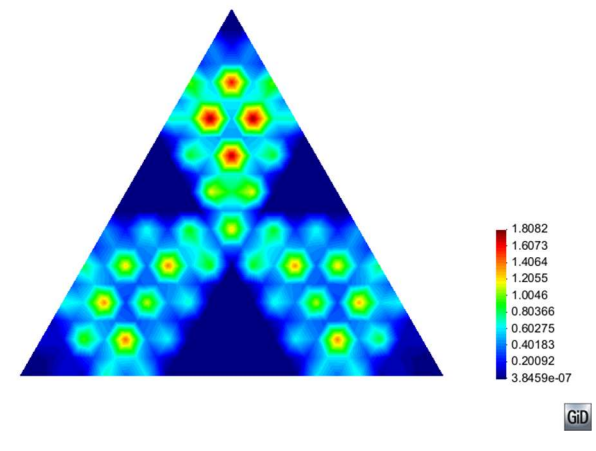

Figura 60 – Isovalores de  $\Pi(\dot{\chi})$  para laje triangular equilátera apoiada (a=10m)

Fonte: PARISOTTO, 2018

Observando os resultados das figuras 59 e 60, pode-se constatar que não necessariamente o mecanismo ocorre somente por descontinuidade ou flexão, mas uma combinação dos dois mecanismos, a figura 60 ilustra uma tendência da laje a seguir o mecanismo proposto na figura 58, mesmo que as linhas de descontinuidade indiquem um mecanismo mais localizado, por exemplo um mecanismo de cone.

#### 5.2.3.2 Placa engastada no contorno e carga concentrada

Para o segundo caso de uma laje em forma de triângulo equilátero, escolheu-se adotar a mesma laje com lado *a* igual a 10m (figura 57) e carga concentrada no centro da laje. Os valores de  $M_{{}_{o}}$  e  $M_{o}$ ' considerados foram de 1MN.m/m.

Para tais condições, podemos considerar como mecanismo de ruptura o mecanismo de cone, uma das soluções cinemáticas conhecidas para este caso, ilustrada na figura 61.

Figura 61 – Mecanismo de ruptura de laje triangular equilátera

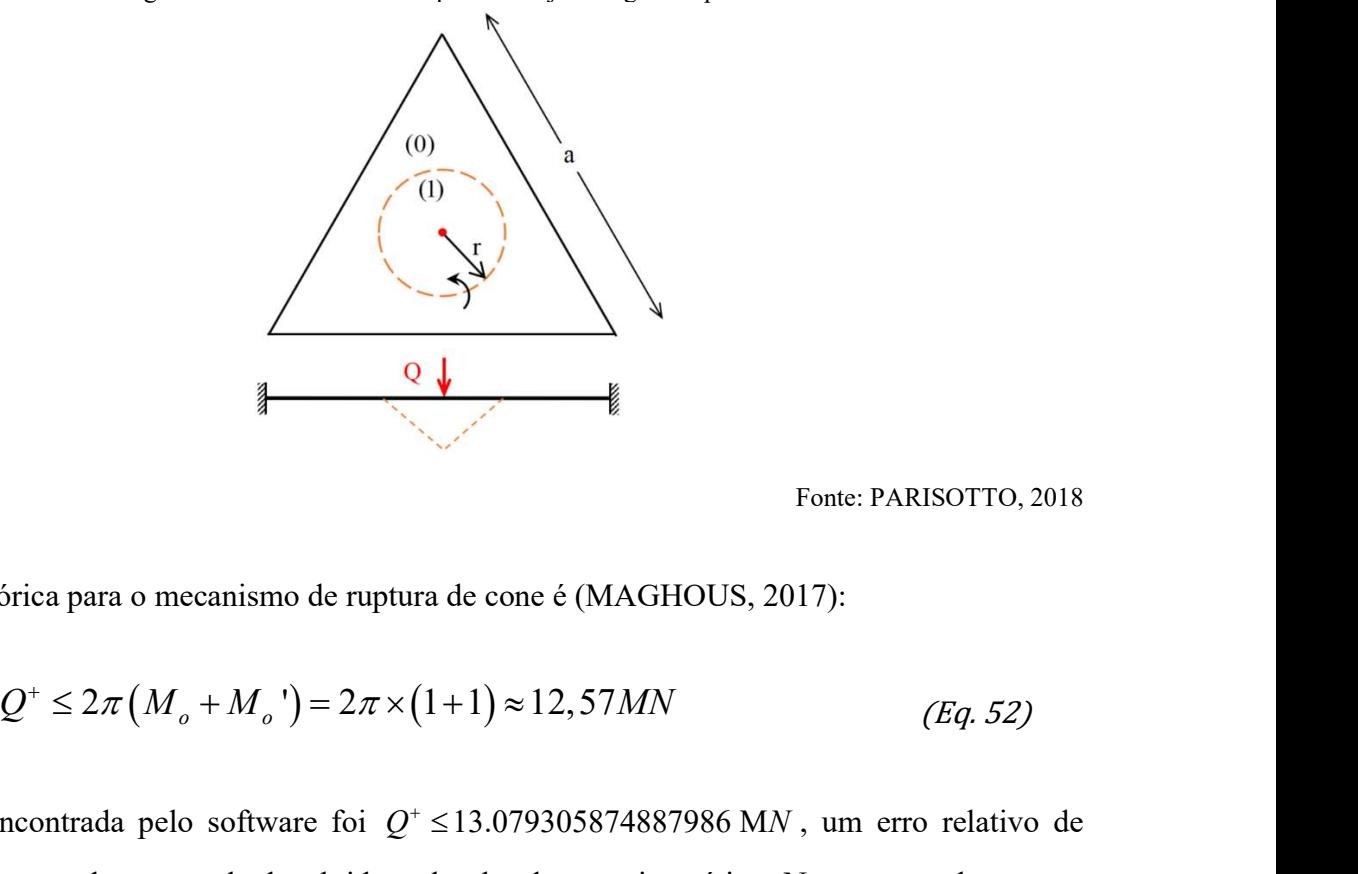

Fonte: PARISOTTO, 2018

A solução teórica para o mecanismo de ruptura de cone é (MAGHOUS, 2017):

$$
Q^+ \le 2\pi (M_o + M_o') = 2\pi \times (1+1) \approx 12,57MN
$$
 (Eq. 52)

A solução encontrada pelo software foi  $Q^* \le 13.079305874887986$  MN, um erro relativo de 4,05% se comparado ao resultado obtido pela abordagem cinemática. Nesse segundo caso o software somente se aproximou da solução cinemática conhecida. O mecanismo de cone pode ser evidenciado nas figuras a seguir.

Figura 62 – Isovalores de  $\Pi([\dot{\theta}])$  para laje triangular equilátera engastada (a=10m)

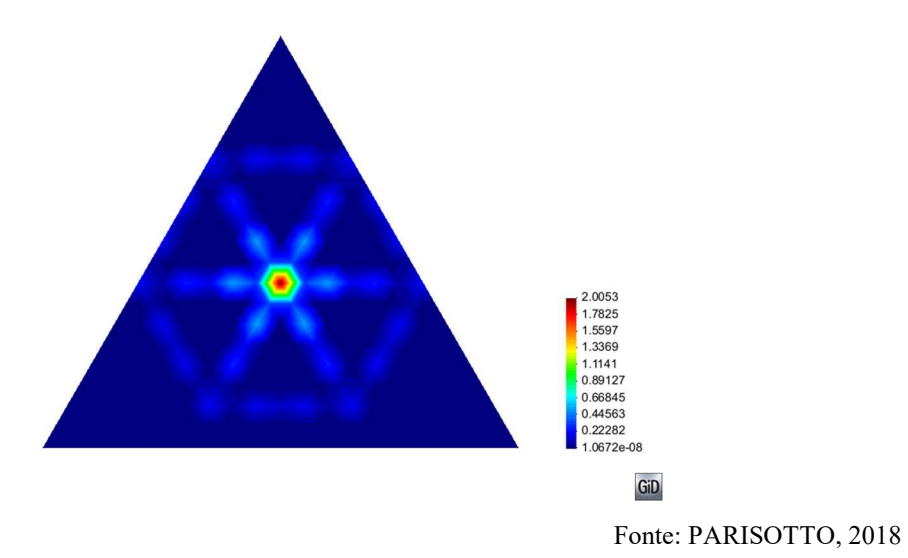

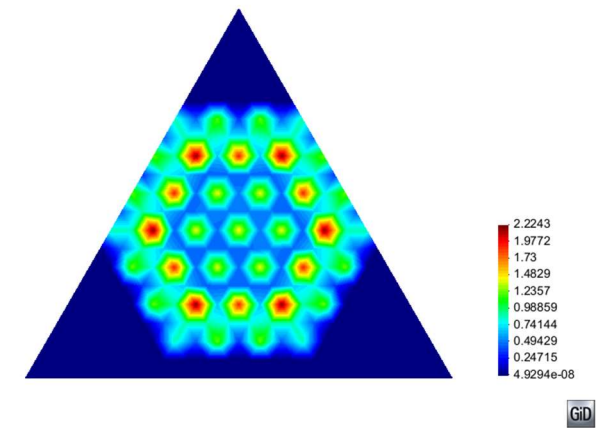

Figura 63 – Isovalores de  $\Pi(\dot{\chi})$  para laje triangular equilátera engastada (a=10m)

As linhas de descontinuidade ilustram um mecanismo de cone de forma mais clara que na figura 59, e a deformação por flexão é localizada, tais observações ilustram quase que unicamente um mecanismo de cone para este caso.

A comparação dos valores teóricos e encontrados pelo software nos dois casos acima descritos está resumida na tabela 5.

|                                |                                                                                | 1.2357<br>0.98859<br>0.74144<br>0.49429<br>0.24715 |                        |  |
|--------------------------------|--------------------------------------------------------------------------------|----------------------------------------------------|------------------------|--|
|                                |                                                                                | GiD                                                |                        |  |
|                                |                                                                                |                                                    | Fonte: PARISOTTO, 2018 |  |
|                                | ontinuidade ilustram um mecanismo de cone de forma mais clara que na figura    |                                                    |                        |  |
|                                | ão por flexão é localizada, tais observações ilustram quase que unicamente um  |                                                    |                        |  |
| ne para este caso.             |                                                                                |                                                    |                        |  |
|                                |                                                                                |                                                    |                        |  |
|                                | os valores teóricos e encontrados pelo software nos dois casos acima descritos |                                                    |                        |  |
| tabela 5.                      |                                                                                |                                                    |                        |  |
|                                |                                                                                |                                                    |                        |  |
|                                | Tabela 5 - Carregamentos limite para laje triangular equilátera                |                                                    |                        |  |
| Carregamento limite $Q + (MN)$ |                                                                                |                                                    |                        |  |
| Apoio Simples                  | Teórico (blocos rígidos)                                                       | Numérico                                           |                        |  |
|                                | 10.39                                                                          | 9.8377                                             |                        |  |
| Engaste                        | Teórico (cone)                                                                 | Numérico                                           |                        |  |
|                                | 12.57                                                                          | 13.0793                                            |                        |  |
|                                |                                                                                |                                                    | Fonte: PARISOTTO, 2018 |  |
|                                |                                                                                |                                                    |                        |  |

Tabela 5 – Carregamentos limite para laje triangular equilátera

### 5.2.4 Placa trapezoidal apoiada no contorno

### 5.2.4.1 Placa simplesmente apoiada e carga distribuída

Para o caso de uma laje em forma de triângulo equilátero, escolheu-se adotar uma laje com base maior b igual a 10m, base menor d igual a 6m, altura  $2r$  igual a 5m (figuras 64 e 65) e carga distribuída. Os valores de  $M_0$  e  $M_0$ ' considerados foram de 1MN.m/m. Segundo Johansen (1972, p. 59), o mecanismo de ruptura proposto é o seguinte:

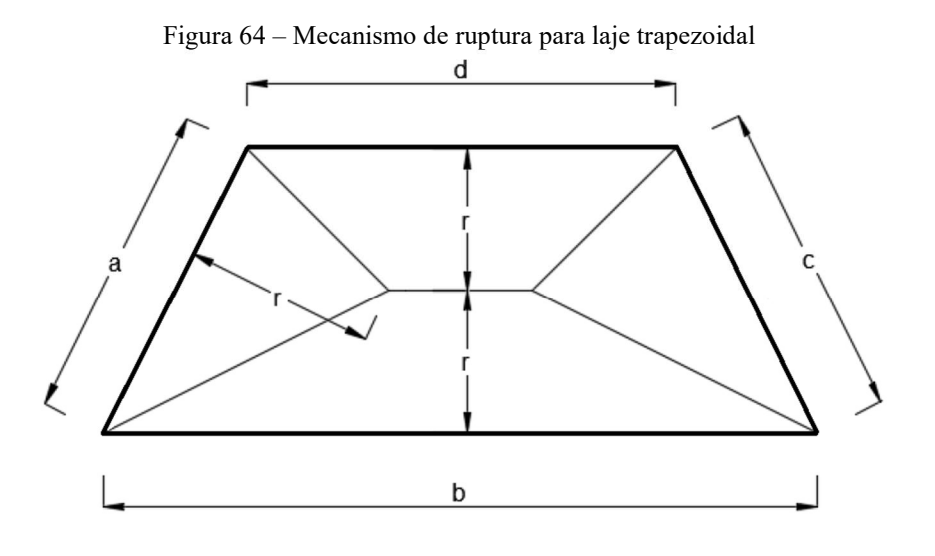

Fonte: adaptado de JOHANSEN, 1972, p. 59

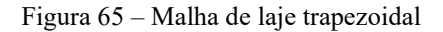

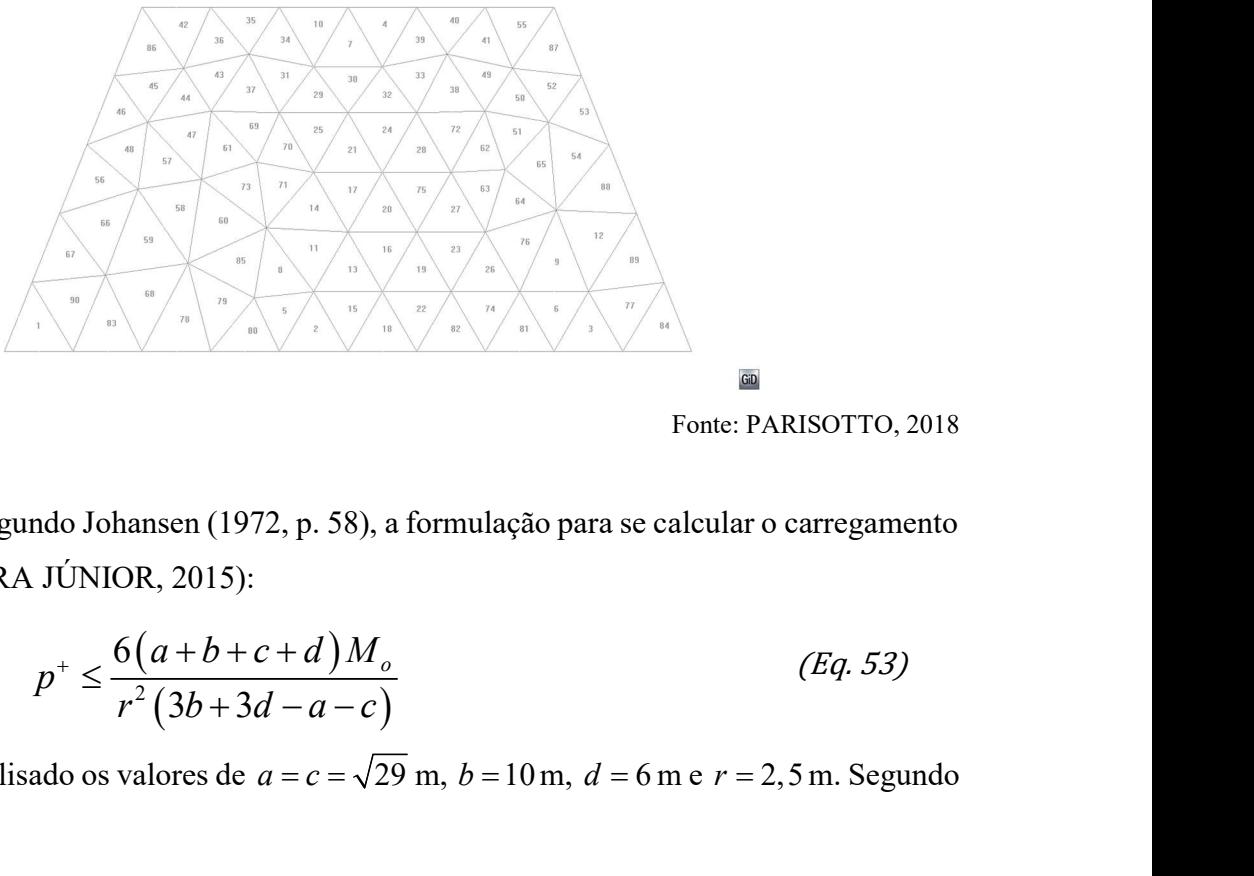

Fonte: PARISOTTO, 2018

Para tais condições, segundo Johansen (1972, p. 58), a formulação para se calcular o carregamento de ruptura é (OLIVEIRA JÚNIOR, 2015):

$$
p^{+} \leq \frac{6(a+b+c+d)M_{o}}{r^{2}(3b+3d-a-c)}
$$
 (Eq. 53)

Sendo, para o caso analisado os valores de  $a = c = \sqrt{29}$  m,  $b = 10$  m,  $d = 6$  m e  $r = 2,5$  m. Segundo a Eq. 53:

$$
p^{+} \le \frac{6(\sqrt{29} + 10 + \sqrt{29} + 6) \times 1}{2,5^{2}(3 \times 10 + 3 \times 6 - 2 \times \sqrt{29})} \approx 0,69MN/m^{2}
$$
  
a pelo software foi  $p^{+} \le 0.7181167996785478$  MN/m<sup>2</sup>, representationed a  
to 0<sup>2</sup> corresponding to the value of a complex function, and the value of the

A solução encontrada pelo software foi  $p^+ \le 0.7181167996785478$  MN /  $m^2$ , representando um erro relativo de 4,075%, aproximando-se da solução cinemática conhecida. O mecanismo obtido numericamente foi similar ao proposto por Johansen, de acordo com a figura 64, como pode ser observado nas figuras a seguir.

Figura 66 – Isovalores de  $\Pi([\dot{\theta}])$  para laje trapezoidal simplesmente apoiada

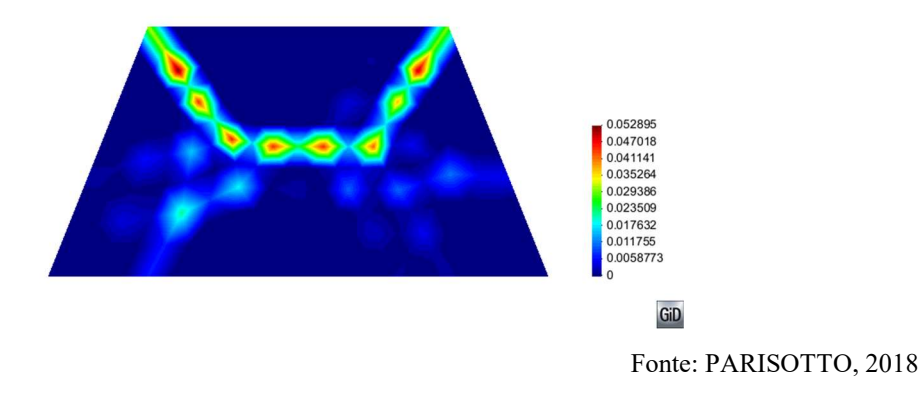

Figura 67 – Isovalores de  $\Pi(\chi)$  para laje trapezoidal simplesmente apoiada

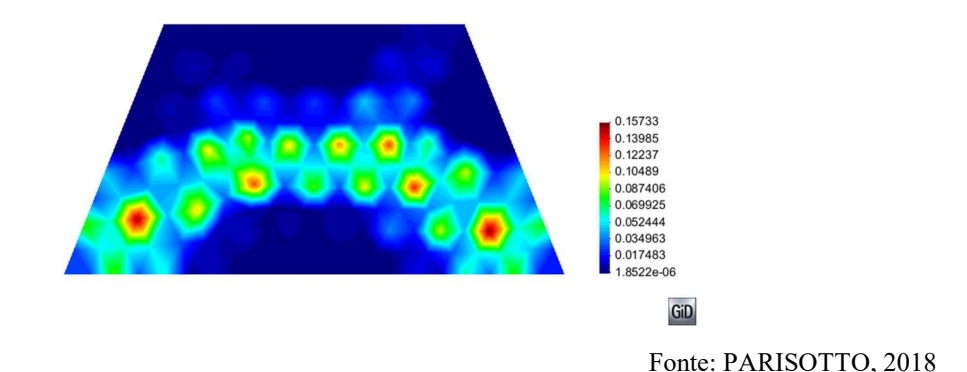

Das figuras 66 e 67, pode-se observar que, como ocorrido com exemplos anteriores, as figuras se compensam ao caracterizar o mecanismo de ruptura, devido ao fato de a malha analisada "dificultar" o caminho das descontinuidades ocorrerem através das interfaces dos elementos.

Como o mecanismo de ruptura evidenciado através dos isovalores de  $\Pi([\dot{\theta}])$  tem uma parte bem definida, foi medido o valor de r, que teoricamente é de 2,5m, o valor medido foi de aproximadamente 2,4m como ilustrado na figura 68, o que indica que o mecanismo encontrado numericamente se assemelha de forma satisfatória ao proposto por Johansen.

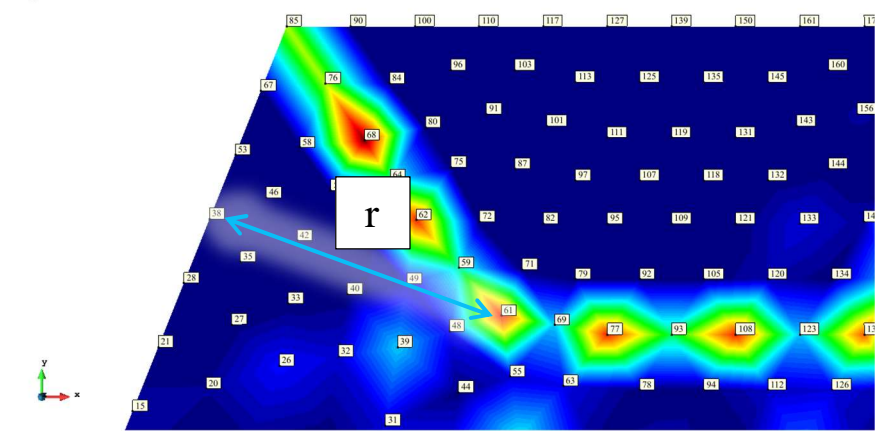

Figura 68 – Valor de r medido através do mecanismo encontrado numericamente

Fonte: PARISOTTO, 2018

### 5.3 RESOLUÇÃO DE PROBLEMAS SEM SOLUÇÃO DE REFERÊNCIA

A escolha para os problemas a serem abordados neste item (lajes em L e T) foi devida ao fato de que a resolução de tais geometrias ocorre frequentemente em projetos de estruturas de concreto armado.

Como solução prática, simplifica-se a geometria para resultar em lajes retangulares ou utilizam-se de outros processos numéricos.

### 5.3.1 Laje em formato de L

Para o caso de uma laje L de abas iguais simplesmente apoiada em todas as bordas, escolheu-se adotar a geometria ilustrada na figura 69 e carga distribuída. Os valores de  $\,M_{_o}$  e  $\,M_{_o}$ ' considerados foram de 1MN.m/m.

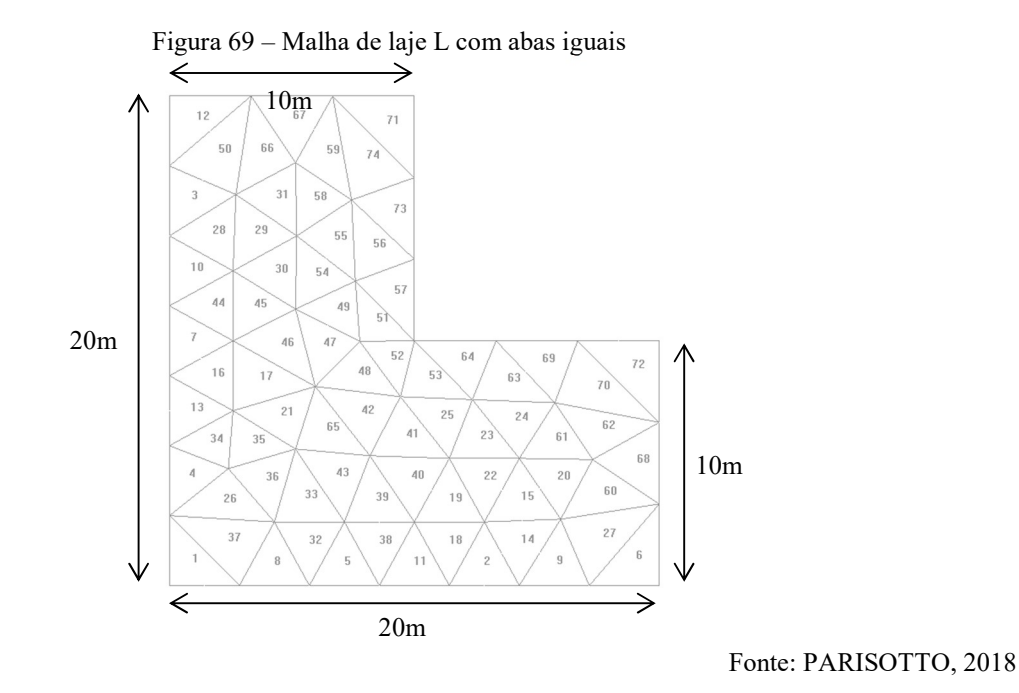

Para Oliveira Júnior (2015, p.75), uma solução de mecanismo de ruptura para lajes L pode ser observada na figura 70. Tal solução foi dada como convergente para lajes em L com abas bem distribuídas entre si, sendo aplicável o caso de abas iguais. Tal estudo não apresentou resultados em termos de carregamento limite para a laje avaliada nesta seção.

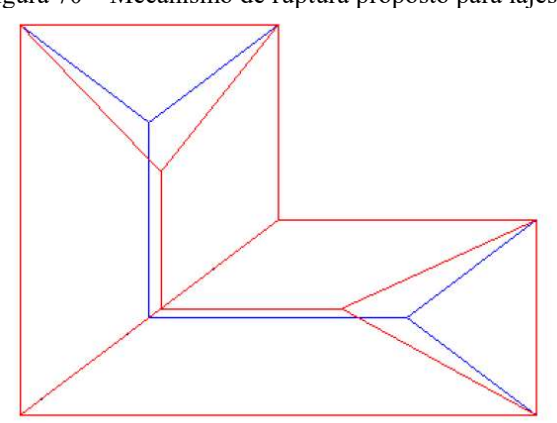

Figura 70 – Mecanismo de ruptura proposto para lajes L

Fonte: OLIVEIRA JÚNIOR, 2015

A solução para o carregamento limite encontrada pelo software desenvolvido neste trabalho foi  $p^+ \le 0.15219102451808833$  MN /  $m^2$ . As figuras 71 e 72 ilustram o mecanismo encontrado numericamente.

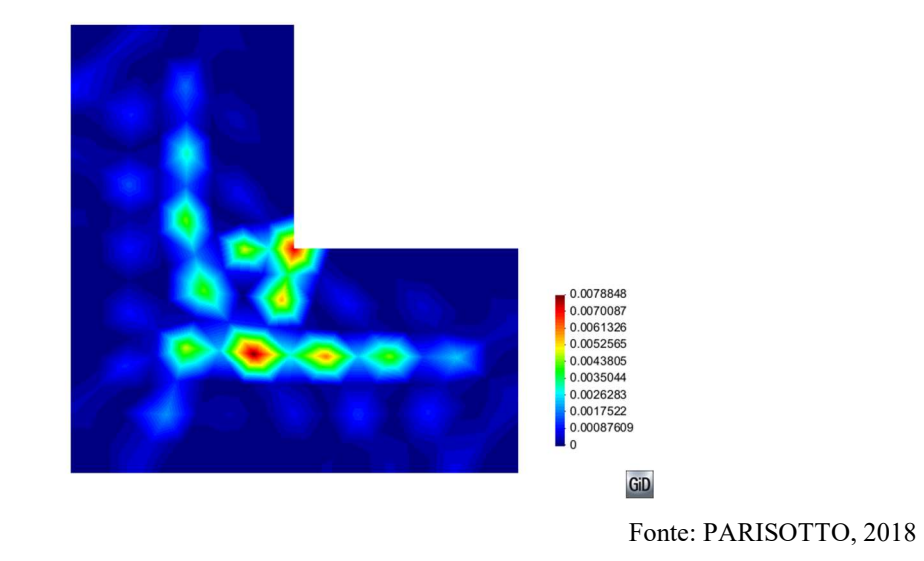

Figura 71 – Isovalores de  $\Pi([\dot{\theta}])$  para laje L simplesmente apoiada

Figura 72 – Isovalores de  $\Pi(\dot{\chi})$  para laje L simplesmente apoiada

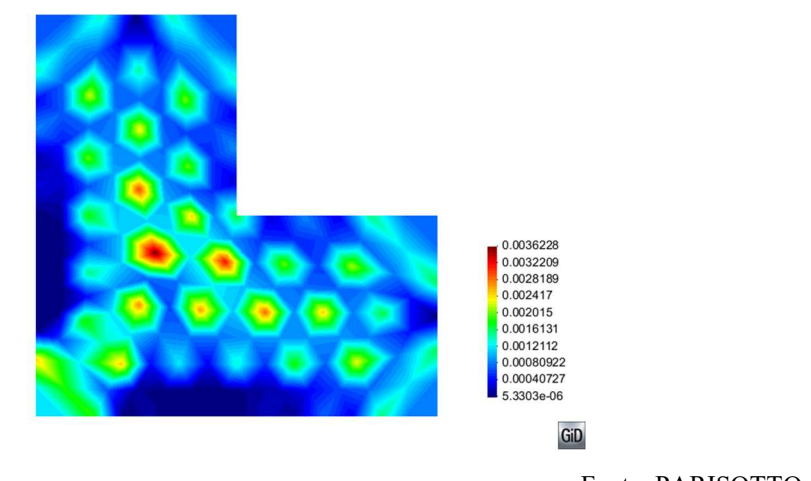

Fonte: PARISOTTO, 2018

Observa-se que as linhas de descontinuidade juntamente com a deformação por flexão tendem a caracterizar o mecanismo proposto na figura 70. Da mesma forma como ocorreu com exemplos anteriores, o mecanismo resultante é a colaboração das parcelas relativas às descontinuidades de rotação na placa e às deformações por flexão.

#### 5.3.2 Placa em formato de T

Para o caso de uma laje T de abas iguais simplesmente apoiada, escolheu-se adotar a geometria ilustrada na figura 73 e carga distribuída. Os valores de  $M_o$  e  $M_o$ ' considerados foram de 1MN.m/m.

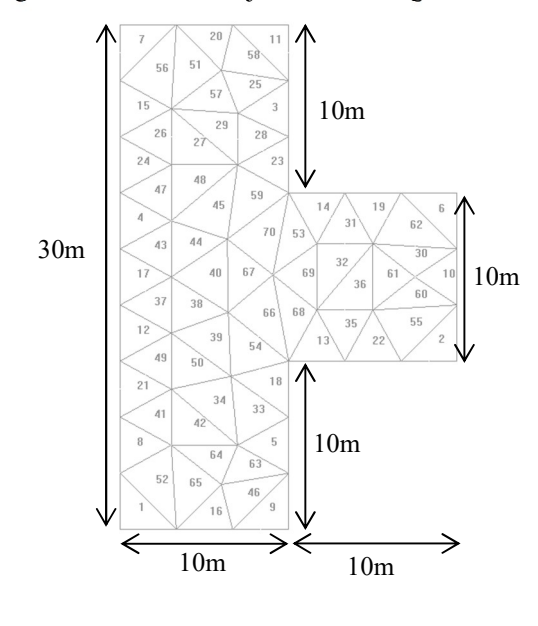

Figura 73 – Malha de laje T com abas iguais

Fonte: PARISOTTO, 2018

Para Oliveira Júnior (2015, p.77), uma solução de mecanismo de ruptura para lajes T pode ser observada na figura 74. Tal solução foi dada como convergente para lajes em T com abas bem distribuídas entre si, sendo aplicável o caso de abas iguais. Tal estudo não apresentou resultados em termos de carregamento limite para a laje avaliada nesta seção.

Figura 74 – Mecanismo de ruptura proposto para lajes T

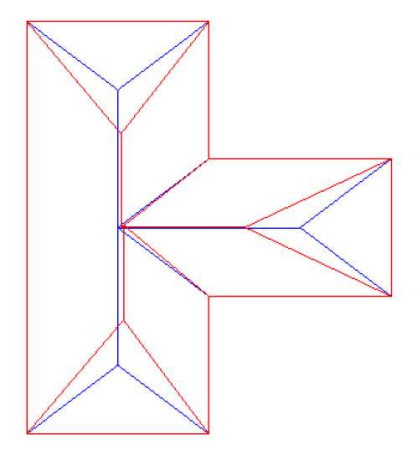

Fonte: OLIVEIRA JÚNIOR, 2015

Para Pinheiro (1980), em condições de apoio simples, o mecanismo de ruptura básico proposto é o da figura 75, similar ao ilustrado na figura 74. Para a geometria considerada, o caso analisado por Pinheiro (1980, p. 3-5) é o seguinte.

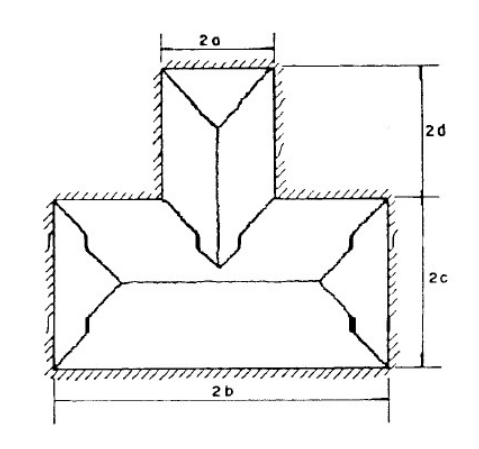

Figura 75 – Mecanismo de ruptura básico para lajes T

 $\text{Coso} \ \text{I\hspace{-2pt}I} : \text{b} > \text{c} \geqslant \text{o}$ 

A solução para o carregamento limite encontrada pelo software desenvolvido neste trabalho foi  $p^+ \le 0.15311699529028794 M N / m^2$ . As figuras 76 e 77 ilustram o mecanismo encontrado numericamente.

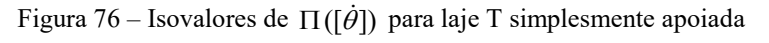

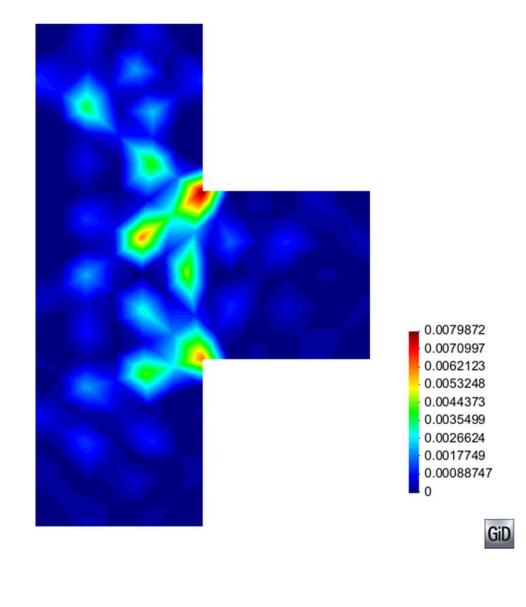

Fonte: PARISOTTO, 2018

Fonte: MIRANDA PINHEIRO, 1980

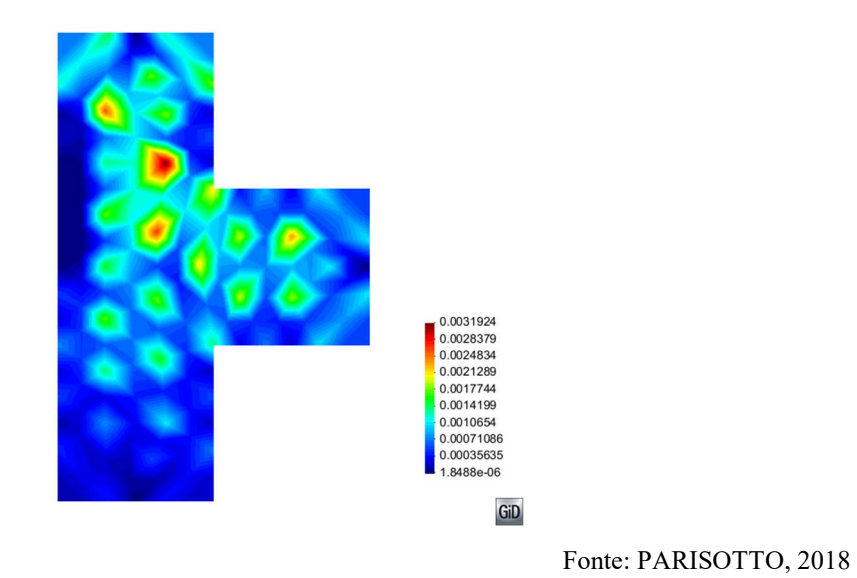

Figura 77 – Isovalores de  $\Pi(\dot{\chi})$  para laje T simplesmente apoiada

Neste caso, baseado nos mecanismos propostos nas figuras 74 e 75 as linhas de descontinuidade da figura 76 caracterizam algumas linhas do mecanismo proposto, porém não de forma tão nítida, já a flexão caracteriza algumas linhas que partem dos cantos das abas da laje T.

### 6. CONSIDERAÇÕES FINAIS

Sobre a ferramenta desenvolvida, considera-se que os resultados obtidos foram satisfatórios, atingindo os valores das verificações para casos com solução exata com acuracidade. Os valores foram quase exatos, quando a modelagem da malha possibilitou a formação de mecanismos conhecidos, como nos casos de laje quadrada e circulares, e aproximando-se adequadamente de valores e mecanismos de referência, nos casos com solução conhecida pela abordagem cinemática, como nos casos retangular, triangular e trapezoidal. Mesmo nos casos mais complexos, para lajes em forma de L e T, as configurações de mecanismos de ruptura encontradas pela ferramenta se mostraram apropriadas, se comparadas aos mecanismos propostos na literatura.

O resultado mais promissor comparado à abordagem cinemática, foi o resultado da laje triangular simplesmente apoiada, pois o valor de limite superior de carregamento calculado pelo software foi menor que o encontrado através do mecanismo proposto anteriormente, podendo-se constatar a solução mais otimizada de ruptura de uma placa em tais condições. Além disso, quando analisada a mesma placa, porém com condições de engaste ao longo das bordas, o mecanismo de ruptura encontrado se mostrou como um mecanismo de cone, dentro da limitação da malha confeccionada. O que indica que o software busca a solução mais adequada e que gera o menor valor possível de limite superior de carregamento, dentro das limitações da ferramenta e das geometrias analisadas.

Portanto, conforme exposto acima e anteriormente na análise de resultados, a potencialidade da ferramenta é alta, podendo ser utilizada como ferramenta de apoio na verificação de placas e lajes de geometrias que fogem às geometrias básicas tratadas no dia-a-dia do engenheiro de estruturas, além do auxílio na tomada de decisões, por exemplo no caso de lajes de concreto armado, cuja geometria implica em reforços localizados de armadura nos pontos possíveis de plastificação concentrada, ou charneiras plásticas. Entretanto, por vezes se faz necessária uma série de iterações para verificar-se o resultado obtido, sendo que o ponto inicial da função de minimização influencia na convergência de resultado. Para geometrias muito complexas, a sugestão é iniciar a verificação com malhas mais grosseiras, e refinar estas tendo como ponto inicial da minimização os resultados da malha anterior. Um exemplo é o caso da laje quadrada apoiada simples analisada no item 5.1.2, o ponto inicial dos valores de flecha da malha mais refinada foi calculado a partir da malha com 4

elementos, o que facilitou a convergência e diminuiu o tempo de solução, ainda assim relativamente alto.

Sobre melhorias no código utilizado, inúmeras podem ser realizadas, sendo que o autor evoluiu seus conhecimentos da linguagem ao longo do trabalho, portanto a sintaxe e lógica do código podem ser amplamente desenvolvidas e condensadas. O método SQP de minimização escolhido se mostrou robusto, porém devido ao número elevado de variáveis analisadas, o custo computacional se mostrou bastante alto em casos com malhas mais refinadas, como pode ser observado no Anexo B. Uma das causas deste custo foi a forma como foram impostas as condições de contorno para cada exemplo, sendo impostas como restrições aplicadas às variáveis, o que no método utilizado se mostrou como a opção mais eficiente em termos de código, porém o algoritmo ainda assume valores para tais variáveis, aumentando consideravelmente o tempo de solução, e dificultando a convergência da mesma. Tal deficiência no código pode ter influenciado no fato de não se encontrar mecanismos de ruptura tão nítidos, como na laje em T. Um maior domínio da linguagem Python e das bibliotecas utilizadas é fundamental na resolução de tais empecilhos.

Além disso, um maior domínio da ferramenta  $GiD^{\circledR}$ , principalmente na fase de pré-processamento, ou seja, na confecção das malhas, auxiliaria na resolução dos mecanismos de ruptura encontrados, que por vezes se adequaram à modelagem da malha, necessitando de uma análise mais criteriosa para a caracterização do mecanismo encontrado. Em muitos casos, a modelagem de malhas estruturadas pode caracterizar mais satisfatoriamente os mecanismos propostos.

Como última consideração, o estudo de casos experimentais, para a calibração e validação da ferramenta seria de valiosa contribuição e continuação do trabalho proposto, podendo-se analisar as variadas condições de apoio e carregamento de placas, e comparando com os resultados encontrados numericamente.

# ANEXOS

## ANEXO A

ANEXOS  
\n
$$
\frac{\partial L_{1}}{\partial x} = \frac{1}{2S}(y_{2}-y_{x})\left(\frac{2}{S}(x_{1}(y-y_{1})+x_{2}(y_{1}-y)+(y_{2}-y_{1})x)-1\right)
$$
\n
$$
\frac{\partial L_{1}}{\partial y} = \frac{1}{2S}(x_{1}-x_{2})\left(\frac{2}{S}(x_{1}(y-y_{2})+x_{2}(y_{2}-y)+(y_{2}-y_{2})x)-1\right)
$$
\nDerivadas de L1:  
\n
$$
\frac{\partial^{2}L_{1}}{\partial x^{2}} = \frac{1}{S^{2}}(y_{2}-y_{1})^{2}
$$
\n
$$
\frac{\partial^{2}L_{1}}{\partial y^{2}} = \frac{1}{S^{2}}(x_{1}-x_{2})^{2}
$$
\n
$$
\frac{\partial^{2}L_{1}}{\partial x^{2}y} = \frac{1}{S^{2}}(x_{1}-x_{2})^{2}
$$
\n
$$
\frac{\partial L_{2}}{\partial x^{2}y} = \frac{1}{S^{2}}(x_{1}-x_{2})\left(\frac{2}{S}(x_{1}(y_{1}-y)+x_{1}(y-y_{2})+(y_{1}-y_{1})x)\right)-1\right)
$$
\n
$$
\frac{\partial L_{2}}{\partial x} = \frac{1}{2S}(y_{1}-y_{1})^{2}\left(\frac{2}{S}(x_{1}(y_{1}-y)+x_{1}(y-y_{2})+(y_{2}-y_{1})x)\right)-1\right)
$$
\nDerivadas de L2:  
\n
$$
\frac{\partial^{2}L_{2}}{\partial x^{2}} = \frac{1}{S^{2}}(x_{1}-x_{1})^{2}
$$
\n
$$
\frac{\partial^{2}L_{2}}{\partial y^{2}} = \frac{1}{S^{2}}(x_{1}-x_{1})^{2}
$$
\n
$$
\frac{\partial^{2}L_{2}}{\partial x^{2}} = \frac{1}{S^{2}}(x_{1}-x_{1})^{2}
$$
\n
$$
\frac{\partial^{2}L_{2}}{\partial x^{2}y} = \frac{1}{S^{2}}(x_{1}-x_{1})^{2}\left(\frac{2}{S}(x_{2}(y-y_{1})+x_{1}(y_{2}-y)+(y_{1}-y_{2})x)\right)-1\right)
$$
\nDerivadas de L3:  
\n
$$
\frac{\partial^{2}L_{2}}{\partial x^{
$$

99  
\n
$$
\frac{\partial L_4}{\partial x} = \frac{1}{S^2} \Biggl( (y_2 - y_1)(x_3(y - y_2) + x_2(y_3 - y) + (y_2 - y_3)x) + \cdots \Biggr)
$$
\n99  
\n
$$
\frac{\partial L_4}{\partial x} = \frac{1}{S^2} \Biggl( (y_2 - y_3)(x_3(y_1 - y) + x_1(y_2 - y_3) + (y_2 - y_3)x) + \cdots \Biggr)
$$
\n
$$
\frac{\partial L_4}{\partial y} = \frac{1}{S^2} \Biggl( (x_2 - x_3)(x_3(y - y_1) + x_1(y_2 - y) + (y_2 - y_3)x) + \cdots \Biggr)
$$
\nDerivadas de L4:  
\n
$$
\frac{\partial^2 L_4}{\partial y^2} = \frac{2}{S^2} (y_2 - y_3)(y_2 - y_1)
$$
\n
$$
\frac{\partial^2 L_4}{\partial x^2} = \frac{2}{S^2} (y_2 - y_3)(y_2 - y_1)
$$
\n
$$
\frac{\partial^2 L_4}{\partial x^2} = \frac{2}{S^2} (x_2 - x_3)(x_1 - x_2)
$$
\n
$$
\frac{\partial^2 L_4}{\partial x^2} = \frac{1}{S^2} \Biggl( (x_2 - x_3)(y_1 - y_2) + (x_1 - x_3)(y_2 - y_3) \Biggr)
$$
\n
$$
\frac{\partial L_4}{\partial x} = \frac{1}{S^2} \Biggl( (x_2 - x_3)(y_1 - y_2) + (y_1 - y_3) + (y_2 - y_1)x) + \cdots \Biggr)
$$
\n
$$
\frac{\partial L_4}{\partial x} = \frac{1}{S^2} \Biggl( (x_1 - y_1)(x_3(y_1 - y) + x_1(y_2 - y_2) + (y_3 - y_1)x) + \cdots \Biggr)
$$
\n
$$
\frac{\partial L_4}{\partial y} = \frac{1}{S^2} \Biggl( (x_1 - x_1)(x_2(y_1 - y) + x_1(y_2 - y_2) + (y_3 - y_1)x) + \cdots \Biggr)
$$
\nDerivadas de L5:  
\n
$$
\frac{\partial^2 L_4
$$

### ANEXO B

Os tempos de solução ilustrados na tabela abaixo foram obtidos através da do código escrito pelo autor, utilizando o compilador Spyder, uma plataforma IDE para programação científica em Python. O computador utilizado foi um notebook Dell, modelo Inspiron 7548 com as seguintes características de sistema:

Sistema operacional: Microsoft Windows 10 Home, x64;

Processador: Intel(R) Core(TM) i7-5500U CPU @ 2.40GHz, 2 núcleos, 4 processadores lógicos; Memória física instalada (RAM): 12.0 GB;

Memória virtual total: 13.7 GB.

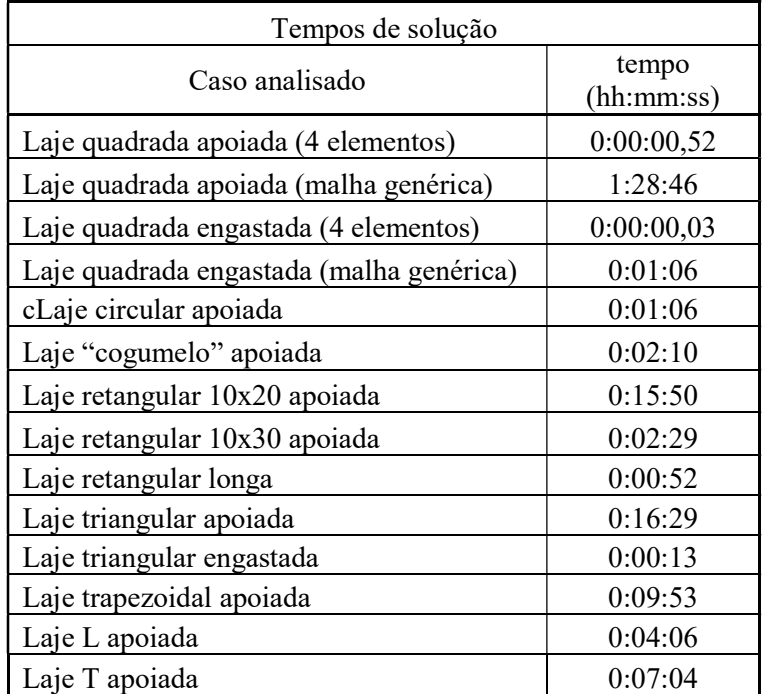

Como pode ser observado na tabela acima, a solução que tomou mais tempo foi a da laje quadrada com uma malha refinada, tendo o palpite inicial baseado no resultado do exemplo da malha com 4 elementos. Já no caso engastado, o palpite inicial foi baseado no resultado do exemplo da malha genérica, o que reduziu o tempo de solução. Para o caso triangular, o palpite inicial foi o mesmo nos casos apoiado e engastado, porém o caso engastado convergiu mais rapidamente, o que pode ser devido ao mecanismo de ruptura mais localizado.

### ANEXO C

## Arquivo de entrada (.msh) para o exemplo de placa quadra simplesmente apoiada, submetida a carregamento distribuído (4 elementos):

MESH dimension 3 ElemType Triangle Nnode 6

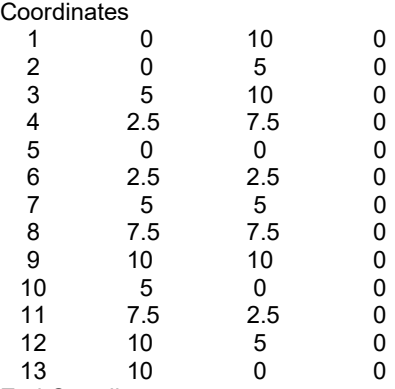

End Coordinates

Elements<br>1

1 1 5 7 2 6 4<br>2 5 1 3 7 1 0 1 2 5 13 7 10 11 6<br>3 13 9 7 12 8 11 3 13 9 7 12 8 11 4 1 7 9 4 8 3 End Elements

Bordas

 $\begin{array}{ccc} 2 & & 0 \\ 10 & & 0 \end{array}$ 10 0<br>12 0  $\begin{array}{ccc} 12 & & 0 \\ 3 & & 0 \end{array}$ 3 0 End Bordas

Critério (Von-Mises ou Johansen) Johansen

Mo(MN.m/m): 1

Mo'(MN.m/m): 1

Carregamentos:

Nós carregados [nó, carga em MN]  $\Omega$ End nos\_carregados

Interfaces carregadas [nó intermediário, carga em MN/m] 0

End interfaces\_carregadas

Elementos carregados [elementos carregados, carga em MN/m²] todos 1 End elem\_carregados

O arquivo exportado do software GiD, fornece somente as coordenadas dos nós e as conectividades dos elementos, os parâmetros subsequentes são adicionados pelo usuário.

## Arquivos de saída (.res) para o exemplo de placa quadra simplesmente apoiada, submetida a carregamento distribuído (4 elementos):

Como pode ser visto na figura 31, a malha em questão possui 13 nós e 4 elementos, os resultados nodais estão ilustrados abaixo.

Valores dos deslocamentos nodais (w) encontrados:

ResultGroup "Desloc. verticais" 2 OnNodes ResultDescription "Displacements" Scalar Values 1 0.0  $\begin{array}{ccc} 2 & & 0.0 \\ 3 & & 0.0 \end{array}$  $\begin{array}{ccc} 3 & & 0.0 \\ 4 & & -0.0 \end{array}$ 4 -0.014999832650394937  $0.0$ 6 -0.015000089820410416 7 -0.029999602300586556 8 -0.01500004625392721 9 0.0 10 0.0 11 -0.014999832425561068 12 0.0 13 0.0 End Values Isovalores de  $\Pi(\dot{\chi})$ : ResultGroup "Valores de Pi(Chi)" 2 OnNodes ResultDescription "Displacements" Scalar Values 1 5.591675997331204e-08 2 6.570633057882194e-08 3 5.591675997331204e-08

- 4 5.591675997331204e-08 5 6.570083134814356e-08 6 6.570083134814356e-08 7 5.591675997331204e-08 8 5.591675997331204e-08 9 5.591675997331204e-08 10 6.570083134814356e-08 11 5.591029786735861e-08 12 5.591029786735861e-08 13 5.591029786735861e-08
- End Values

Isovalores de  $\Pi([\dot{\theta}])$ :

ResultGroup "Valores de Pi(Theta)" 2 OnNodes ResultDescription "Displacements" Scalar Values 1 0.05999826305407761  $\begin{array}{ccc} 2 & & 0 \\ 3 & & 0 \end{array}$  $\overline{0}$ 4 0.05999826305407761 5 0.06000023373090276 6 0.06000023373090276 7 0.23999681840469245 8 0.06000005946496995 9 0.06000005946496995 10 0<br>11 0 0.05999826215474214  $\begin{matrix} 12 & 0 \\ 13 & 0 \end{matrix}$ 0.05999826215474214

End Values

## **REFERÊNCIAS**

CHEN, W. F. Limit Analysis and Soil Plasticity. Elsevier Scientific Publishing Company, 1975.

SALENÇON, J. Calcul à la Rupture et Analyse Limite. Presses de l'École Nationale des Ponts er Chaussées, Paris, 1983.

SALENÇON, J. Yield Design. John Wiley & Sons, Inc., USA, 2013.

ARAÚJO, J. M de. Curso de concreto armado. 2. ed. Rio Grande do Sul: Dunas, 2010.

GROEHS, A. G. Resistência dos Materiais e Vasos de Pressão. São Leopoldo: Editora da UNISINOS, 2002.

JOHANSEN, K. W. Linhas de Ruptura: Teoria e Prática. Tradução de Jayme Mason. Rio de Janeiro: Ao Livro Técnico S.A., 1962.

JOHANSEN, K. W. Yield-Line formulae for slabs. London, Cement and Concrete Association, 1972.

ALMEIDA, L. C. de. Notas de Aula – Disciplina EC-802. FEC-UNICAMP, 2003.

MAGHOUS, S. Notas de Aula – Disciplina ENG01041. Universidade Federal do Rio Grande do Sul, 2017.

GALILEI, G. Discorsi e Dimostrazioni Matematiche Introno a Due Nuove Scienze. 1638.

ARÉVALOS BURRÓ, M. A. Capacidade de carga de fundações sobre solos reforçados por colunas submetidas à solicitações inclinadas. Dissertação (Mestrado em Engenharia) – Programa de Pós-Graduação em Engenharia Civil da Universidade Federal do Rio Grande do Sul, Porto Alegre. 2015.

AZEMARD, S.; DENEY, N. Elaboration d'un logiciel de calcul de charges de ruine de plaques et dalles en flexion, Rapport de stage scientifique. École Nationale des Pontes et Chaussées, Paris, 1998.

OLIVEIRA NETO, L. Uma formulação do Método dos Elementos de Contorno com três parâmentros nodais em deslocamentos para placas delgadas e suas aplicações a problemas de Engenharia Estrutural. Tese (Doutorado em Engenharia de Estruturas) – Escola de Engenharia de São Carlos. Universidade de São Paulo, São Carlos. 1998.

MASUERO, J. R.; GONZÁLEZ, L. A. S. Potencialidades e perigos do ensino de análise estrutural tendo com ênfase a automação computacional: um estudo de caso. In: COMBENGE 2001 - XIX Congresso Brasileiro de Ensino de Engenharia, 2001, Porto Alegre, 2001.

BOGGS, P. T.; TOLLE, J. W. Tolle. Sequential quadratic programming, Acta Numerica, 4, p. 1-51. 1996.

KRAFT, D. A software package for sequential quadratic programming. Tech. Rep. DFVLR-FB 88-28, DLR German Aerospace Center – Institute for Flight Mechanics, Koln, Alemanha. 1988.

SCHITTKOWSKI, K. The Nonlinear Programming Method of Wilson, Han and Powell with na Augmented Lagrangian Type Line Search Function. Part 2: An Efficient Implementantion with Linear Least Squares Subproblems. Institut für Angewandte Mathematik und Statistik, Universität Würzburg. Würzburg, Alemanha. 1981.

The SciPy Community. Sem título, Maio de 2018. Disponível em: <https://docs.scipy.org/doc/scipy/reference/generated/scipy.optimize.minimize.html>. Acesso em 15 de novembro de 2018.

OLIVERIA JÚNIOR, I. A. Cálculo de Lajes em Concreto Armado pela Teoria das Linhas de Ruptura: Desenvolvimento de Ferramenta Computacional. Trabalho de Conclusão (Bacharelado em Engenharia) – Departamento de Engenharia Civil da Universidade Federal do Rio Grande do Sul, Porto Alegre. 2015.

MIRANDA PINHEIRO, L. Charneiras Plásticas em Lajes com forma de T – Estudo Experimental. Dissertação (Mestrado em Engenharia) – Escola de Engenharia de São Carlos da Universidade de São Paulo, São Carlos. 1980.

WOOD, R.H.; JONES, L.L., Yield Line Analysis of Slabs. Thames and Hudson, Chatto and Windus, London, 1967